# Instructional Design for Interactive Multimedia: A guide

Johann Fouché

## **Contents**

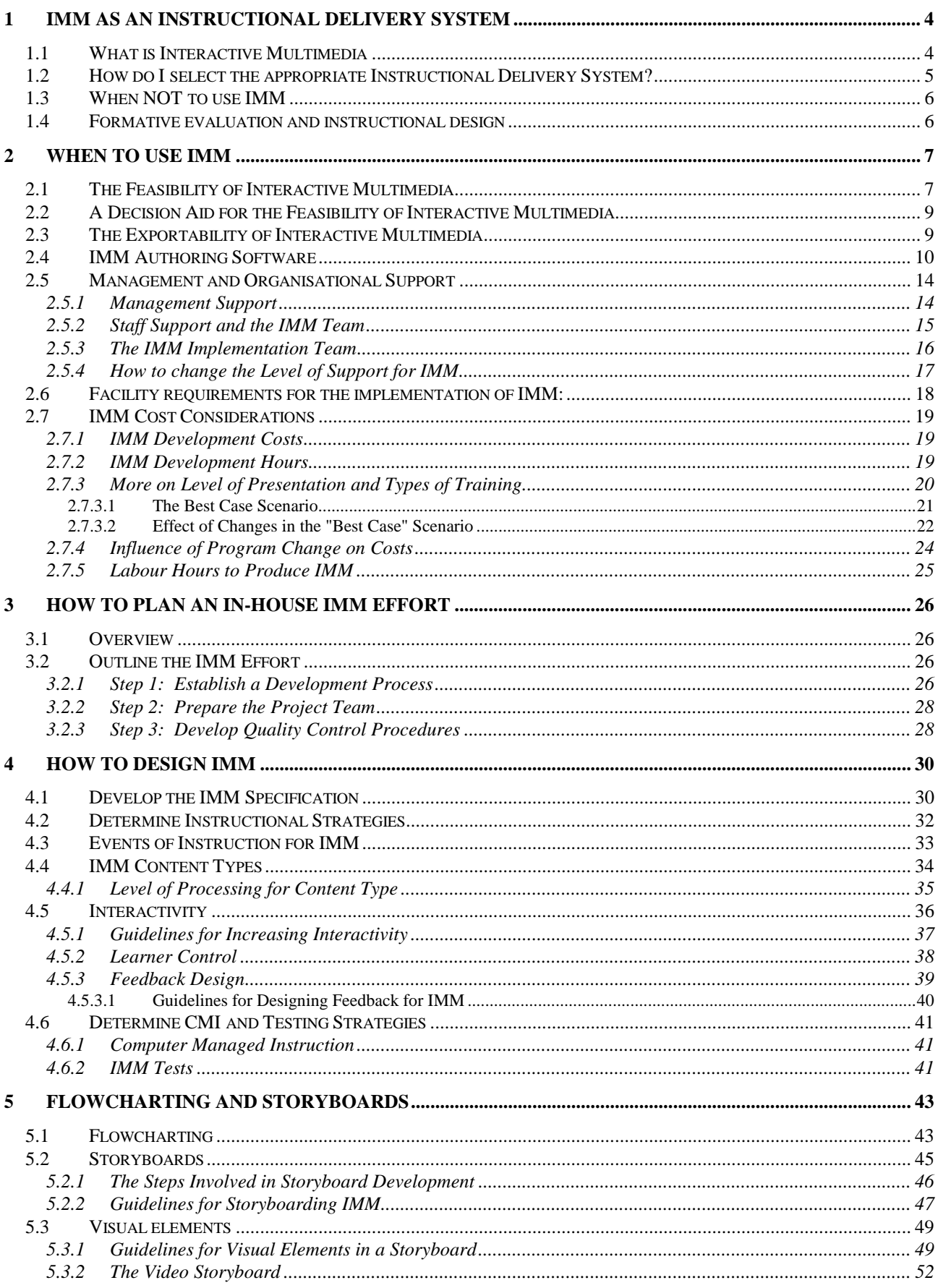

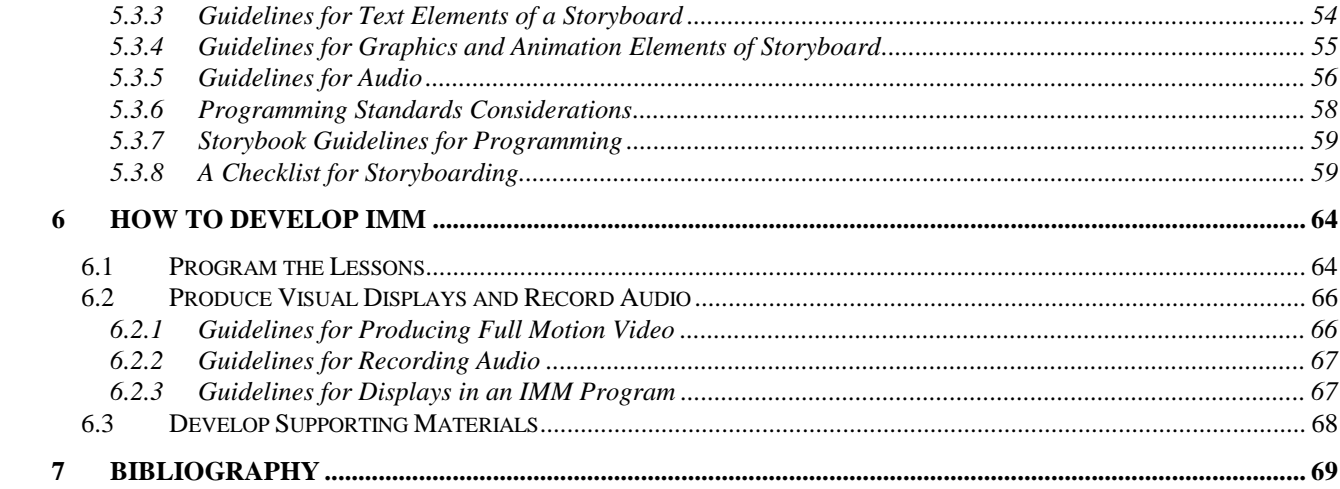

## <span id="page-3-0"></span>**1 IMM as an Instructional Delivery System**

#### **1.1 What is Interactive Multimedia**

- **What Is IMM?** IMM, from a technology viewpoint, is a computer-controlled computer program where the learning experience is based on the interaction between the learner and the computer system, using text, graphics, video, animation and sound. The student's decisions and inputs to the computer determine the level, order, and pace of instructional delivery, and types of visual and auditory outputs.
- **How IMM Works** With an interactive program, the student advances through the sequence of instructional events by making decisions and selections through an input device such as a keyboard, touch screen, mouse, trackball, light pen, or joystick. The instruction branches according to the student's inputs and responses.
- **IMM and Instructional Design**  Because Interactive Multimedia is one of many instructional delivery tools, it is essential that a full instructional design model should be implemented in order to establish training requirements and translating them into appropriate instructional objectives. In the design phase, one of the first and most important tasks is that of selecting the instructional delivery system.
- **Examples of Instructional Delivery Systems**  IMM, lectures, notes, platform instruction, formal on-the-job training, and training devices and simulators are all examples of instructional delivery systems. Time spent in properly matching training needs to the most appropriate delivery system will ensure that today's selected state-of-the-art technologies do not become tomorrow's dust collectors.
- **Advantages of IMM**  IMM, with characteristics never before available at any price, may be a suitable instructional delivery system for many training objectives. Thanks to the rapid development of computer technology, it is now possible to create, at a reasonable price, new ways of designing and developing education and training materials. Today, computers can be used to deliver interactive, competency-based, individualised, multimedia instruction.

#### <span id="page-4-0"></span>**1.2 How do I select the appropriate Instructional Delivery System?**

**General Rules for**  Brandt (1987) proposed certain rules for using interactive video as a **Selecting IMM as an Instructional Delivery System**  instructional delivery system. Brandt's rules have been revised to apply to any form of IMM. The rules are shown in the following table:

| Use IMM to gather a large collection of multimedia<br>material, such as slide collections or still<br>photographs or a mixture of still-frame and motion<br>Rule <sub>1</sub><br>sequences on film or video. |                                                                                                    | Rationale: When the volume of slides and the demand for reproduction<br>reach a certain point, the use of interactive videodisc (IVD) or CD-ROM<br>may prove to be the most cost-effective means of distribution. As for<br>motion sequences, film and video reproduction is, in the long run, much<br>more expensive than videodisc or CD-ROM reproduction. Also, film and<br>video tapes tend to deteriorate over time, where IVD or CD-ROM will<br>maintain the images at the same resolution for extensive periods.                                  |  |
|----------------------------------------------------------------------------------------------------|----------------------------------------------------------------------------------------------------|----------------------------------------------------------------------------------------------------|--|
| IMM training should be considered when there are<br>a large number of learners distributed over time<br>Rule <sub>2</sub><br>and place.                                                                      |                                                                                                    | Rationale: In this instance, a cost trade-off exists between self-paced,<br>individualised training and lecture-based training. The break-point is<br>achieved when the number of students is so large that it becomes more<br>economical to use individualised training methods rather than lecture.                                                                                                    |  |
| Rule <sub>3</sub>                                                                                                    | IMM may be applied when instructors with subject<br>Rationale: Reductions in force, early retirements, instructors who are<br>matter expertise are in short supply.<br>subject matter experts (SME) but not skilled educators are some of the<br>reasons it is advantageous to capture subject matter expertise into an<br>IMM program. |                                                                                                    |  |
| Rule <sub>4</sub>                                                                                                    | Consider using IMM applications when it is<br>necessary to allow students to practice a skill and a<br>simulator or real equipment is impractical or<br>unavailable for this training.                                                                                                    | Rationale: Use of real equipment or a simulator for training may present<br>a number of needs that could be met with an IMM simulation. If designed<br>correctly, an IMM simulation can often greatly reduce the amount of time<br>required in hands-on training on real equipment or a simulator. Real<br>equipment or a simulator might not be available to provide every student<br>with an opportunity to practice. Real equipment may be undesirable for<br>hands-on training because it is too delicate for constant use.                          |  |
| Rule <sub>5</sub>                                                                                                    | IMM can provide a safe, yet realistic, simulation of<br>dangerous activities and situations.                                                                                                    | Rationale: When potentially hazardous procedures must be<br>demonstrated or practiced, simulation often becomes a necessity. A<br>case in point involves teaching maintenance personnel how to repair<br>high-voltage equipment. It is not possible to practice this task in an actual<br>situation. Simulation would allow maintenance personnel to practice<br>proper procedures without exposure to actual dangers. An IMM<br>simulation can show the effects of improperly performed procedures<br>without damaging equipment or injuring personnel. |  |
| Rule 6                                                                                                    | IMM is a particularly suitable delivery system when<br>training requires continuous practice and/or<br>retraining.                                                                                                    | Rationale: One of the most desirable features of IMM is the ease with<br>which any portion of a course or lesson can be retrieved and reviewed.<br>This characteristic of IMM is best illustrated by pilot training. Continuous<br>practice is required in many types of training.                                                                                                    |  |
| Rule <sub>7</sub>                                                                                                    | IMM can be a very useful delivery method in<br>training problem-solving and decision- making<br>skills.                                                                                                    | Rationale: Since advanced or higher-order skills are usually learned "on<br>the job," experienced workers are often forced to spend valuable time<br>training unskilled workers, at the expense of their own jobs. IMM training<br>could be substituted, thereby freeing skilled employees from the task of<br>training others. In theory, this type of formal training has the potential to<br>increase the productivity of all employees, and thus save the organisation<br>considerable expense.                                                      |  |
| Rule <sub>8</sub>                                                                                                    | When a training situation is such that students vary<br>in experience, learning style, and skill level, IMM<br>instruction can provide different types and levels of<br>instruction to different students.                                                                                                    | Rationale: Specific features can be designed into an IMM program to<br>allow users to advance from level to level based on their experience and<br>skill levels. IMM programs can be designed to facilitate individual<br>differences in students' learning styles.                                                                                                    |  |

*General Rules for Using IMM as an Instructional Delivery System* 

#### <span id="page-5-0"></span>**1.3 When NOT to use IMM**

**Key to Using IMM** Deciding when to use IMM requires a step-by-step examination process. IMM should not be selected simply for its technological appeal. IMM is not the best method for every training objective. This module will try to provide background information and decision aids to help you decide when IMM is an appropriate instructional method.

#### **1.4 Formative evaluation and instructional design**

- **Definition** Formative evaluation is the continuous, organised creation of beneficial change to the process of designing and developing IMM. The objective of this process is to ensure the continuous improvement of the IMM process and products.
- **Continuous Improvement**  Continuous improvement of the quality of instructional programs is an ongoing concern. Each phase of the instructional design process is designed to force managers and designers to ask the right questions to help focus on the actual needs of the customer in terms of requirements, schedules, and budgets. Customer satisfaction is the number one goal, and customer satisfaction translates into meeting instructional requirements in the most effective and efficient manner possible.
- **Define Customer's Needs**  The first and most important step in developing quality IMM is to define the customer's needs and requirements. It is impossible to design an adequate training program without knowing the lack of knowledge or the performance problems that need to be solved. The problems, needs, requirements and objectives of the instructional program must be fully defined and agreed upon before proceeding with the detailed instructional design.
- **Keep Customer Involved**  Once the requirements for the program have been established and agreed upon, it is important to keep the customer involved in the process. There are several natural phase points in the development of an IMM program where the customer should be involved in the development and review of different products that make up the IMM material.
- **Get "Buy In"** It is essential that your customer "buy in" to your process and design. If your customer disagrees with your solutions or ideas, it is better to find out and make adjustments early in the process. If you keep your customer involved throughout the process, there should be no "surprises" when the final product is delivered.
- **Establish IMM Team**  Many different people are involved in the IMM process. Each member of the IMM development team must know what is expected of them. Not only do they need to know what products are required and when, they need to know how IMM programs in your organisation look and function.
- **How To Use These Guidelines**  The guidelines in this module should help you to design and develop quality IMM. The guidelines are drawn from the experience of many IMM development teams throughout the world. These guidelines are not meant to be binding on all IMM programs. They should be evaluated for use in your environment, and adjusted accordingly. The guidelines are a starting point to developing your own style guide and design criteria.

### <span id="page-6-0"></span>**2 WHEN TO USE IMM**

**Introduction** Careful planning is essential in any program that brings together a number of resources to accomplish a specific goal. Deciding whether to use IMM requires very careful planning and consideration. This chapter provides information and decision aids to help you decide when to use IMM.

#### **2.1 The Feasibility of Interactive Multimedia**

**Introduction** The general feasibility of IMM is evaluated by examining the following factors:

- Content factors
- Student factors
- Organisational factors

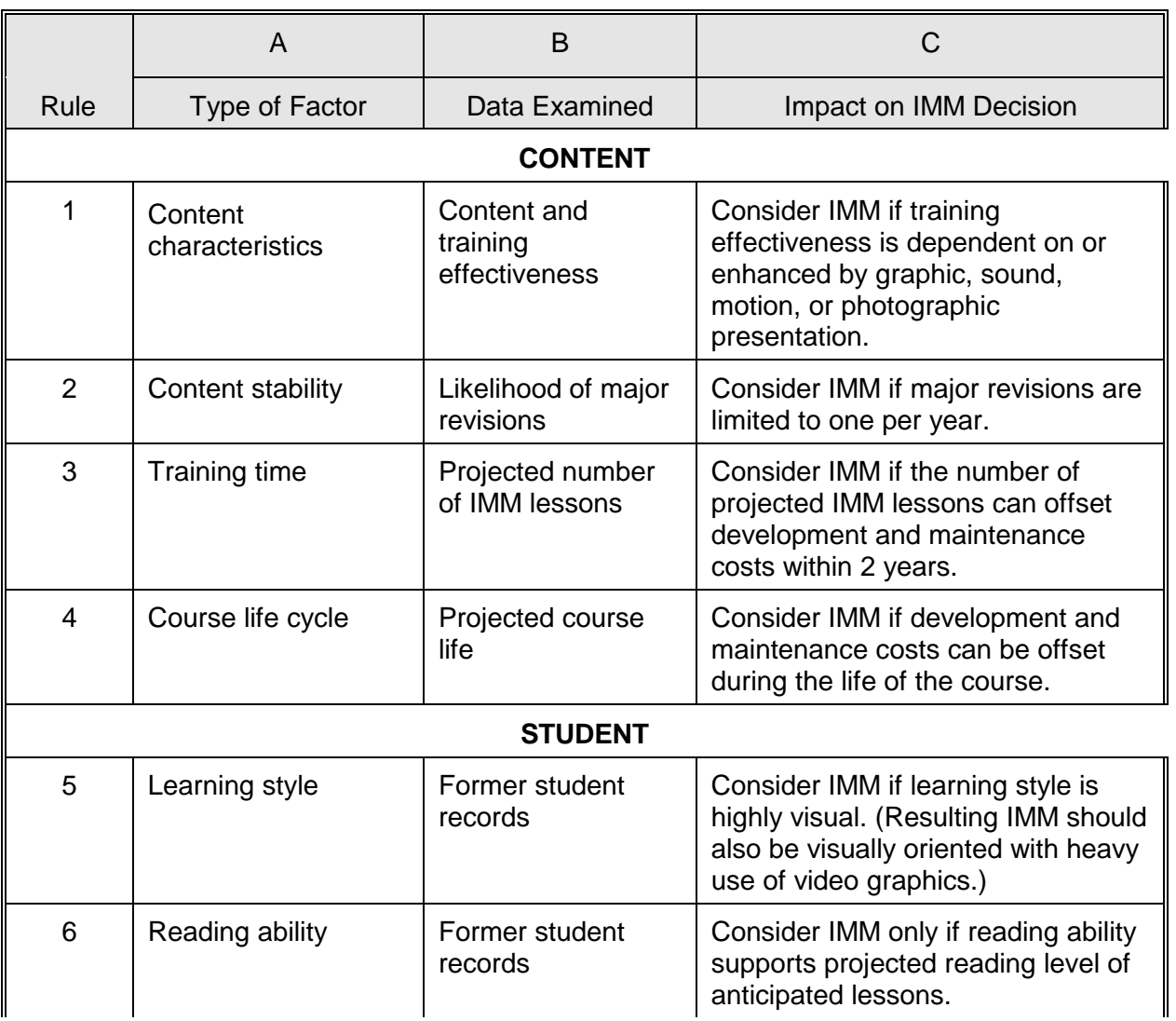

#### *IMM Feasibility Summary*

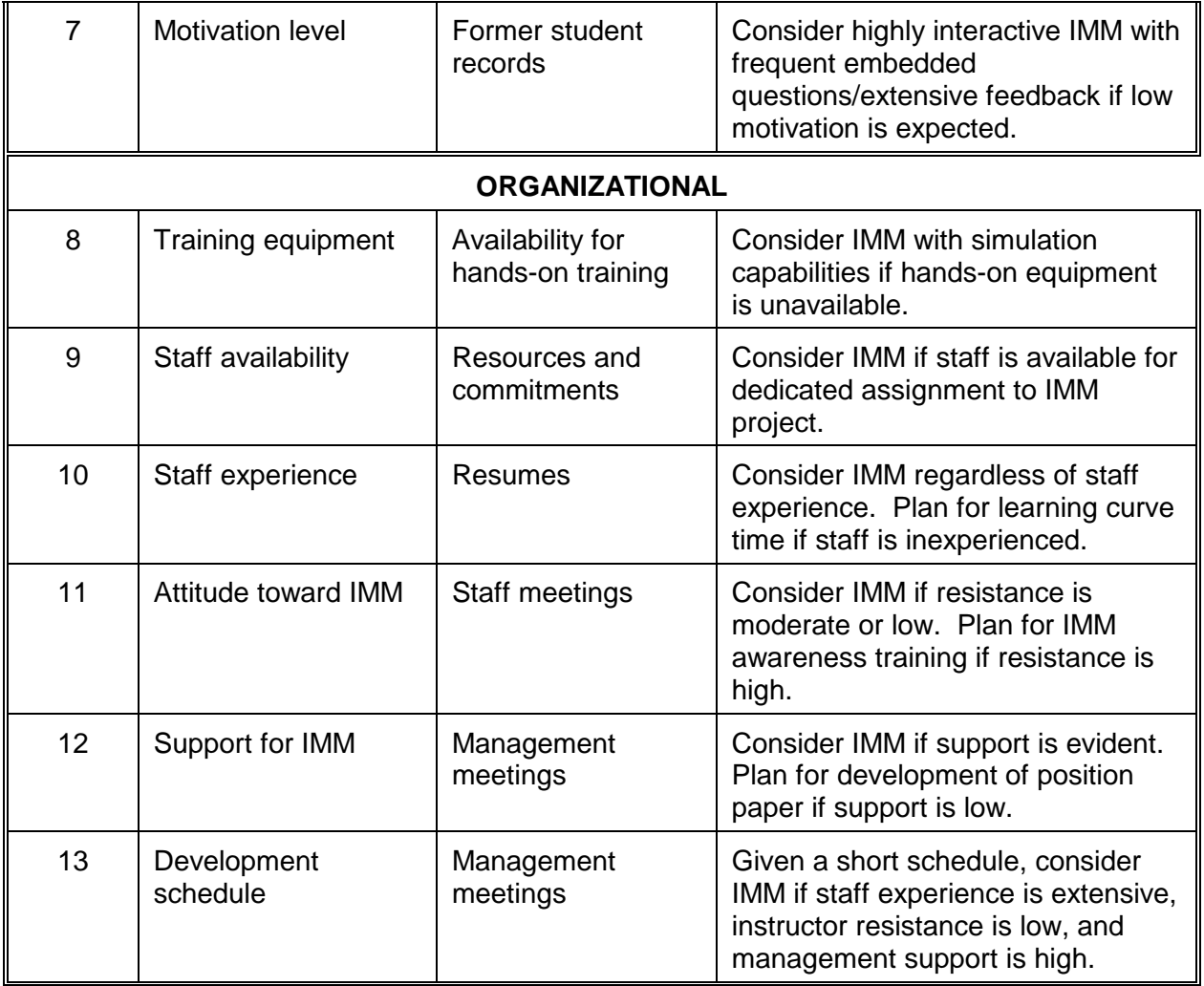

#### <span id="page-8-0"></span>**2.2 A Decision Aid for the Feasibility of Interactive Multimedia**

**How To Use This Decision Aid**  The IMM feasibility determination decision aid lists the factors that impact the IMM decision. The factors are in the form of yes/no questions.

> Consider pursuing IMM if you obtain five or more "yes" responses from the factors on the decision aid.

> The three factors with an asterisk (\*) are especially critical because they influence IMM costs. A "no" response to any of these three questions provides evidence that IMM should not be pursued.

> The factor with the double asterisk (\*\*) is also critical. A "yes" response to this question strongly indicates a need for IMM.

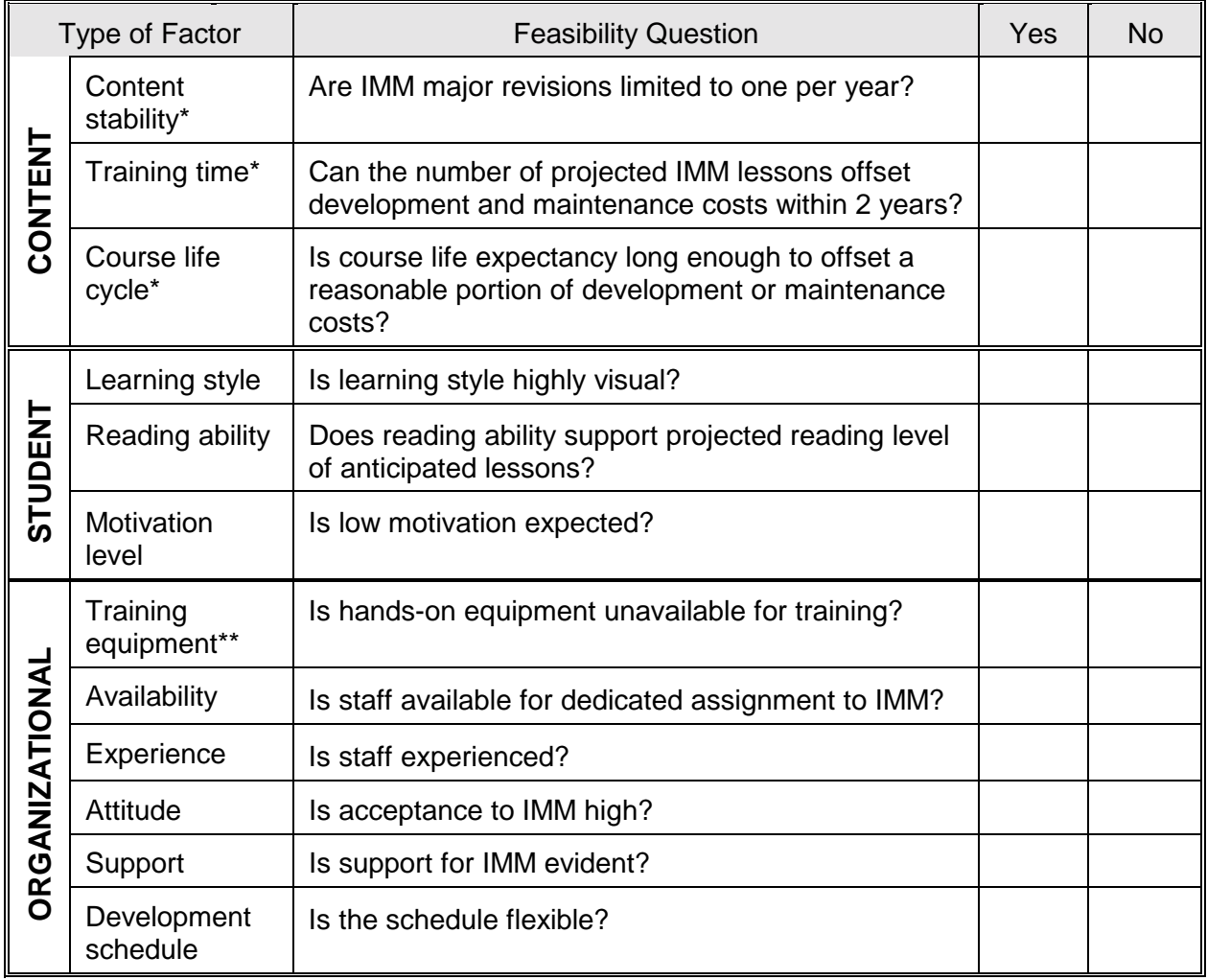

#### **2.3 The Exportability of Interactive Multimedia**

IMM Exportability Exportable IMM is IMM which is developed and/or managed at a centralised **Issue**  location, but delivered at more than one remote user facility.

<span id="page-9-0"></span>**A Decision Aid: : Exportable IMM Feasibility**  If you plan to export IMM to remote locations, use this decision aid to determine if it is possible to do so.

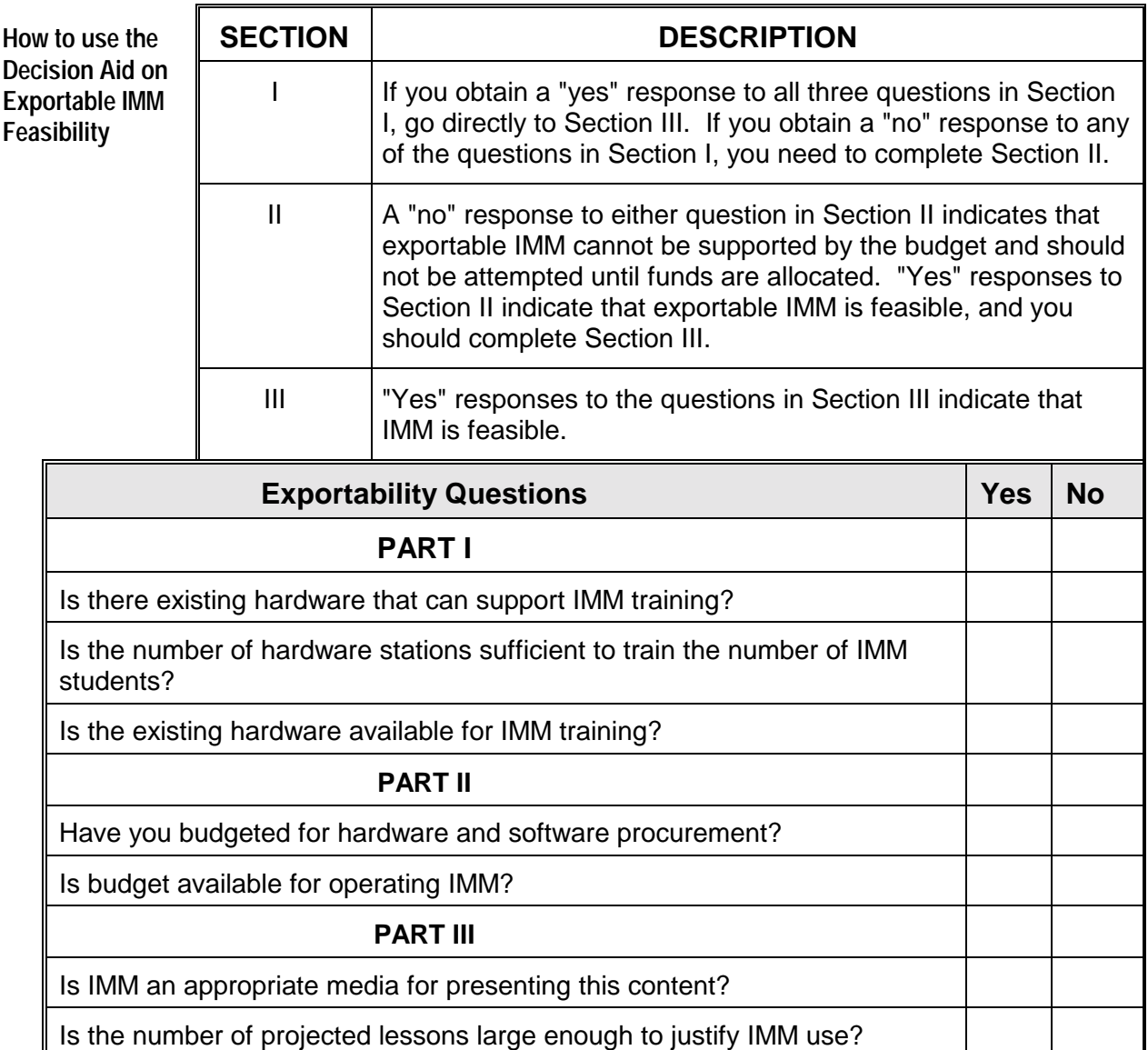

Is the number of projected students large enough to justify IMM use?

#### **2.4 IMM Authoring Software**

**Introduction** This section describes authoring software and how the characteristics of authoring software affect selection of an authoring software package. Decision aids for selecting authoring software are presented.

**Definition of Authoring Software**  Authoring software is a special set of computer instructions used to create the individual displays that make up IMM lessons. These instructions are used by the courseware developer to tell the computer how the lesson should look and operate.

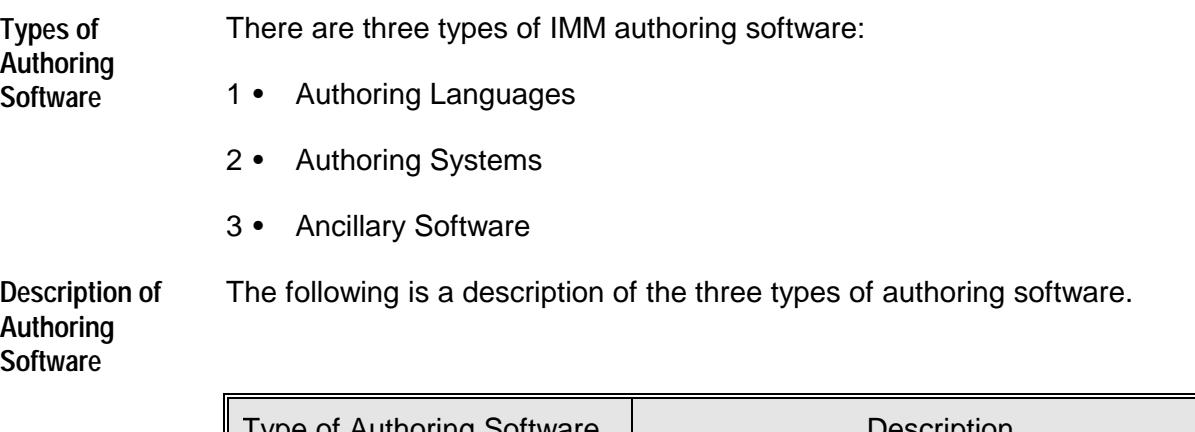

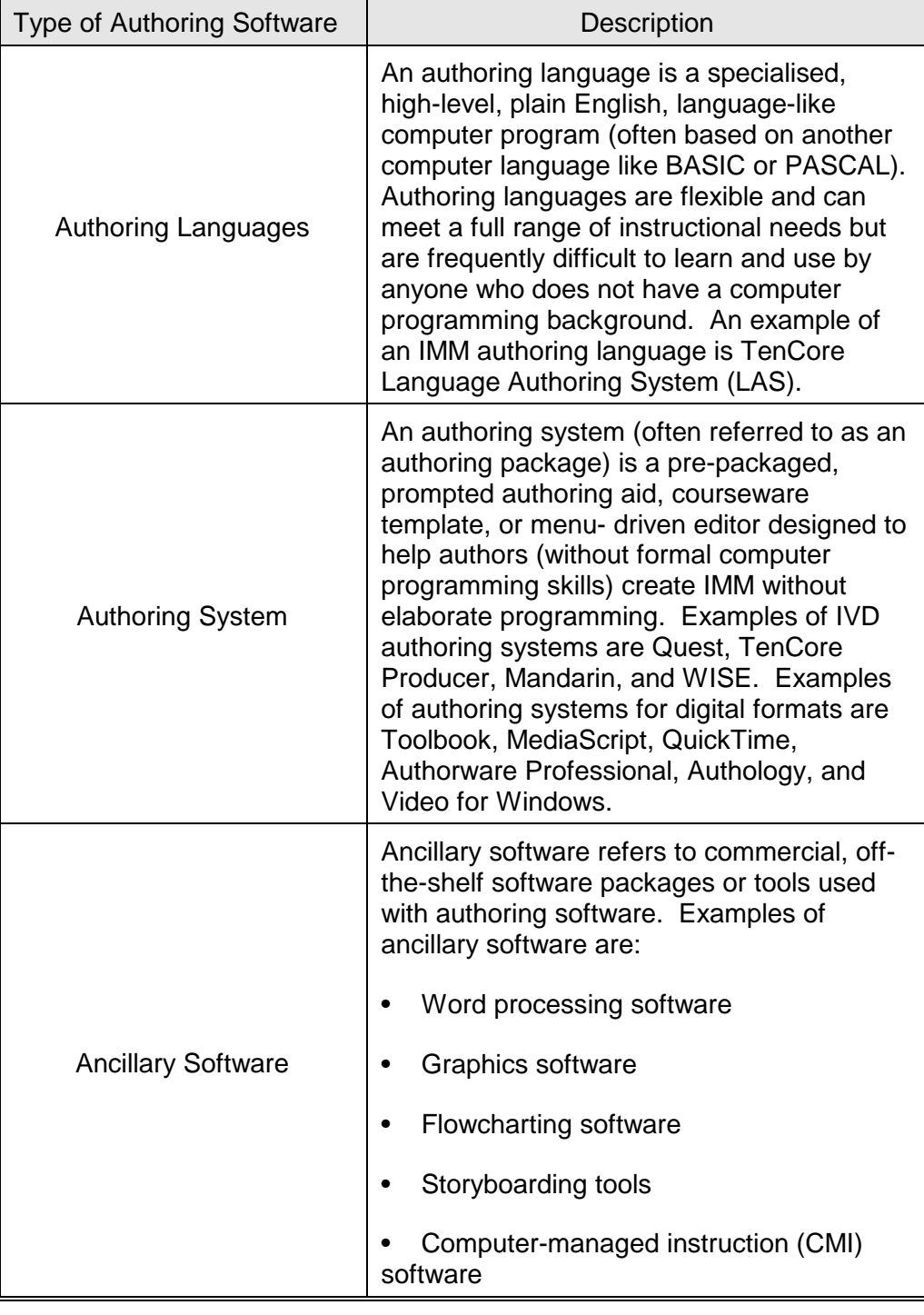

**Restrictions for Using Ancillary Software** 

There are three restrictions for using ancillary software. The following is a description of the three restrictions.

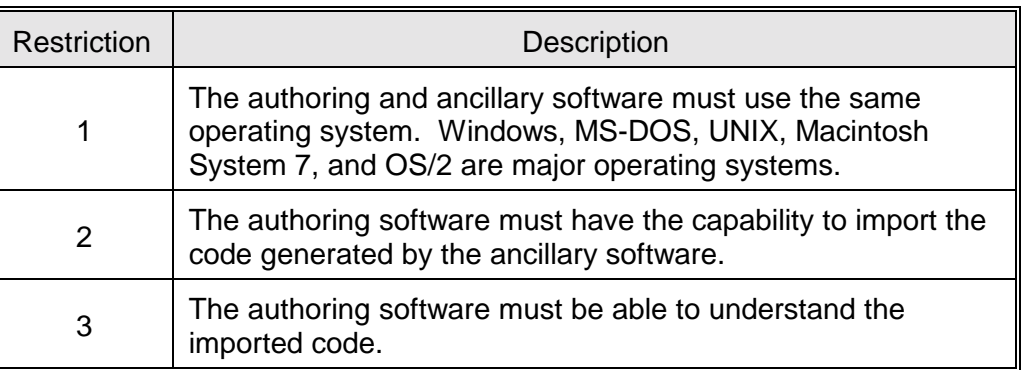

**Authoring Software Capabilities**  The following table shows authoring software capabilities of authoring languages and authoring systems.

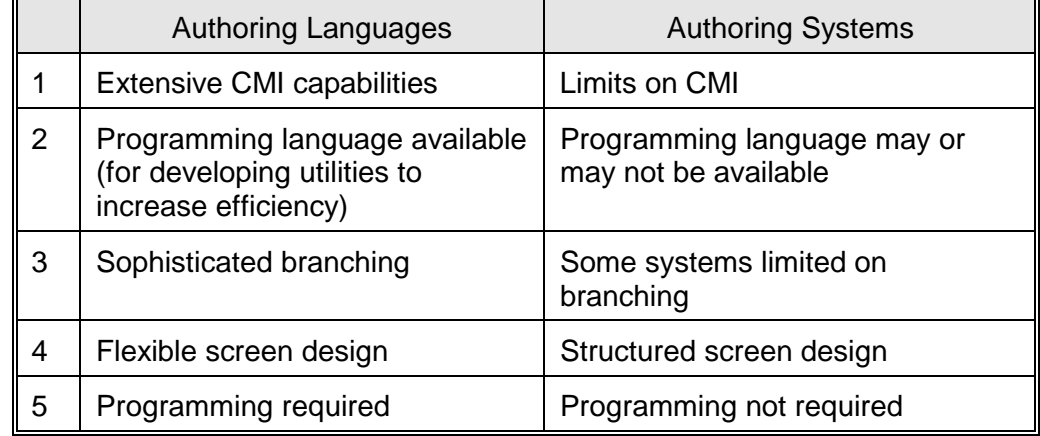

**Technology Advances with IMM Software**  As technology advances, the distinction between authoring languages and authoring systems is becoming less defined. New versions of authoring languages incorporating selection menus are on the market today. Similarly, some authoring systems incorporate a programming language to enhance flexibility.

**Authoring Software Decisions**  Typically, you will not need to decide whether to use an authoring language or an authoring system. Because of the ease of implementation and the flexibility and power now available with most authoring systems, the decision you are more likely to be faced with is which authoring system you should use. The information presented below will help you make this decision.

**Key Capabilities of Authoring Systems**  For authoring systems to facilitate development of IMM, a variety of key capabilities are required. The capabilities for authoring systems can be divided into two major categories:

- Authoring and presentation capabilities
- CMI capabilities

The following is a description of Authoring, Presentation and CMI capabilities:

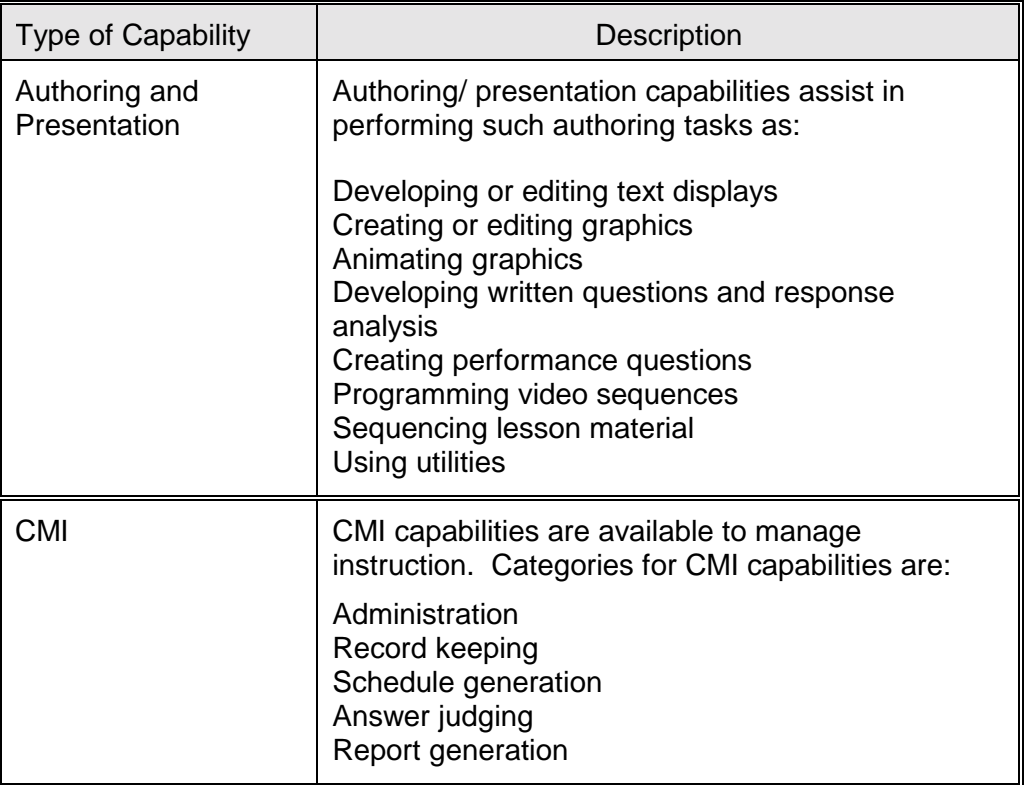

 Authoring systems or packages vary with regard to the authoring and presentation capabilities and specific CMI capabilities listed above.

Authoring systems should be analysed for the following selection factors:

- Capability to support instructional design
- Ease of implementation
- Hardware compatibility
- Use of existing software
- Cost
- Vendor support and reputation
- Licensing arrangements

**Factors Influencing Selection of Authoring Systems** 

#### <span id="page-13-0"></span>**2.5 Management and Organisational Support**

**Introduction** Successful implementation of IMM depends on:

- Management support
- Staff support
- Proper facilities

#### **2.5.1 Management Support**

**Management Support**  Three general types of management support are required:

- Commitment of funds
- Enthusiasm for project
- Ability to meet staff demands

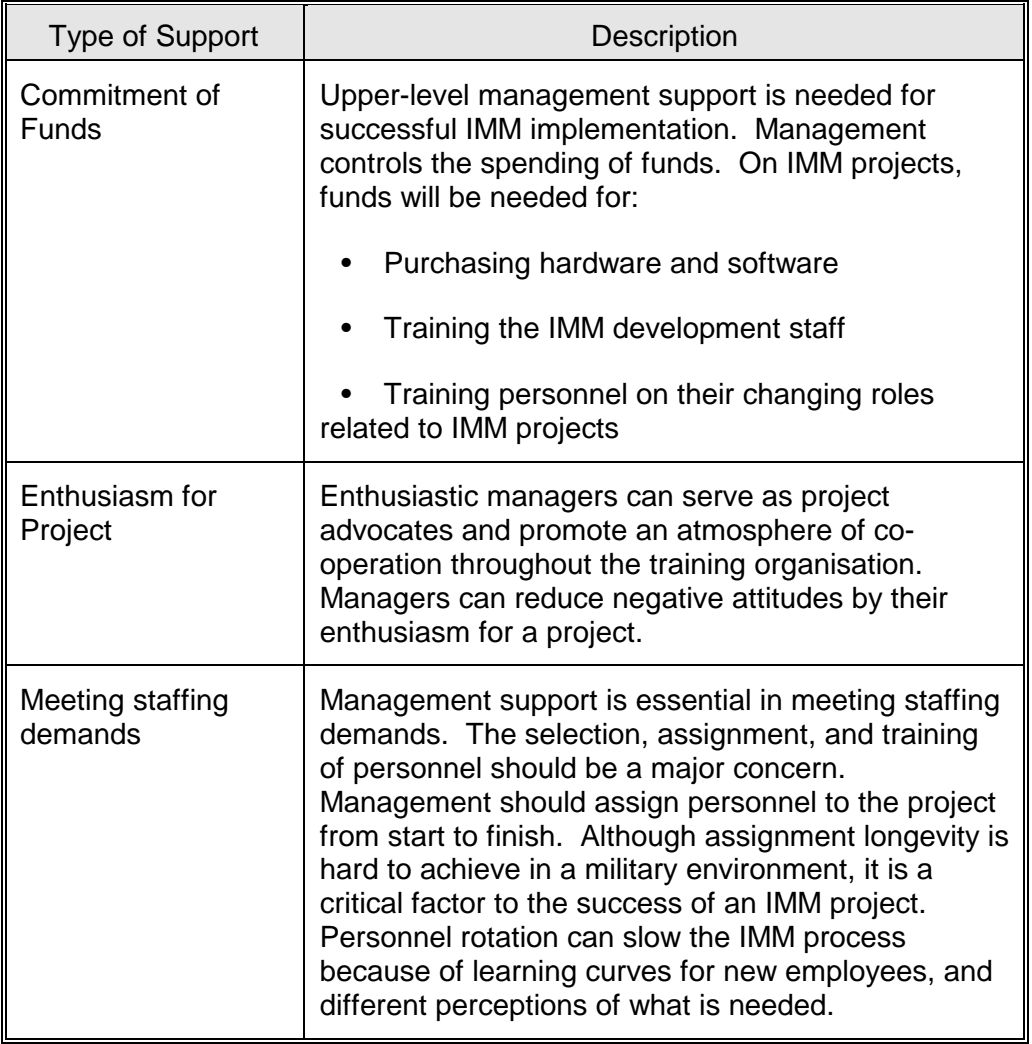

#### <span id="page-14-0"></span>**2.5.2 Staff Support and the IMM Team**

S**taff Support** IMM development requires staff members with a variety of experience. The following table shows the basic IMM development team composition. It lists the IMM staff positions and describes the specific responsibilities assigned.

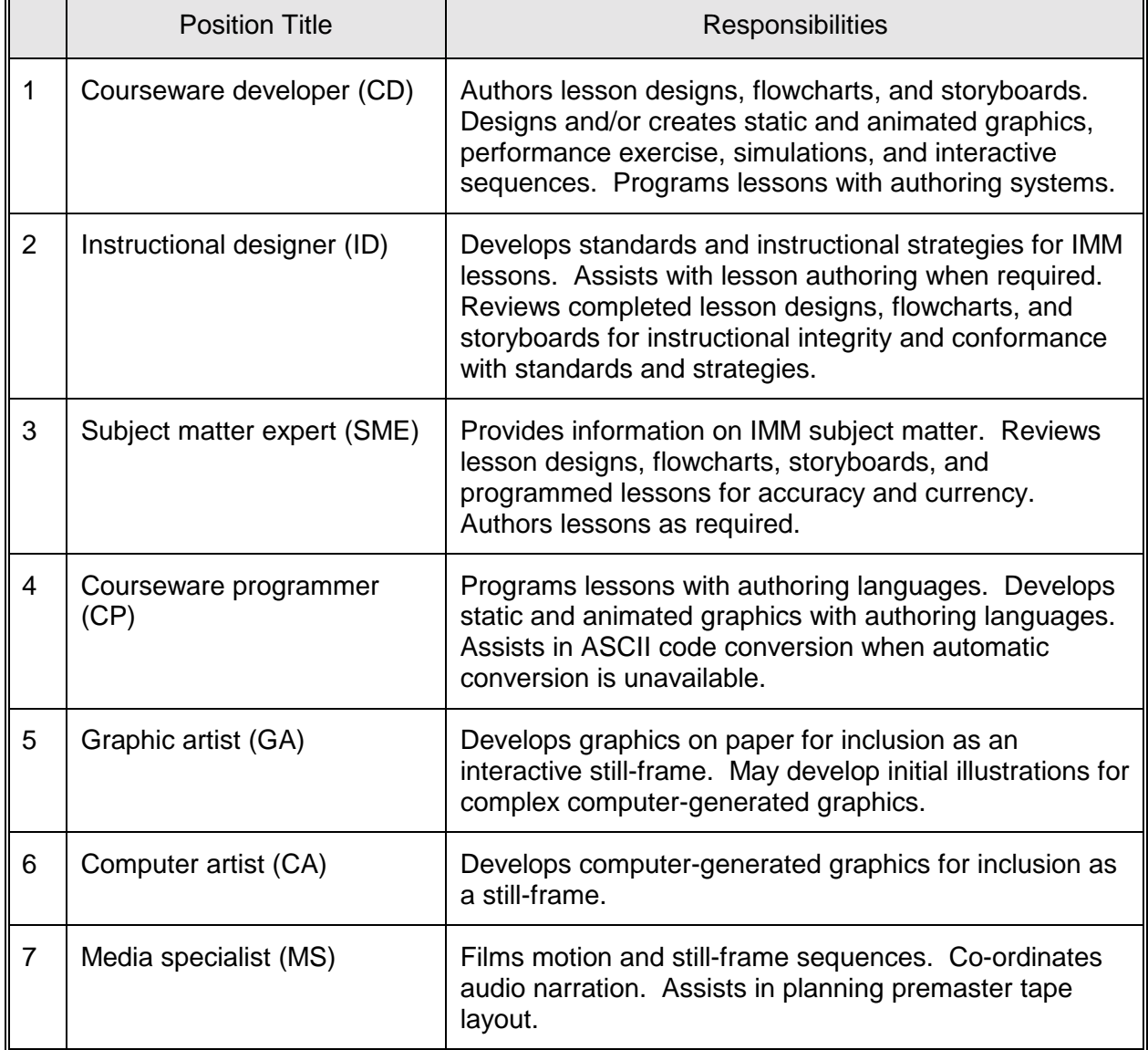

#### *IMM Development Team*

#### <span id="page-15-0"></span>**2.5.3 The IMM Implementation Team**

**IMM Implementation Team**  After IMM is developed, a team of personnel with specific responsibilities is needed to implement the program. The following table shows the IMM implementation team composition and lists the position titles and responsibilities of the team members:

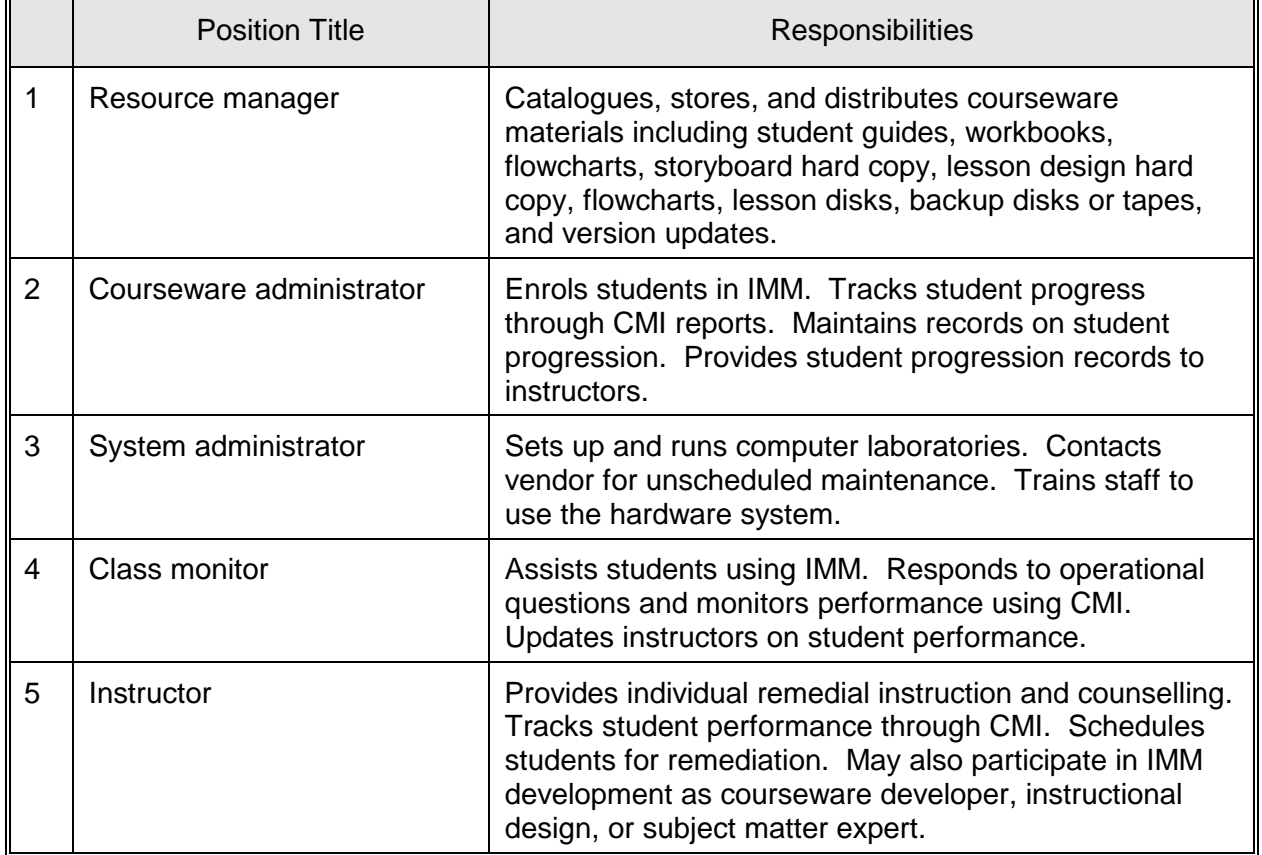

#### *IMM Implementation Team*

<span id="page-16-0"></span>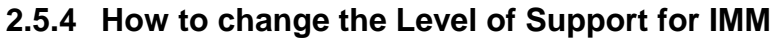

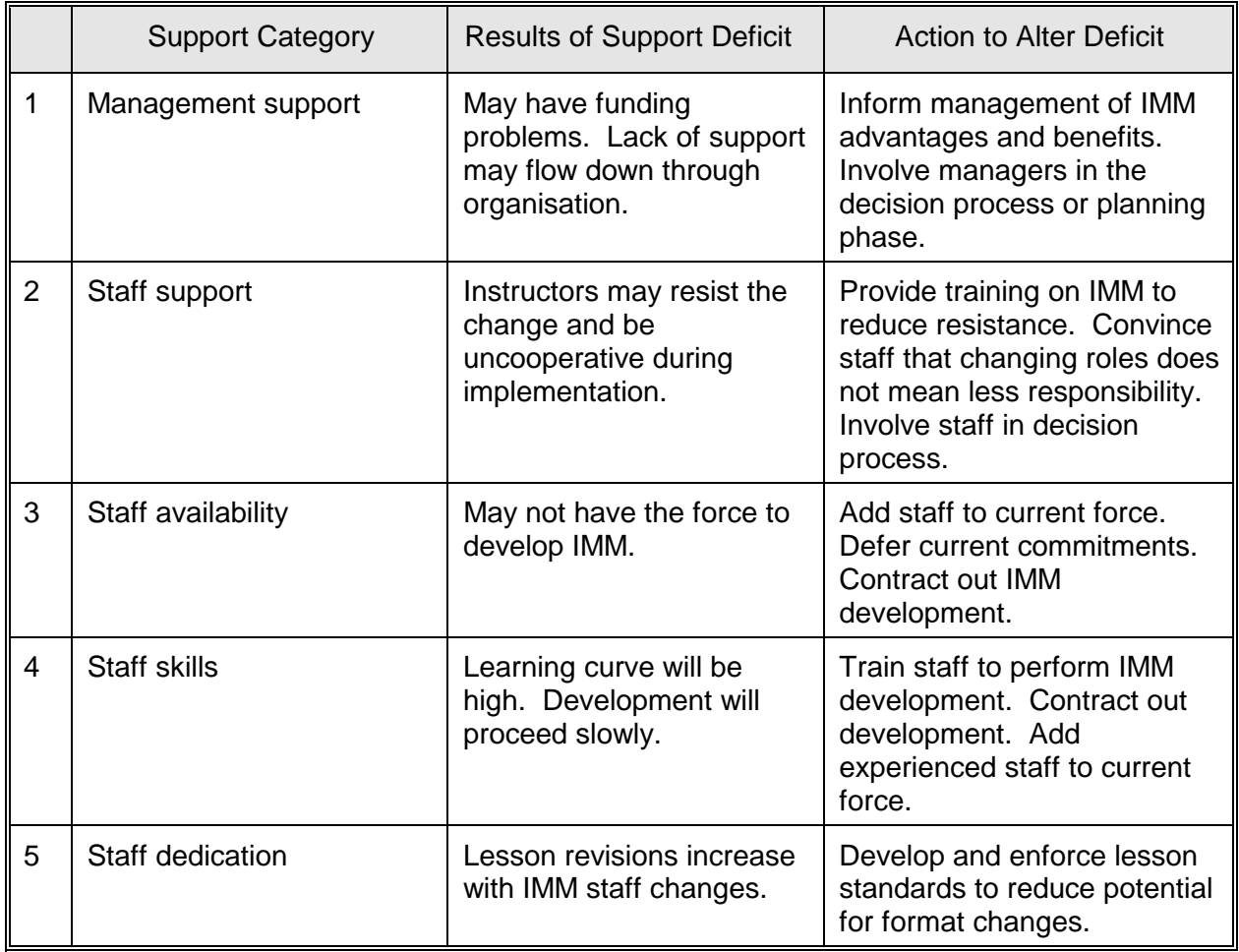

#### <span id="page-17-0"></span>**2.6 Facility requirements for the implementation of IMM:**

**Facility Requirements**  A number of facility requirements affect the implementation of IMM:

- Delivery system facility requirements
- Development system facility requirements
- Special facility requirements

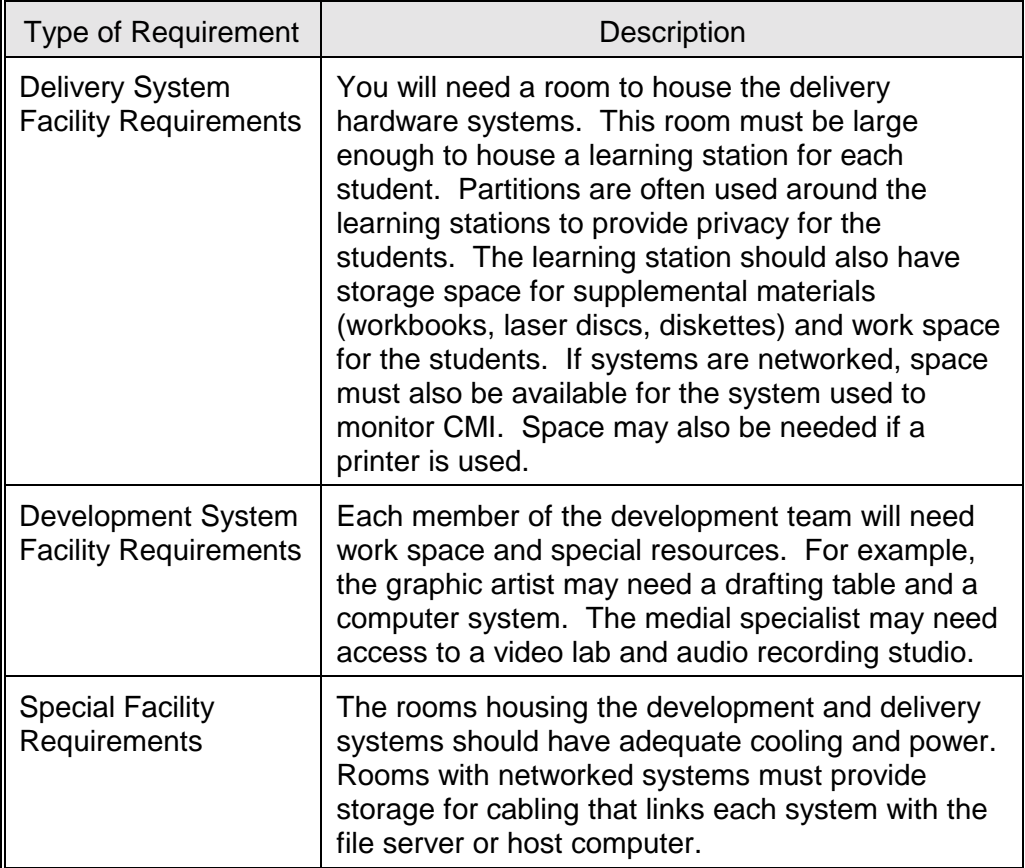

#### <span id="page-18-0"></span>**2.7 IMM Cost Considerations**

#### **2.7.1 IMM Development Costs**

**Introduction** This section explains how direct and indirect costs can affect your decision to use IMM. This section also presents a methodology for estimating the amount of time it will take to produce one hour of finished IMM.

**Cost Factors** The final decision about using IMM cannot be made until direct and indirect costs are known. Here is a description of direct and indirect costs

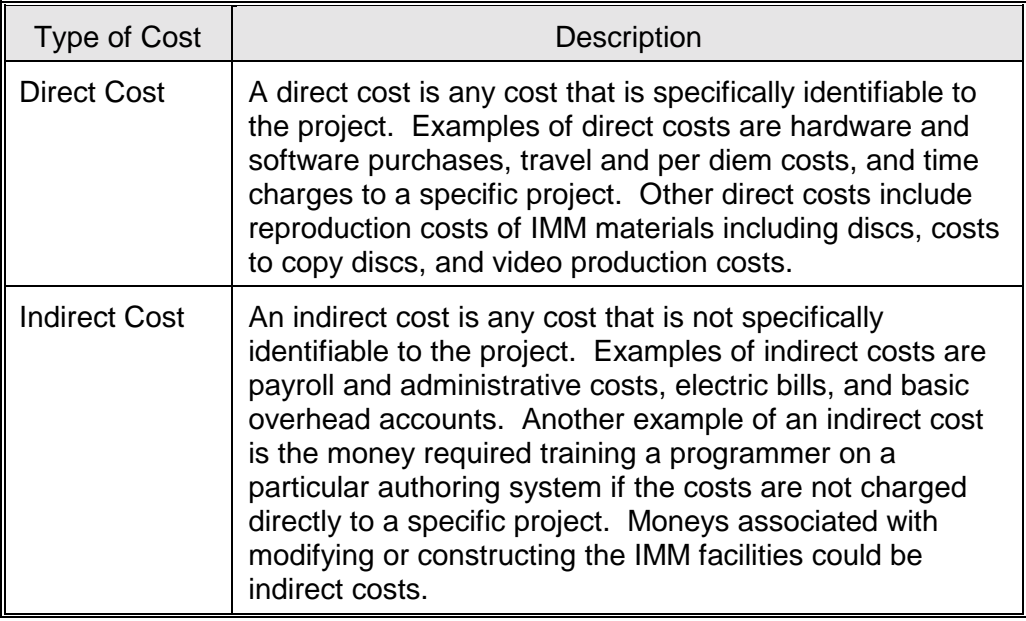

#### **2.7.2 IMM Development Hours**

**Estimating IMM Development Hours**  The following table provides a baseline estimate from which you can begin the process of determining the total number of hours it will take to design, develop, and evaluate one hour of IMM. The table shows a baseline estimate based on experience from actual IMM projects. The estimates are broken down into level of presentation and type of training. Program management time is included in the estimates.

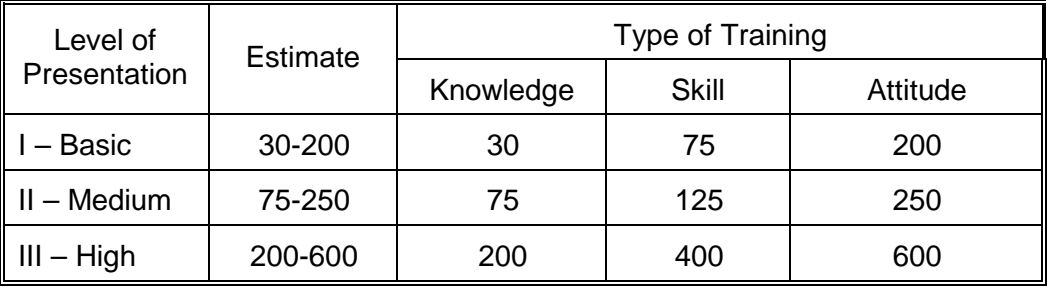

## <span id="page-19-0"></span>**2.7.3 More on Level of Presentation and Types of Training**

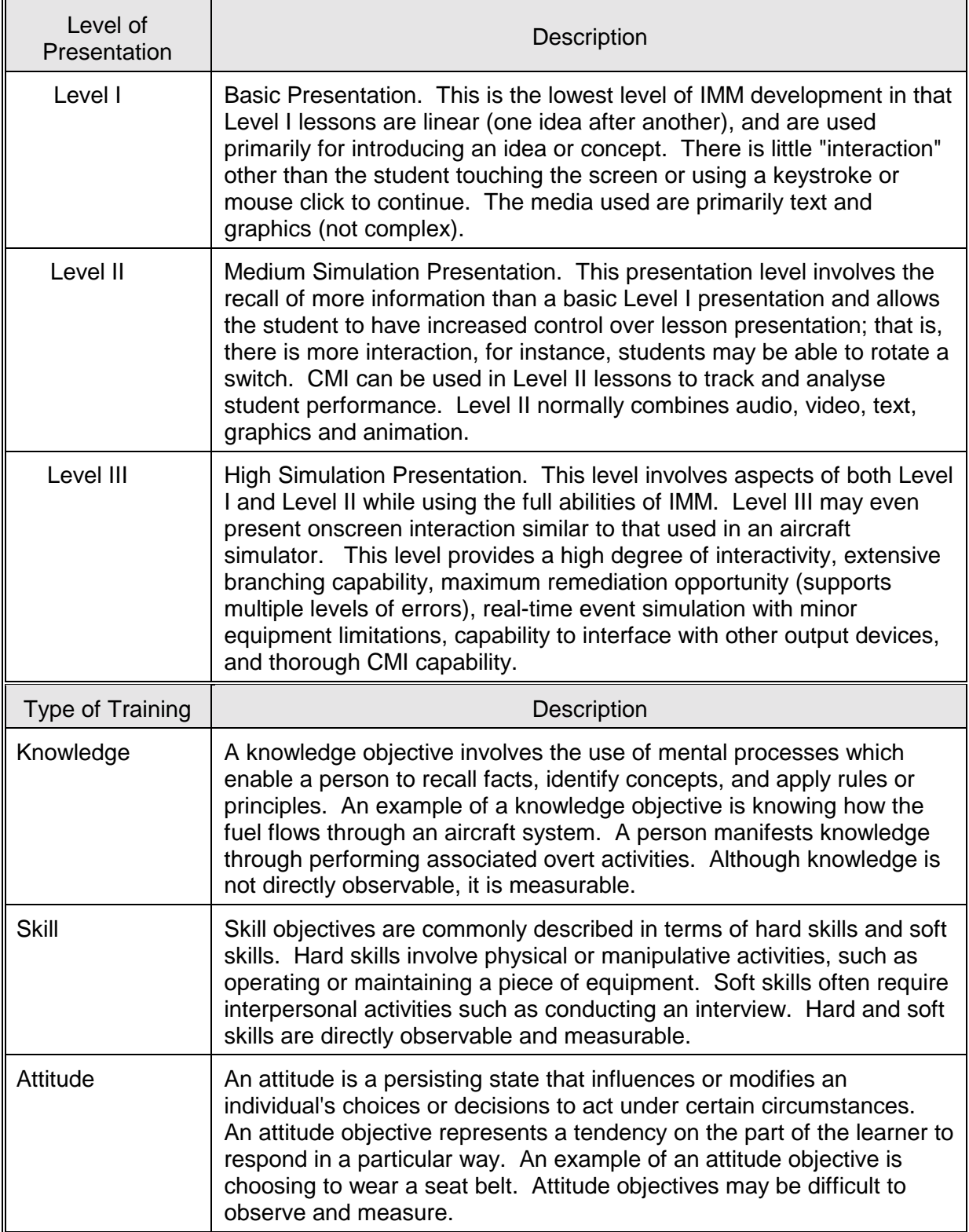

#### <span id="page-20-0"></span>**2.7.3.1 The Best Case Scenario**

**Assumptions for Estimating Development Hours** 

The hours provided in the previous table assume a "best case" situation. Here is a list of factors which define a "best case" situation.

 • The IMM developer is familiar with the subject matter, and has in-house subject matter experts.

• The subject matter is not highly complex.

 • The instructional content is stable; that is, the system for which the training is being developed exists and is not emerging. Also, the tasks selected for IMM training do not continually change.

 • The instructional content is well documented. A training needs assessment and task and learning analysis have been completed, giving the designer a good idea of the performance expected and the tasks to be trained. The technical materials supporting the content domain are accurate.

• The total IMM course length is 100 hours or more and the development process will be accomplished within one year.

- The IMM developer is familiar with the selected IMM authoring software.
- The IMM developer is familiar with the target audience.

 • The best commercial practices are accepted for software development and video production.

 • The IMM project team consists of individuals who are experienced with IMM management, design and development.

 • The selected IMM authoring system is mature and stable. No beta versions are used.

 • A lesson format and design strategy are agreed upon "up front", and the customer has "bought into" it. If possible, the customer has approved a prototype lesson. Also, the development process is standardised.

 • The customer works closely with the design team on a regular basis. The customer uses an objective acceptance criteria and does not continually change the individual who is responsible for reviewing and approving the lessons.

• All required resources are in place.

#### <span id="page-21-0"></span>**2.7.3.2 Effect of Changes in the "Best Case" Scenario**

**Effect of Changes in Variables** 

The following table illustrates how the development hours will increase if the factors described above are not present. Estimates are also provided regarding the amount of risk associated with each variable.

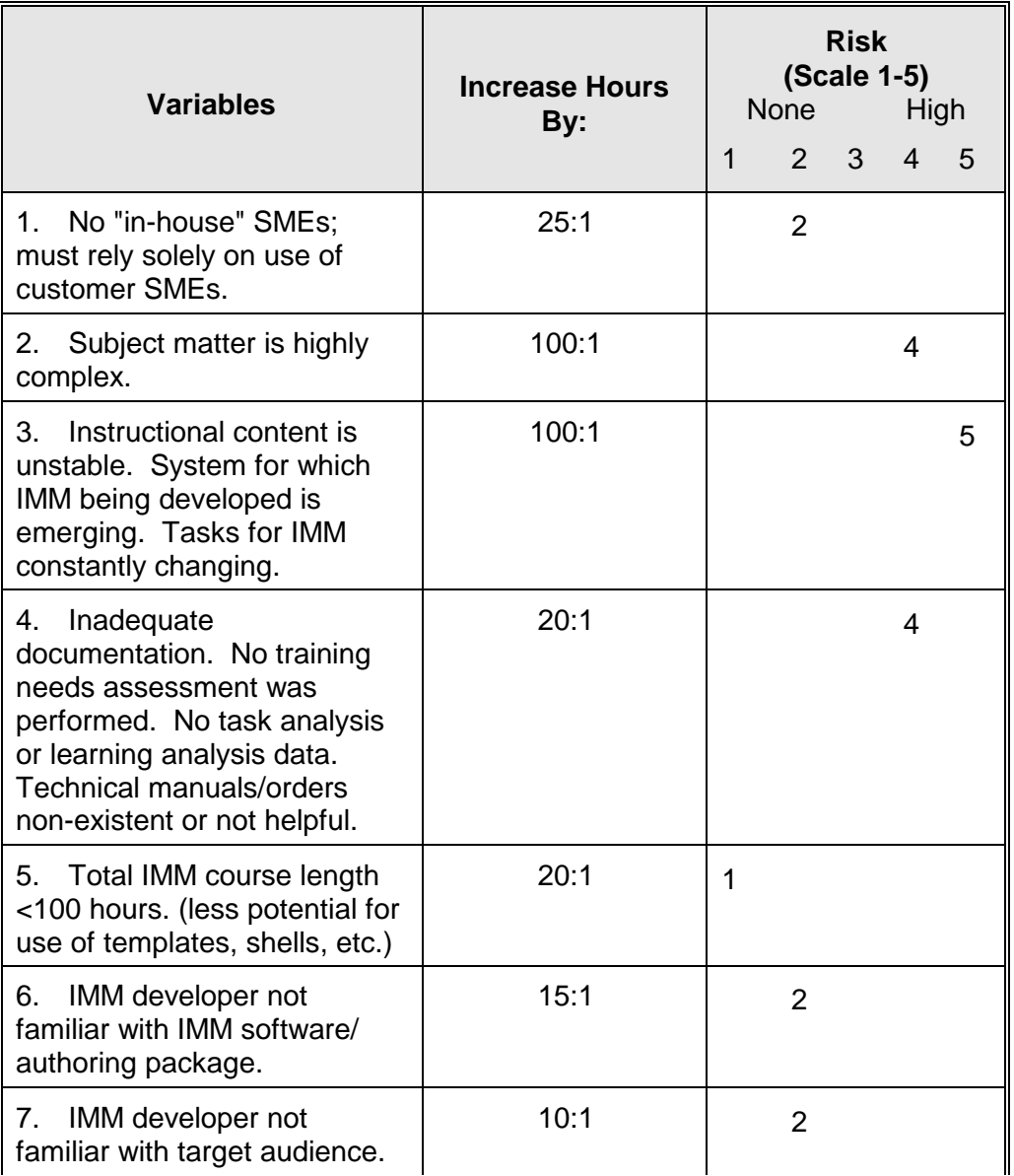

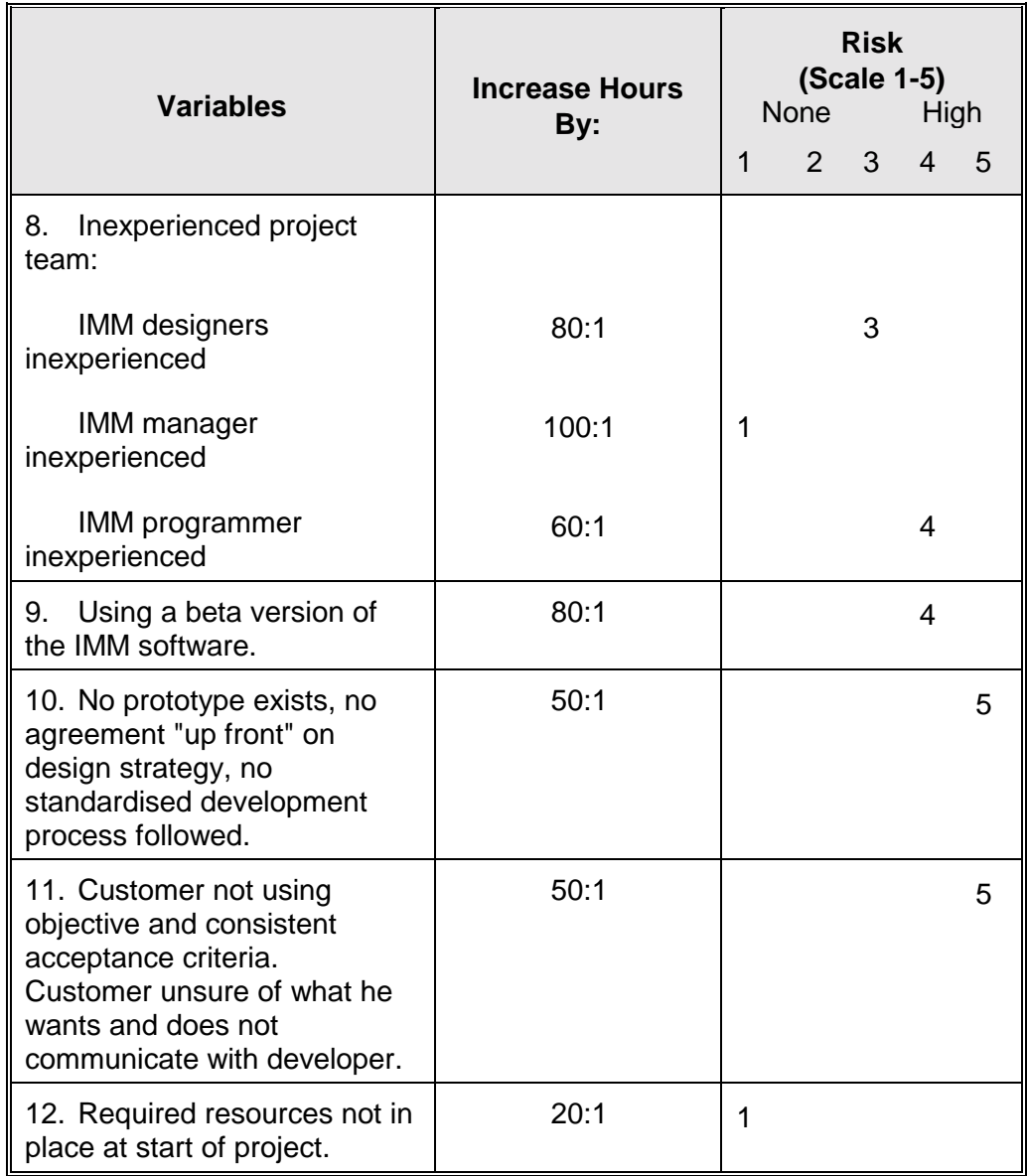

**Estimating Labor**  Use the information in the above tables to estimate the hours required to **Hours to Produce**  design, develop, evaluate and produce IMM. **IMM** 

Example of Using Assume that Level II IMM is being estimated to train a skill. The product to be **the Above Tables.**  developed is IVD, and the course length is estimated at 100 hours. You are familiar with the software and have experienced people. The programming and video production will be completed "in house." No training needs assessment has been performed and the subject matter is highly complex (add 100 hours). You do not have in-house subject matter experts (add 25 hours). The instructional content is stable but the documentation is poor (add 20 hours). You are not familiar with the target audience (add 10 hours). Beginning with the number 125 (the hours it would take to develop one hour given the "best case" situation), you should add a total of 155 hours to the estimate, bringing the total up to 280 hours.

#### <span id="page-23-0"></span>**2.7.4 Influence of Program Change on Costs**

**Estimating Costs for Course Configuration and Maintenance** 

The following table gives examples of the typical kinds of changes often encountered during IMM development. The table shows the number of hours commonly associated with minor, moderate, and major changes. The hour estimates can be used to help the IMM manager determine if the change will require additional funds to implement.

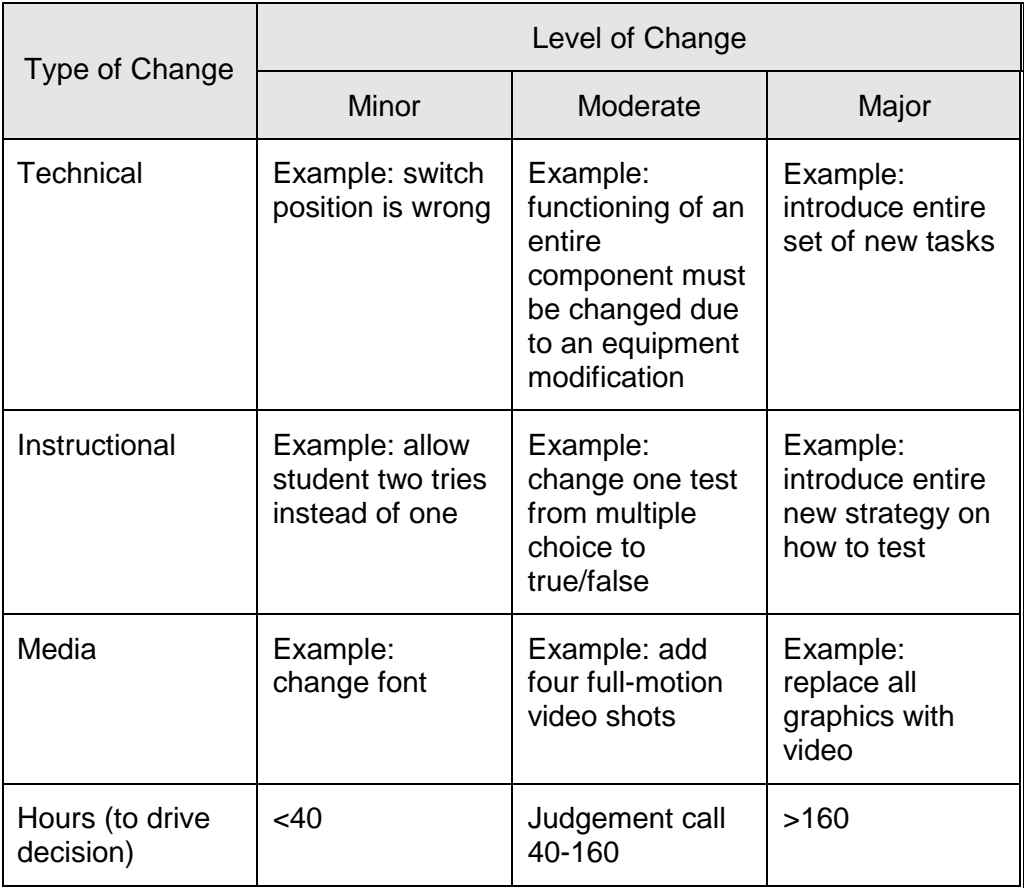

#### <span id="page-24-0"></span>**2.7.5 Labour Hours to Produce IMM**

**Estimating Labour Hours to Produce IMM** 

Here is a description of the type of changes you can expect during the IMM development process.

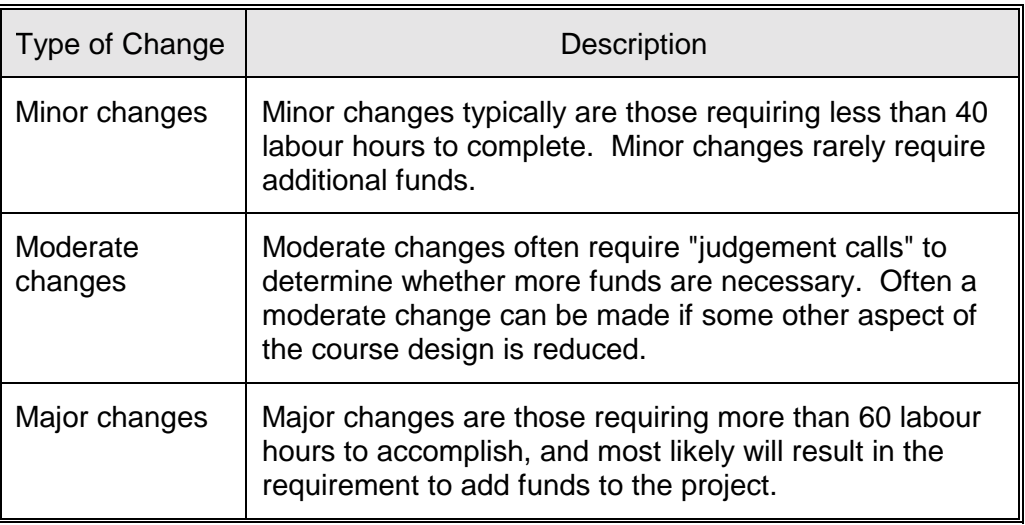

## <span id="page-25-0"></span>**3 HOW TO PLAN AN IN-HOUSE IMM EFFORT**

#### **3.1 Overview**

**Introduction** The first step to deliver a quality IMM program to your customer is to develop a project plan. Without a well-developed project plan, neither you nor your customer will know what to expect, when to expect it, or how well it should work. Customer dissatisfaction at product delivery is often due to a lack of communication with the customer during the project. The project plan is a convenient tool to use to communicate with your customer. This chapter describes all of the activities performed during the planning phase of an IMM program.

#### **3.2 Outline the IMM Effort**

**Introduction** Procedures for outlining the IMM development effort are described in this section. There are four steps to outlining the IMM effort.

| Step 1 | Establish a development process.             |
|--------|----------------------------------------------|
| Step 2 | Determine project deliverables.              |
| Step 3 | Define staff positions and responsibilities. |
| Step 4 | Develop a master schedule.                   |

#### **3.2.1 Step 1: Establish a Development Process**

**Establish a Development Process**  Think through the entire development process and prepare a list of steps required for each phase. Not all the steps shown in this table are needed for every project, and the last three steps apply only to projects in which IVD is the delivery system. Once you select the steps as listed, briefly write out the following information:

- Purpose of the step
- Products resulting from the step
- Documentation used in developing the products
- Personnel responsible for the step

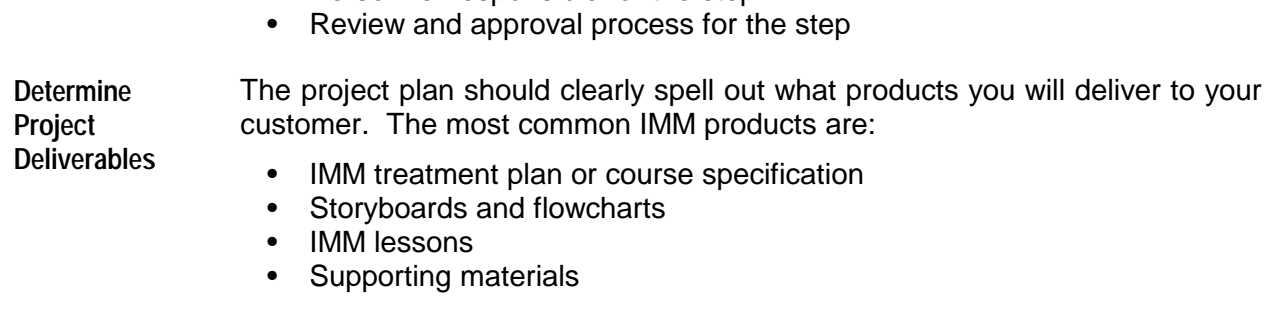

*IMM Phases and Steps* 

|                | A               | B                                         | C                                                                                                    |  |
|----------------|-----------------|-------------------------------------------|----------------------------------------------------------------------------------------------------|--|
|                | Phase           | <b>Step</b>                               | Description                                                                                                    |  |
| 1              | PLANNING        | Develop a process outline.                | Document development process, staffing requirements, and<br>completion schedule.                                                          |  |
| $\overline{2}$ |                 | Develop quality control<br>procedures.    | Document quality control process and staffing requirements.                                                                               |  |
| 3              |                 | Prepare the development<br>team.          | Make staff assignments and determine resource and training needs.                                                                         |  |
| 4              |                 | Determine course structure.               | Segment course objectives into lessons.                                                                                                   |  |
| 5              | DESIGN          | Define instructional<br>strategies.       | Develop basic strategies for multiple lessons.                                                                                            |  |
| 6              |                 | Develop design<br>specifications.         | Define lesson components and document format and operation<br>standards.                                                                  |  |
| 7              |                 | Design data bases.                        | Determine organisation of project data bases (graphics library, CMI,<br>and storyboard).                                                  |  |
| 8              |                 | Develop lesson designs.                   | Develop/sequence subordinate objectives, practice items, feedback,<br>and test items.                                                     |  |
| 9              |                 | Develop lesson flowcharts.                | Plan/sequence individual lesson displays and make initial<br>graphics/video designs.                                                      |  |
| 10             |                 | Develop storyboards.                      | Fully develop text and narration; fully design graphics and video shots.                                                                  |  |
| 11             |                 | Produce graphics.                         | Develop graphics for lesson and store in graphics library data base.                                                                      |  |
| 12             | PRODUCTION      | Initiate lesson programming.              | Enter text, graphics, branching logic, etc., from storyboard to create an<br>operational lesson. (Program all non-video lesson segments.) |  |
| 13             |                 | Produce visual material for<br>videodisc. | Shoot photographs and video of operational equipment, procedures,<br>etc.; select best frames.                                            |  |
| 14             |                 | Record narration.                         | Record IVD narration using storyboard scripts.                                                                                            |  |
| 15             | POST PRODUCTION | Select photographs or video<br>frames.    | Review all visual "takes" and select best shot.                                                                                           |  |
| 16             |                 | Edit video.                               | Perform video editing and create composites.                                                                                              |  |
| 17             |                 | Design videodisc layout.                  | Plan placement of frames on videodisc to reduce access time during<br>lesson operation.                                                   |  |
| 18             |                 | Review master tape or<br>videodisc.       | Perform quality control for final approval.                                                                                               |  |
| 19             |                 | Update storyboards.                       | Enter final frame numbers onto storyboards.                                                                                               |  |
| 20             |                 | Complete lesson<br>programming.           | Program video-dependent segments of lesson.                                                                                               |  |

<span id="page-27-0"></span>**Define Staff Position and Responsibilities**  The make-up of the development team depends on the characteristics of the proposed IMM and the authoring software selected for the project. As part of your project plan, you need to describe the positions and responsibilities of each IMM team member. Define their individual assignments and how they will work together as a team to produce interim products and final lessons.

**Develop a Master Schedule**  Develop a master schedule as part of your process outline. Define completion dates for each interim and final IMM product. The IMM development team will use this schedule to pace its efforts. The IMM management team will use this schedule to track progress on the effort.

#### **3.2.2 Step 2: Prepare the Project Team**

- **Introduction** Once you have developed the master schedule and you have defined the roles of all project team members, you need to prepare the project team to do the job. Do the following things:
	- Determine training requirements.
	- Provide documentation.

**Determine Training Requirements**  The key to determining team members' training requirements is to examine their experience. Determine the background of the team. If members do not have IMM experience, they are likely to need some training. If they do have IMM experience, they still may need formal training on the software package chosen if they lack experience with it.

**Provide Documentation**  The development team members will need copies of documents that explain how they are supposed to do their job. They should also receive documents that are required to develop IMM, such as:

- Development process outline
- Quality control procedures
- IMM design specifications
- IMM hardware and software user's manual

#### **3.2.3 Step 3: Develop Quality Control Procedures**

- **Introduction** The last activity performed during the planning phase is to develop the quality control (QC) procedures to give to the project team members. The QC procedures should be updated throughout the project to ensure that lessons learned in one part of the project are applied to work remaining to be accomplished. Include the following in the QC procedures:
	- Establish a review and approval process.
	- Develop QC job aids.
	- Establish a process to report discrepancies.

**Review and Approval Process**  The review and approval process should be established to make sure that all products meet quality standards.

**A Review and Approval Form**  The review and approval form should be filled out and attached to each product associated with a lesson. As the product is reviewed and approved, the document should be signed by the approving authority. The document should be complete for each product associated with the lesson. The primary author should date the form to tell the reviewer when the review must be completed. The form should not be signed until all suggested corrections are made, checked and approved. Unapproved products should be returned to the author for correction.

**QC Team Responsibilities**  QC is the collected responsibility of the entire development team, and each member has specific review and approval duties.

**QC Job Aids** The review checklist is the primary QC job aid. This checklist outlines each product to be reviewed in conjunction with the personnel responsible for each. A separate checklist should be made for each courseware product. Many items on the checklist could be taken directly from the design specification document. Your IMM job aids may use some of the same information.

|                | <b>Position Title</b>      | <b>Quality Control Responsibility</b>                                                                                                    | Significance of Review and<br>Approval Sign-Off                                                                                                    |
|----------------|----------------------------|----------------------------------------------------------------------------------------------------|----------------------------------------------------------------------------------------------------|
| 1              | Courseware developer       | Authors an easy-to-understand,<br>technically accurate lesson that<br>is consistent with design<br>documents.                                                          | Product has been reviewed and<br>is judged to be satisfactory and<br>consistent with design<br>documents.                                                                                                    |
| $\overline{2}$ | Instructional designer     | Reviews lesson products for<br>instructional integrity and<br>conformance with design<br>documents.                                                                    | Product has been reviewed and<br>is judged to be instructionally<br>effective and consistent with<br>design documents.                                                                                                    |
| 3              | Subject matter expert      | Reviews lesson products for<br>technical accuracy, currency,<br>and completeness.                                                                                      | Product has been reviewed and<br>is judged to be technically<br>accurate, current, and complete.                                                                                                    |
| 4              | Courseware programmer      | Programs lessons according to<br>design documents and<br>storyboard instructions.<br>Develops clear, easy-to-read<br>graphics according to<br>storyboard instructions. | Operational lesson has been<br>reviewed online and is judged to<br>be "bug"-free and to operate as<br>specified. Static graphics are<br>clear; animated graphics<br>operate as specified and correct<br>video and graphics are called<br>into lesson at the correct<br>location. |
| 5              | Graphic or computer artist | Develops clear, uncluttered,<br>easy-to-read graphics according<br>to storyboard instructions.                                                                         | Online graphics have been<br>reviewed and are judged to be<br>correct, clear, and easy to read.                                                                                                    |
| 6              | Media specialist           | Produces high quality, clear<br>videotape according to shot list<br>and storyboard instructions.                                                                       | Videotape has been reviewed<br>and is judged to be high quality.                                                                                                    |
| $\overline{7}$ | <b>Quality specialist</b>  | Reviews lesson products for<br>instructional integrity and<br>conformance with design<br>documents.                                                                    | Product has been reviewed and<br>is judged to be instructionally<br>effective and consistent with<br>design documents. Operational<br>lessons are user-friendly and<br>consistent.                                                                                               |

*QC Responsibilities of IMM Development Team* 

## <span id="page-29-0"></span>**4 HOW TO DESIGN IMM**

**Introduction** This chapter addresses how to design an IMM course. When you design the IMM, you will use products from the ISD process, such as task analysis reports, lists of learning objectives, and target audience analysis reports.

#### **4.1 Develop the IMM Specification**

**Introduction** The IMM course/lesson specification describes in general terms how the IMM will look and function. This section describes how to develop the IMM specification.

**Purpose of**  There are many purposes for the course/lesson specification:

**Course/Lesson Specification**  • The IMM design team uses it to guide their efforts in meeting the customer's needs.

 • It serves as a vehicle to get your customer to "buy in" to your IMM efforts. If the customer does not agree with the approach as described in the design specification, you can make changes to the strategy that will not affect work already completed (like storyboards or programmed lessons).

 • The design specification describes what you think is the "best approach" for presenting the IMM instruction.

**Level of Detail in the IMM Course/Lesson Specification**  The most important aspect of the course/lesson specification is the amount of detail it should contain. Keep it short and sweet! If it takes more than 20 pages to describe how the course will look and function at this point, you have not thought things out thoroughly enough. The specification is like an executive summary of the IMM, not a detailed description. Jack Webb said it best: "Just the facts."

**Content of the Course/Lesson Specification**  The course/lesson specification should include: • An overview of the content of the course (lesson objectives).

 • A brief description of the instructional strategy. This is a very important aspect of IMM design. Section B describes in detail how to determine the IMM instructional strategies.

 • A high-level description of how the IMM will work from the student's perspective. Take the task data and objectives and determine the number of modules and lessons that will be required to support the objectives. List the modules by name that will make up the course and break the modules into lessons, and give a name to each lesson.

 • Remember, in the IMM design specification you do not need a lot of detail. You need to provide just enough information to give your developers and your customers a "feel" for the IMM.

 • A top-level flowchart is a useful way to describe how the IMM will work from the student's point of view. Figure 1 provides a sample of the organisation of a typical IMM course.

 • A description of the student measurement (testing) approach for the course.

• A list of supplemental materials to be developed to support the course.

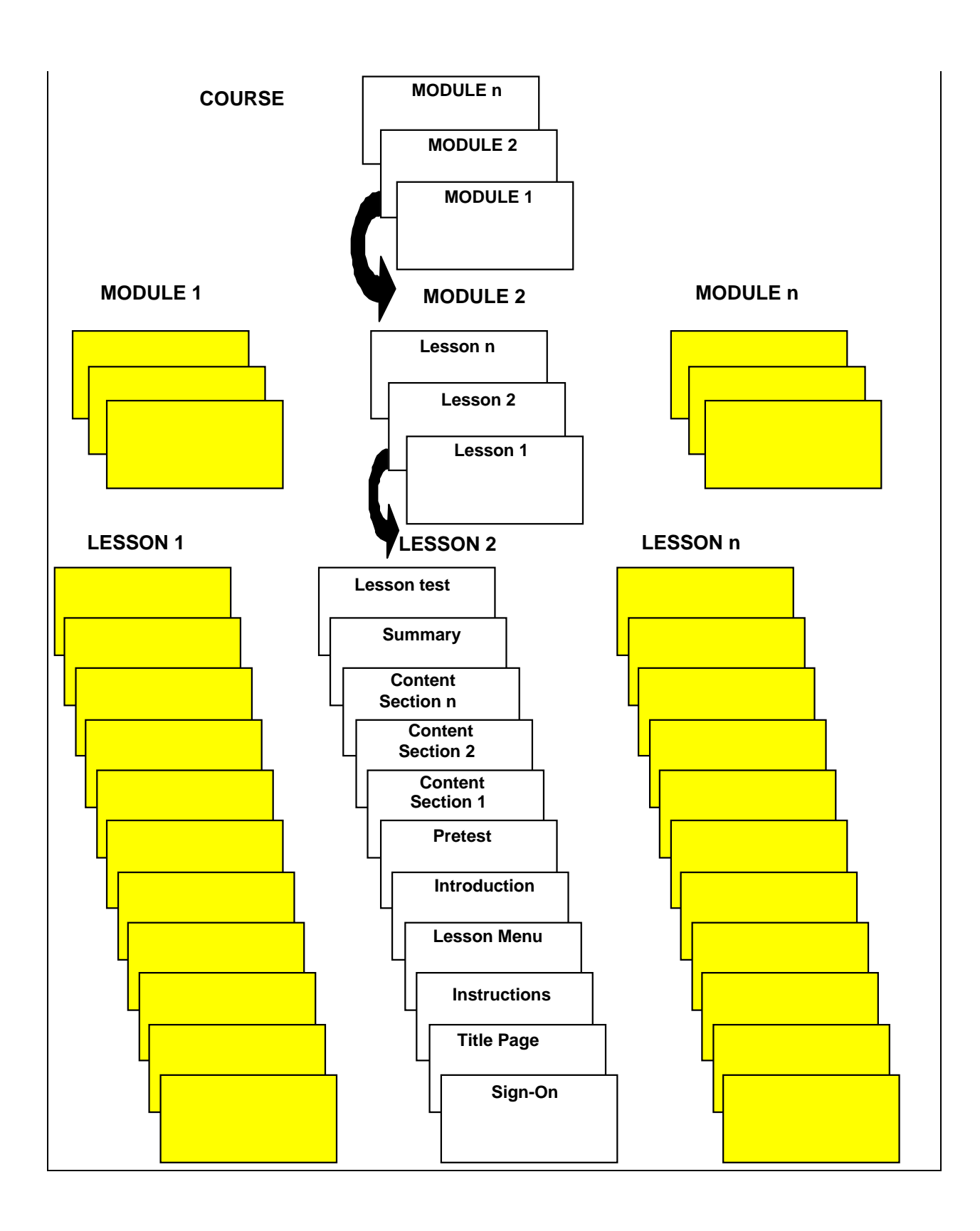

## <span id="page-31-0"></span>**4.2 Determine Instructional Strategies**

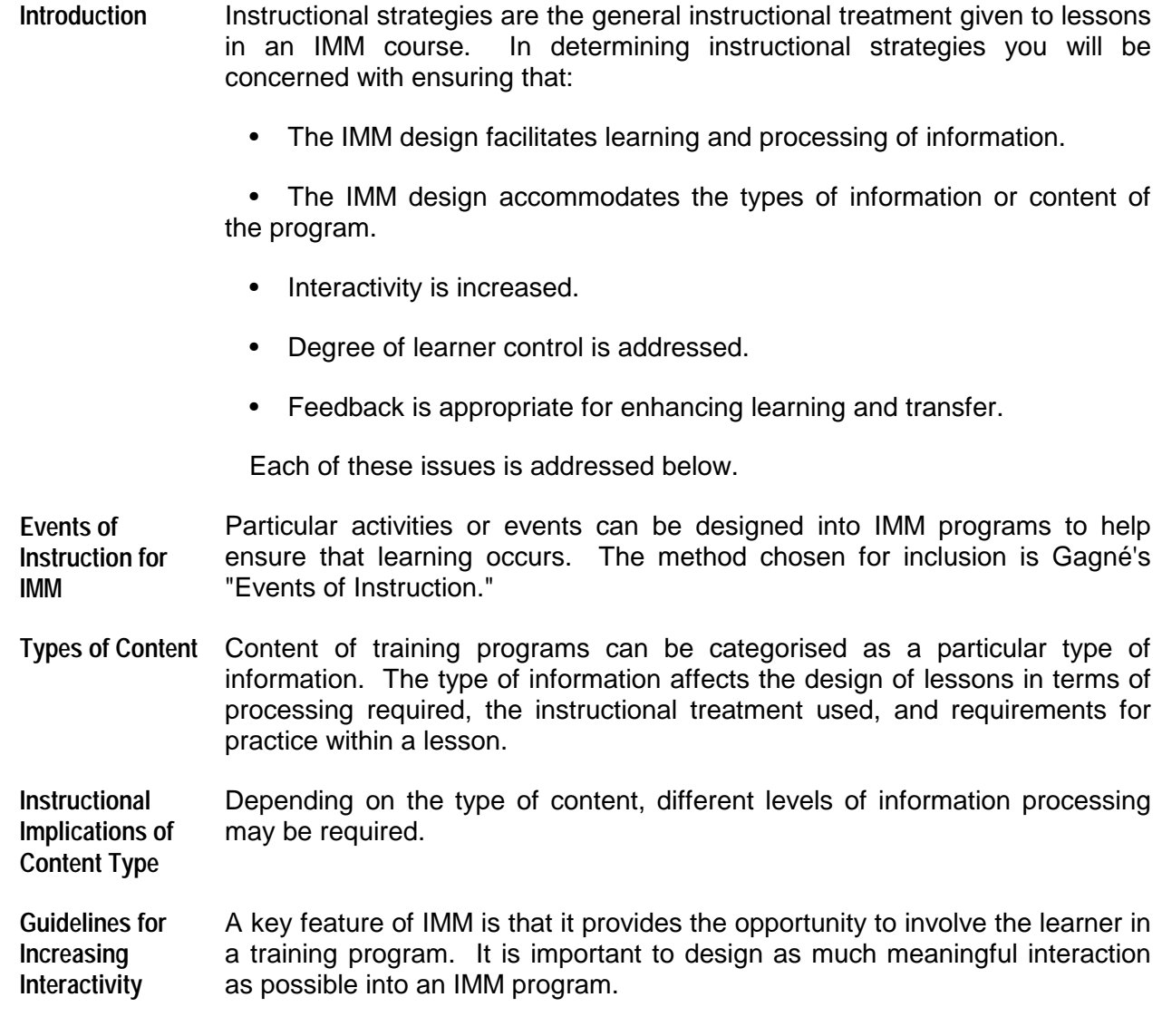

#### <span id="page-32-0"></span>**4.3 Events of Instruction for IMM**

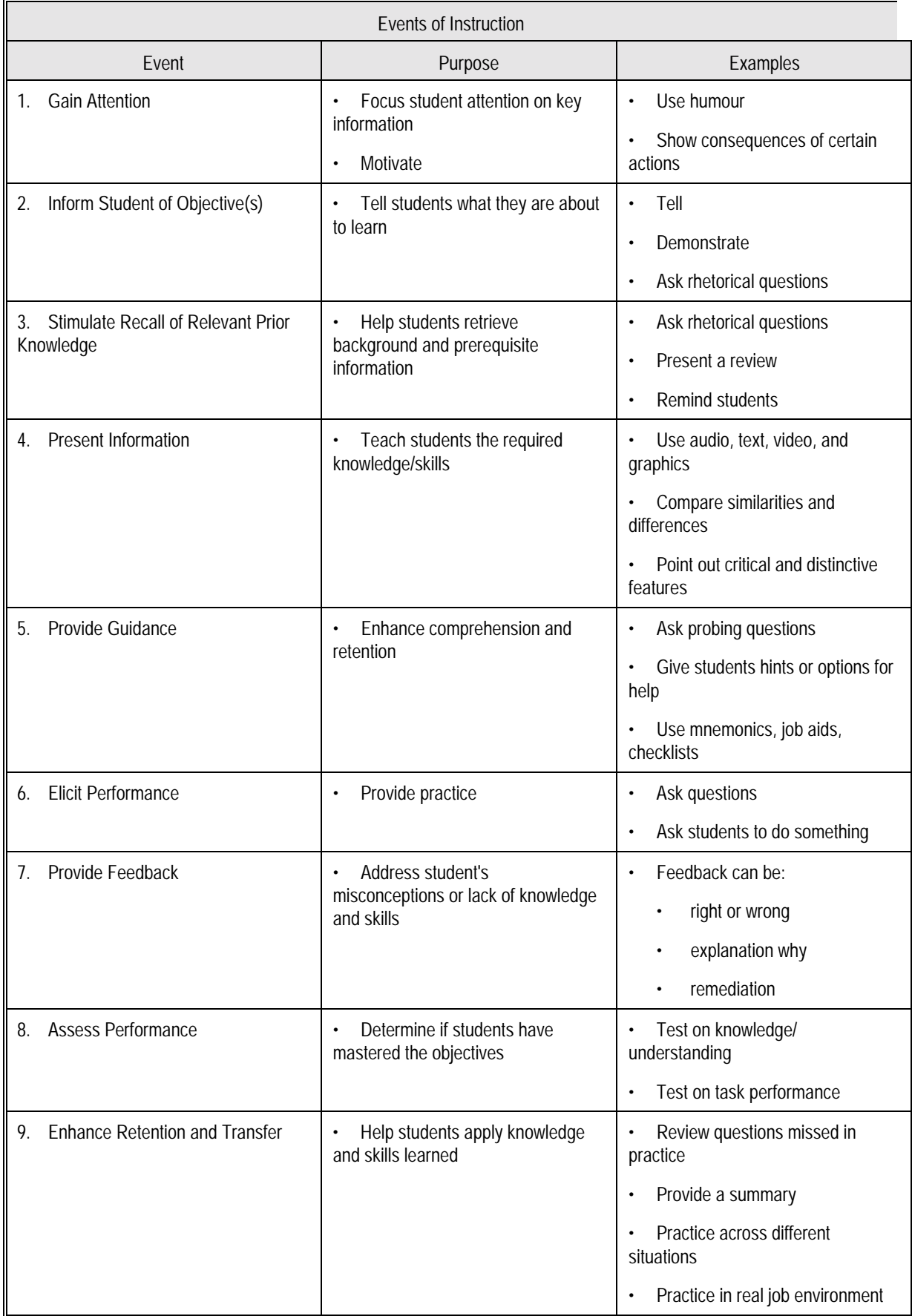

## <span id="page-33-0"></span>**4.4 IMM Content Types**

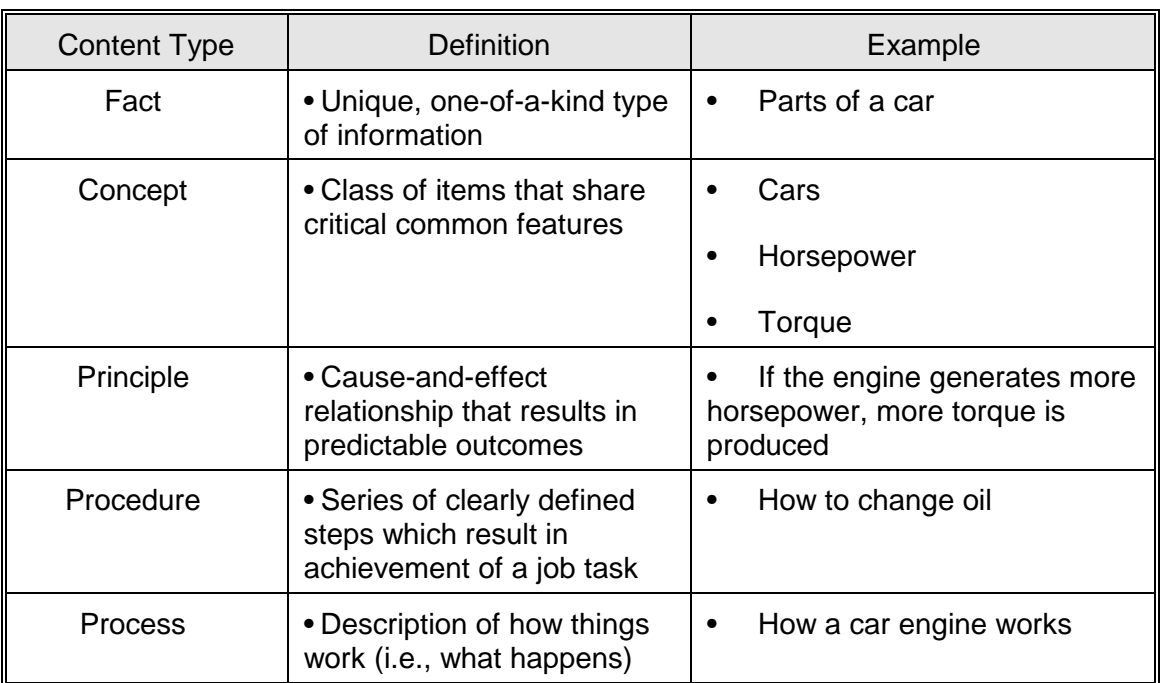

## <span id="page-34-0"></span>**4.4.1 Level of Processing for Content Type**

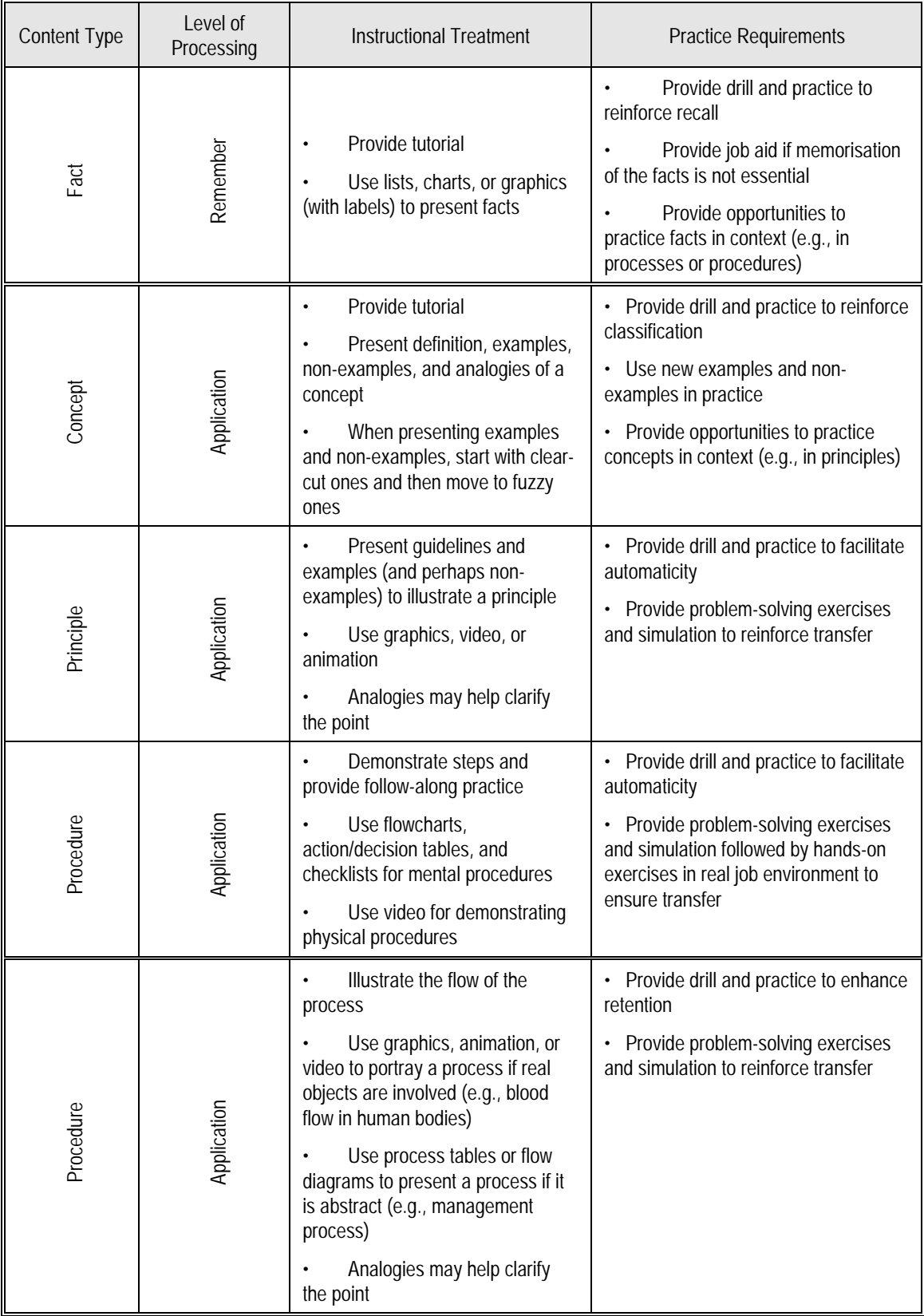

#### <span id="page-35-0"></span>**4.5 Interactivity**

- **Definition of Interactivity**  In any type of computer-based training, interactivity refers to the activities performed by both the learner and the computer. The quality of interaction depends on a number of variables, including the type of input required by the learner, how the response is analysed, and how the computer responds back to the learner.
- **Guidelines for Learner Control**  In many instances learners can make appropriate decisions about the most effective way to proceed through a training program. Research suggests, however, that in many instances, learners do not choose the most effective route; therefore, careful consideration of learner control issues is important in the design of IMM.
# **4.5.1 Guidelines for Increasing Interactivity**

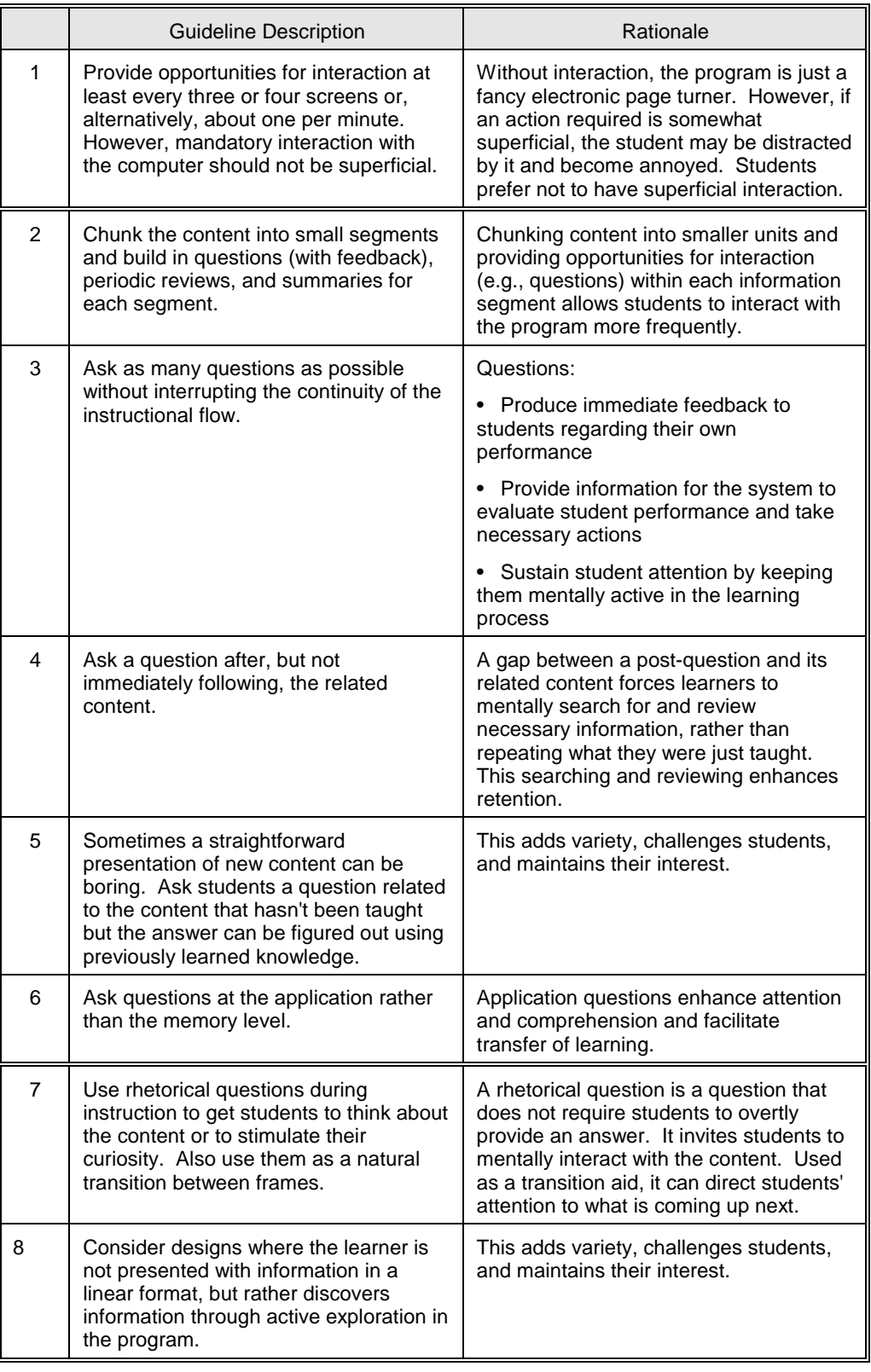

### **4.5.2 Learner Control**

**Definition of Learner Control**  Learner control refers to the degree to which learners are allowed to take charge of the aspects of the instruction and their learning environment: what to learn and how to learn it. The table presents some guidelines for designing learner control of content, sequencing, and pace into IMM training programs.

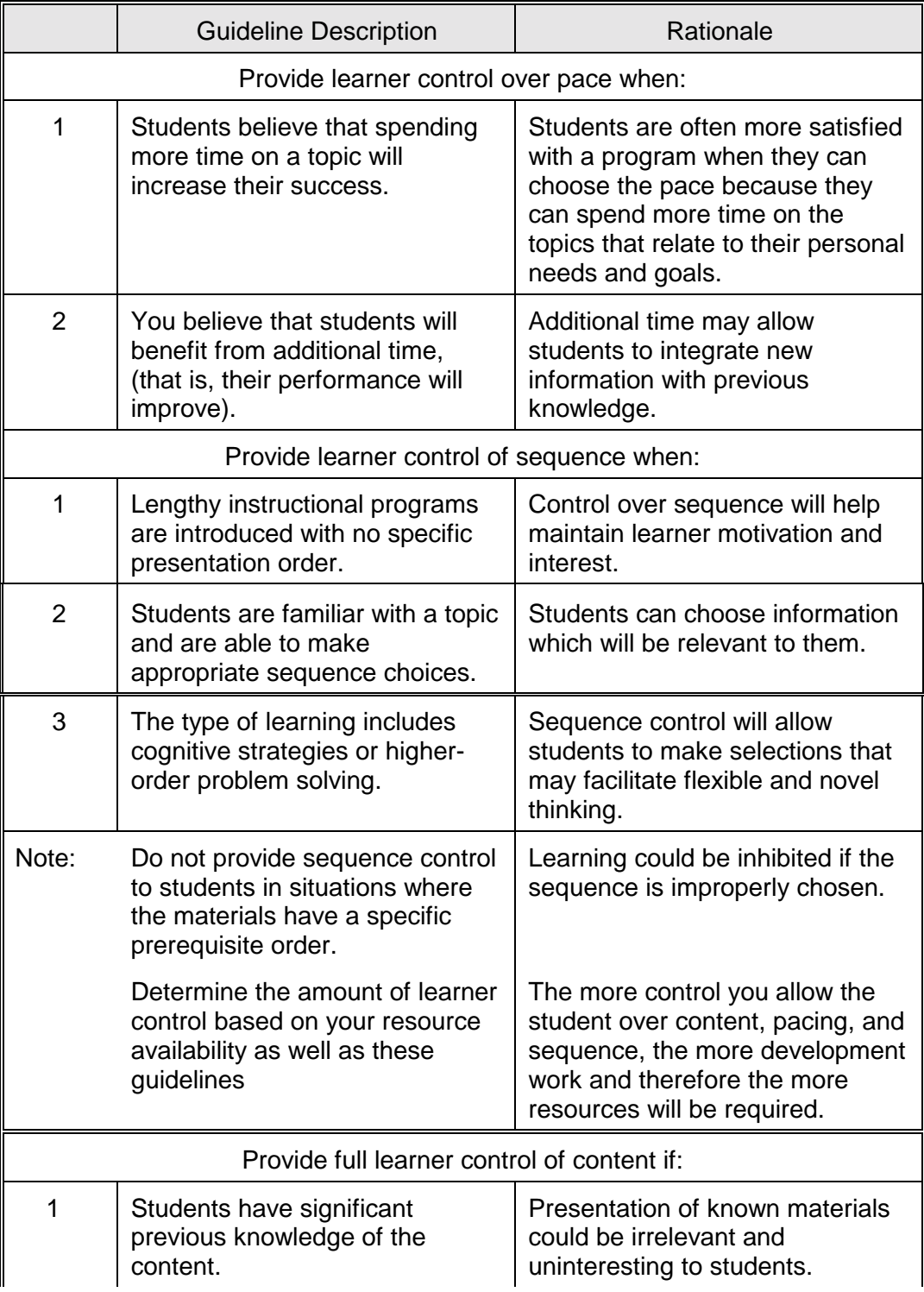

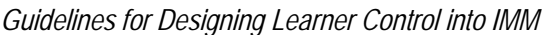

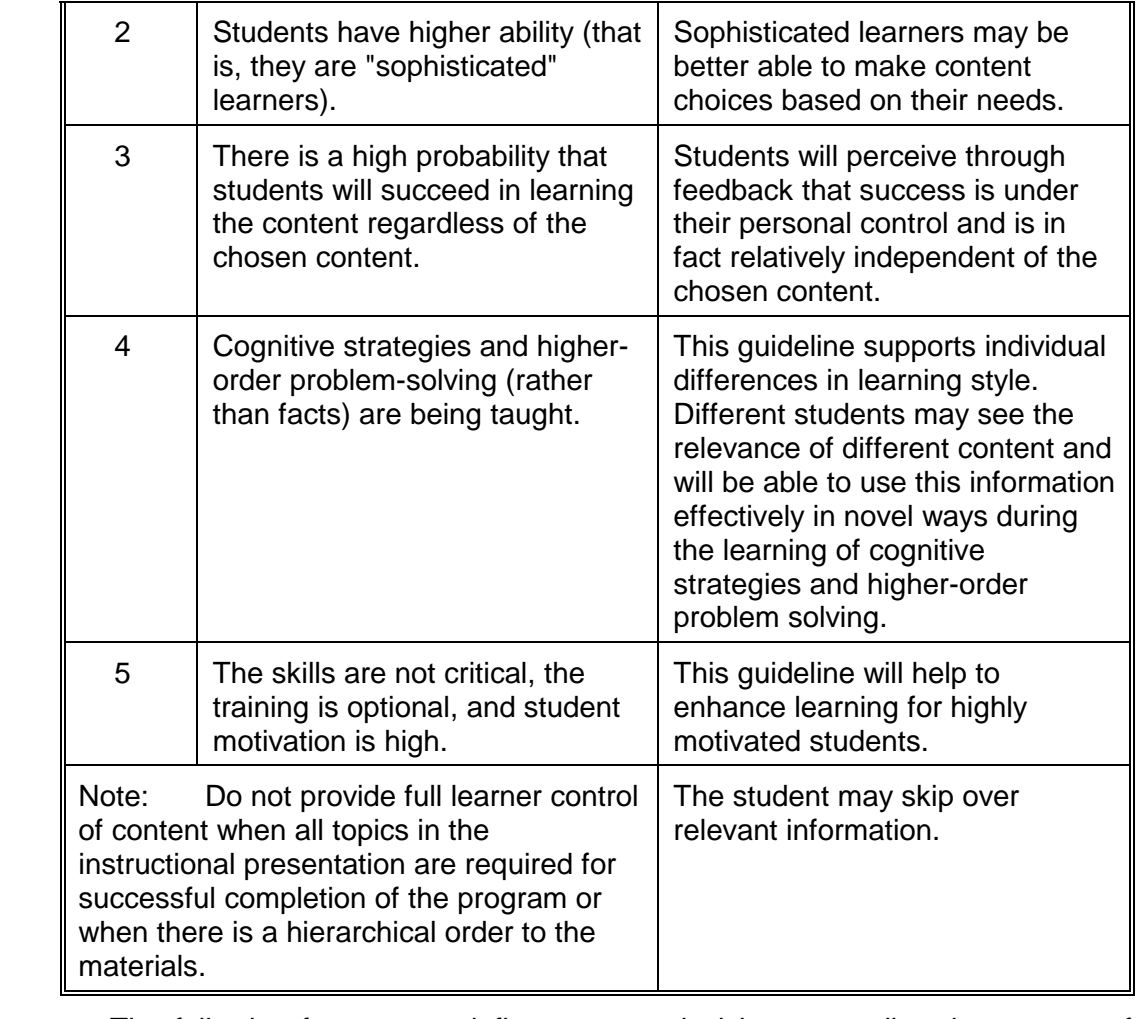

**Influencing Factors** 

The following factors may influence your decisions regarding the amount of learner control you design into the IMM:

- Your knowledge of the target audience
- Learning skills of the target audience
- Motivation of the target audience
- Type of content
- Criticality of training
- Available resources

#### **4.5.3 Feedback Design**

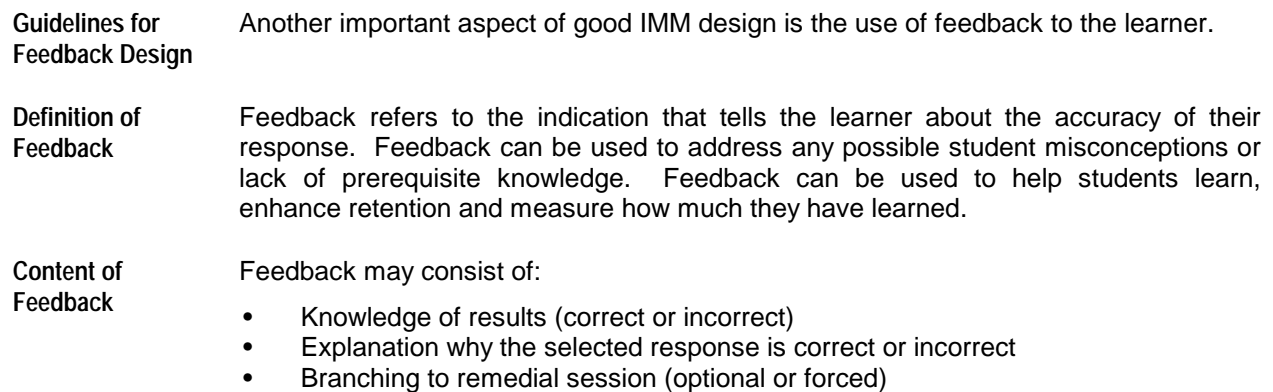

# **4.5.3.1 Guidelines for Designing Feedback for IMM**

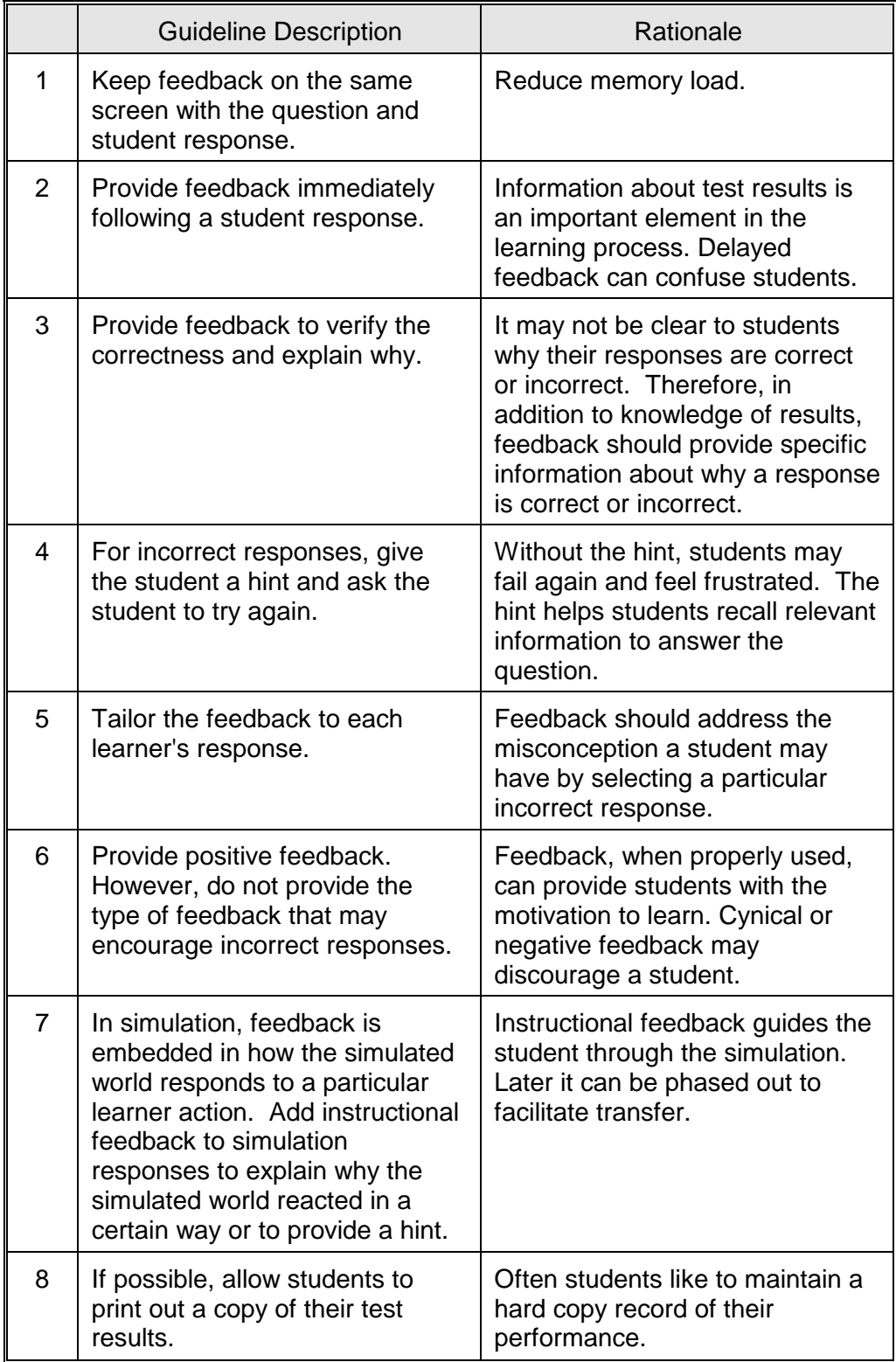

#### **4.6 Determine CMI and Testing Strategies**

**Introduction** An important aspect of IMM development is test and test items design and the design of computer-managed instruction (CMI) functions and records.

#### **4.6.1 Computer Managed Instruction**

- **Definition of CMI** CMI is the function of the IMM authoring software related to student data collection. CMI generally includes:
	- Registration of the student in an IMM course.

 • Point-of-entry for the student to the course, often based on a pre-test performance or previously "bookmarked" location. Students should be able to leave a lesson and return to the same point at a later time.

- Collection of data regarding the student's performance on tests and practice exercises.
- Determination of student mastery of objectives.
- Reporting of information to an instructor.
- Disenrollment of student from the course.
- **CMI Capabilities** Prior to designing the CMI for your IMM course, you need to review the authoring software selected to determine the kind of data collection and analysis that is possible.

#### **4.6.2 IMM Tests**

**Design of IMM Tests**  Tests are developed to measure a student's knowledge, skill, or attitude on a particular subject.

**Types of IMM Tests**  The types of tests usually developed in IMM courses are pre-tests and criterion tests.

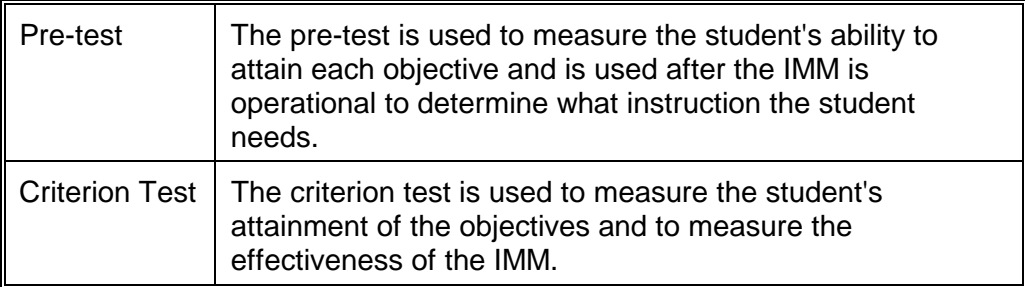

**Tips for IMM Test**  The following table provides guidelines for designing IMM tests: **Design** 

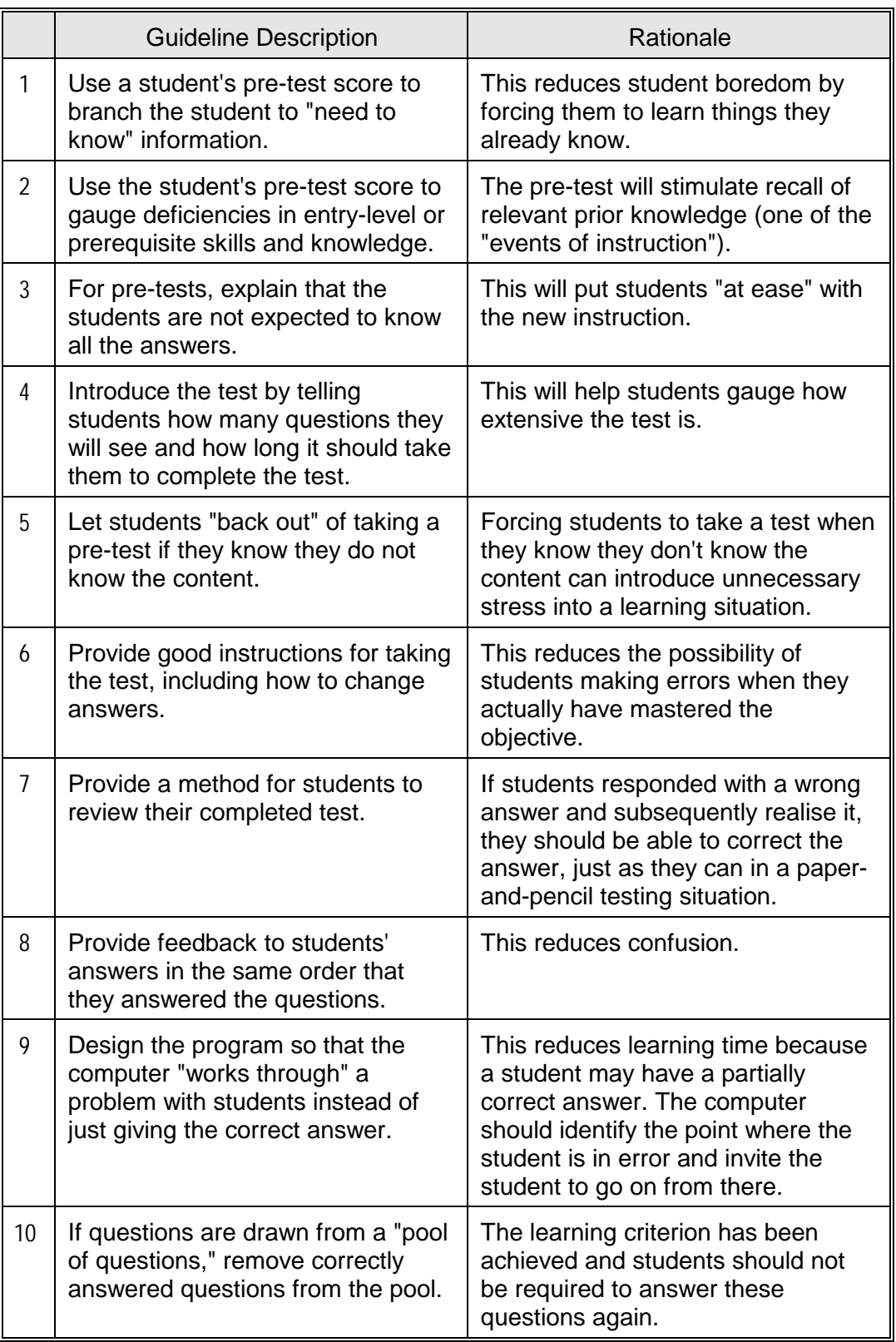

### *Guidelines for Designing IMM Tests*

### **5 Flowcharting and Storyboards**

#### **5.1 Flowcharting**

**Introduction** This section presents guidelines for flowcharts and storyboard development.

- **IMM Flowcharts** Prior to the development of the IMM storyboard it is helpful to have a flowchart of the content for the program. Storyboards are then created for each item included in the flowchart. The flowchart also serves to provide order for the instructional sequence.
- **Definition of an IMM Flowchart**  IMM flowcharts are developed to show the layout of the entire IMM course. To save time and effort it is recommended that you use a flowcharting software tool, such as the PC-based tool called "Flowcharting 3, Version 1.1" (product of Patton and Patton Software Corporation). This tool allows a user to build a flowchart very quickly because it creates an image file and flowcharting symbols instead of using the more typical line-draw function. However, some authoring software packages include a flowchart tool in the package.
- **IMM Flowchart Guidelines**  An IMM flowchart outlines the flow through the course. Very little detail is presented other than module and lesson names. Listed below are some guidelines for developing an IMM flowchart.
	- Keep it simple. It should communicate to a person without IMM experience.
	- Don't show individual screens on the flowchart.
	- Represent entire segments of the lesson by a single entry.
	- Show just enough detail on lesson branching to depict the overall flow.
	- Don't indicate specific menus, feedback, remediation, or help screens.
	- Show the suggested sequence of the modules and lessons.

**Example of IMM Flowchart**  Figure 2 provides an example of an IMM flowchart.

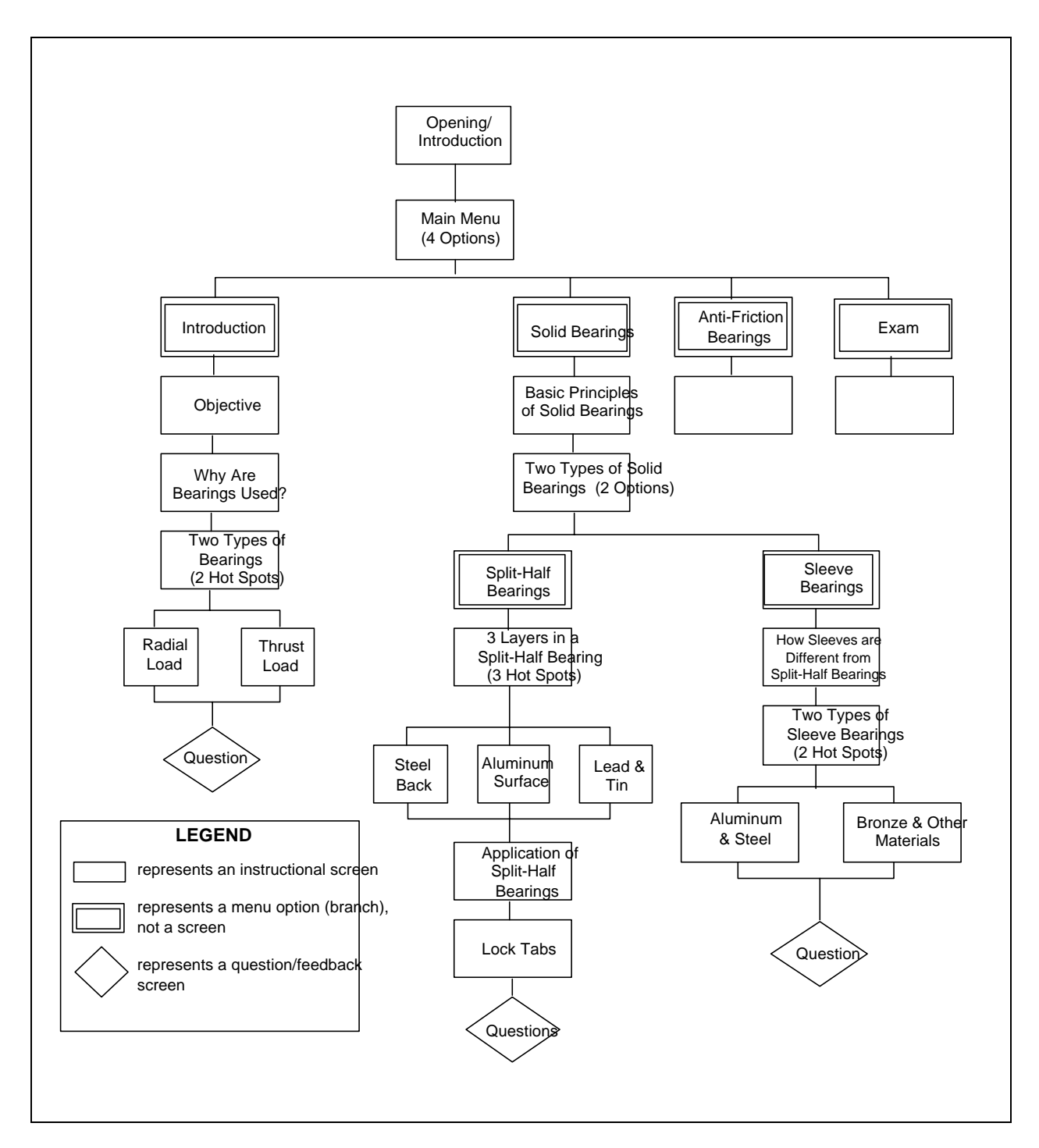

*Figure 2. Example of IMM Flowchart (Subject: Bearing Identification). 1* 

#### **5.2 Storyboards**

**Definition of Storyboard**  Storyboards provide explicit information on how the IMM lessons will look and function. Consideration is given to general principles and visual, audio, and programming elements.

**Purpose of Storyboards**  Storyboards are used to develop the actual screen presentations for IMM.

**Storyboarding Techniques**  Storyboards can be developed in print format or automatically using a special purpose storyboarding tool.

**General IMM Storyboard Design Principles**  There are a number of general IMM design principles which you should consider when developing the IMM storyboards. Examples are:

- User-friendliness
- Menu-driven design
- Browsing alternatives
- Help functions
- Record tracking
- Navigation
- Impact of type of input devices
- User messages
- Cues
- Capabilities of selected authoring software

## **5.2.1 The Steps Involved in Storyboard Development**

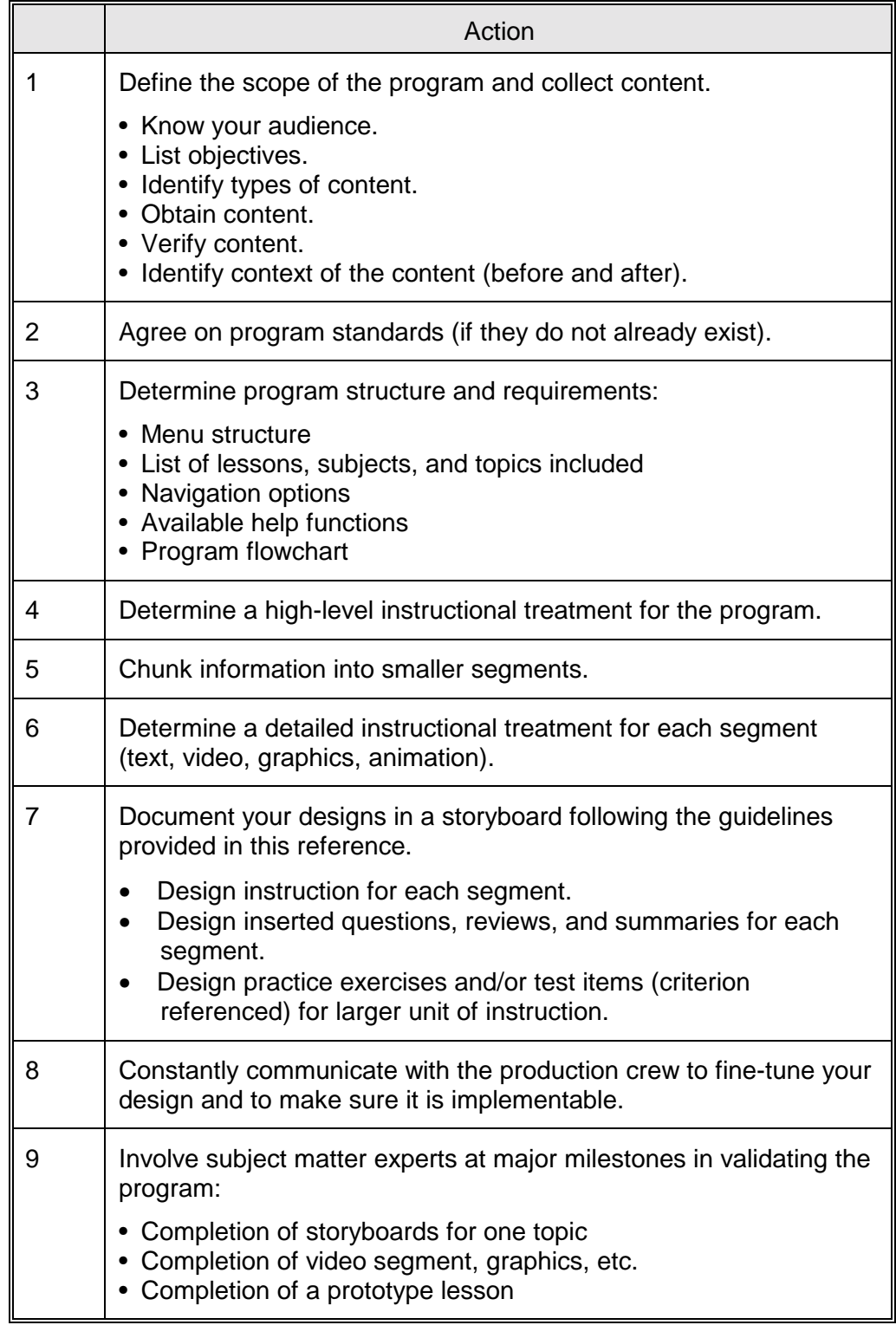

## **5.2.2 Guidelines for Storyboarding IMM**

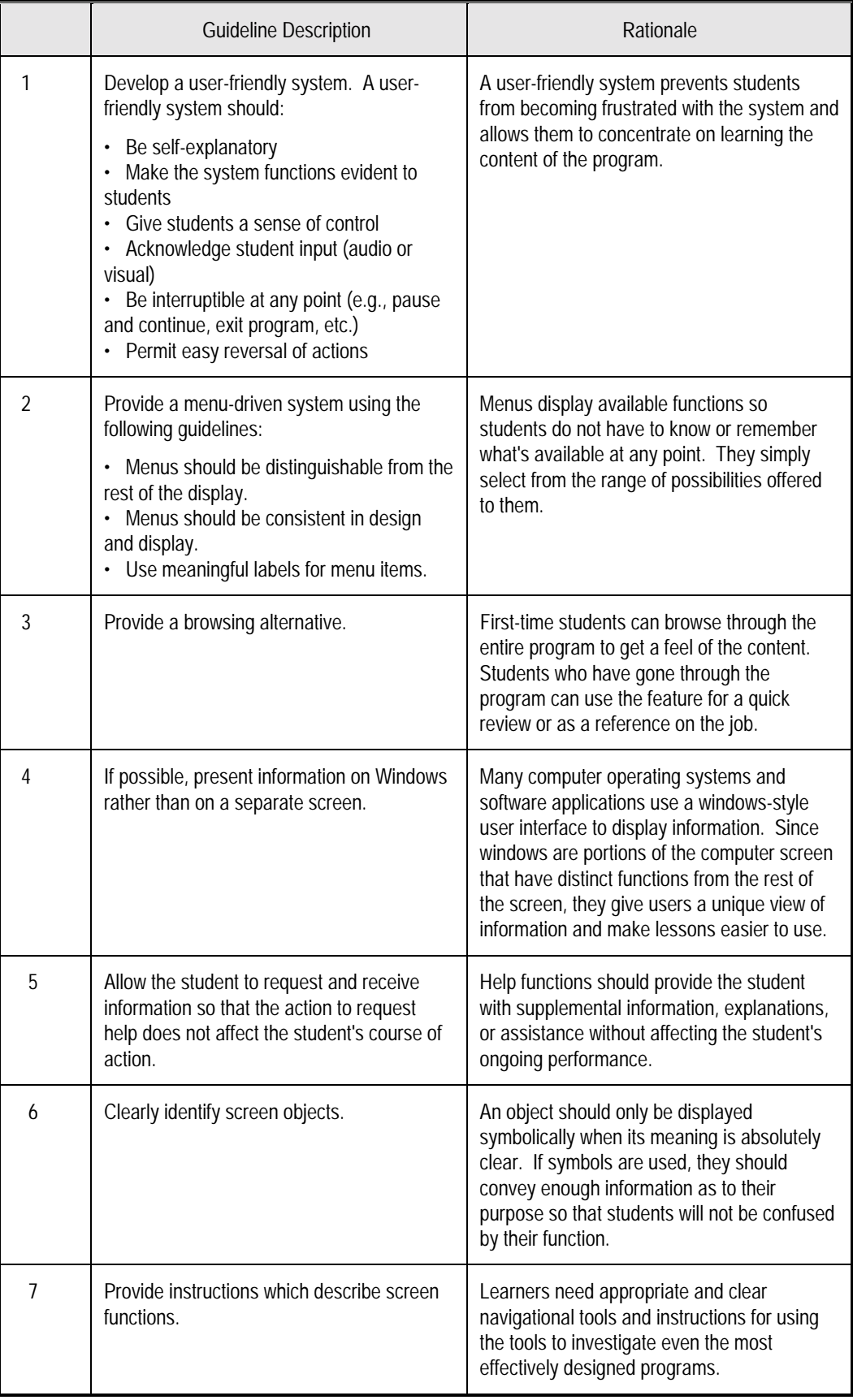

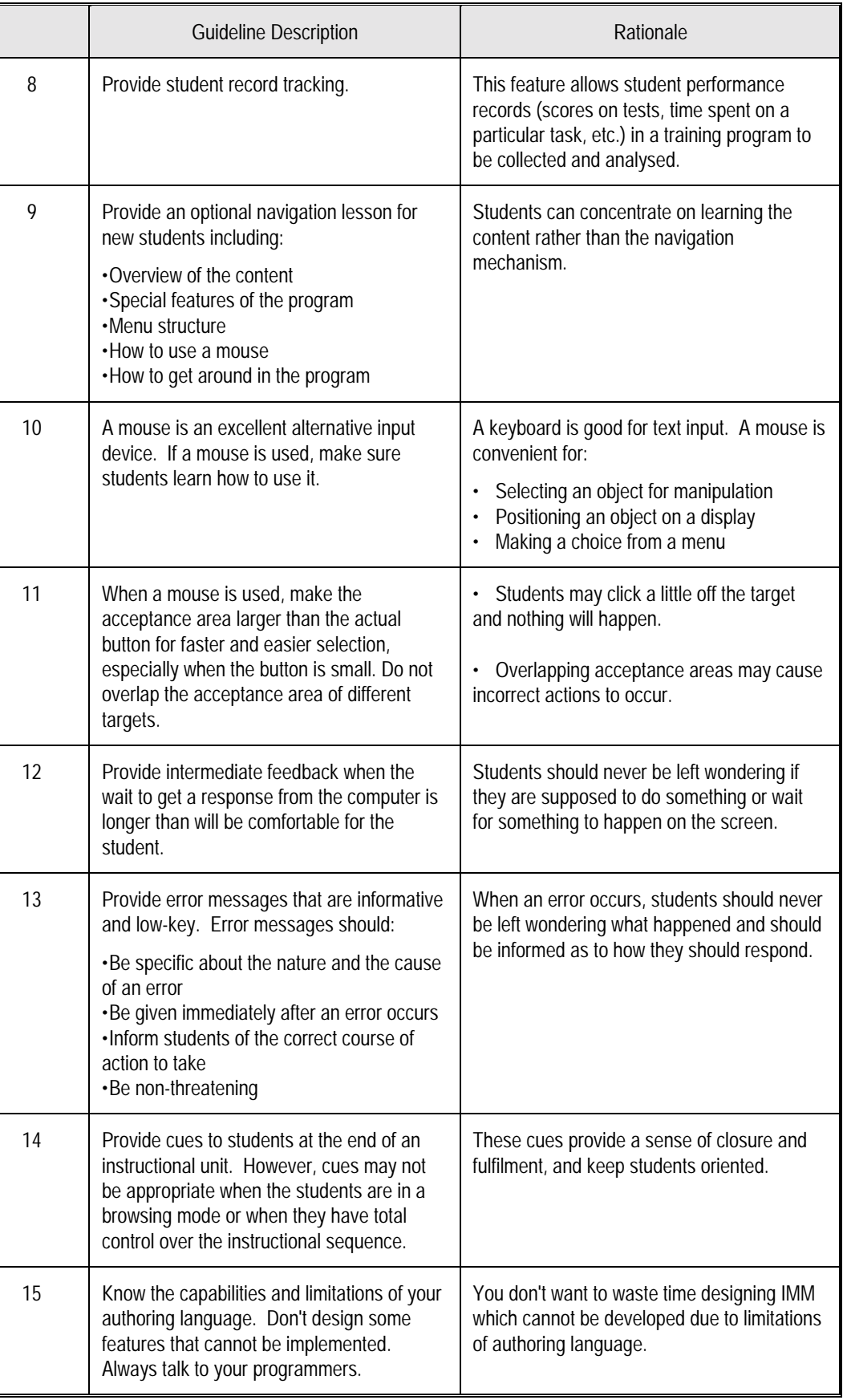

### **5.3 Visual elements**

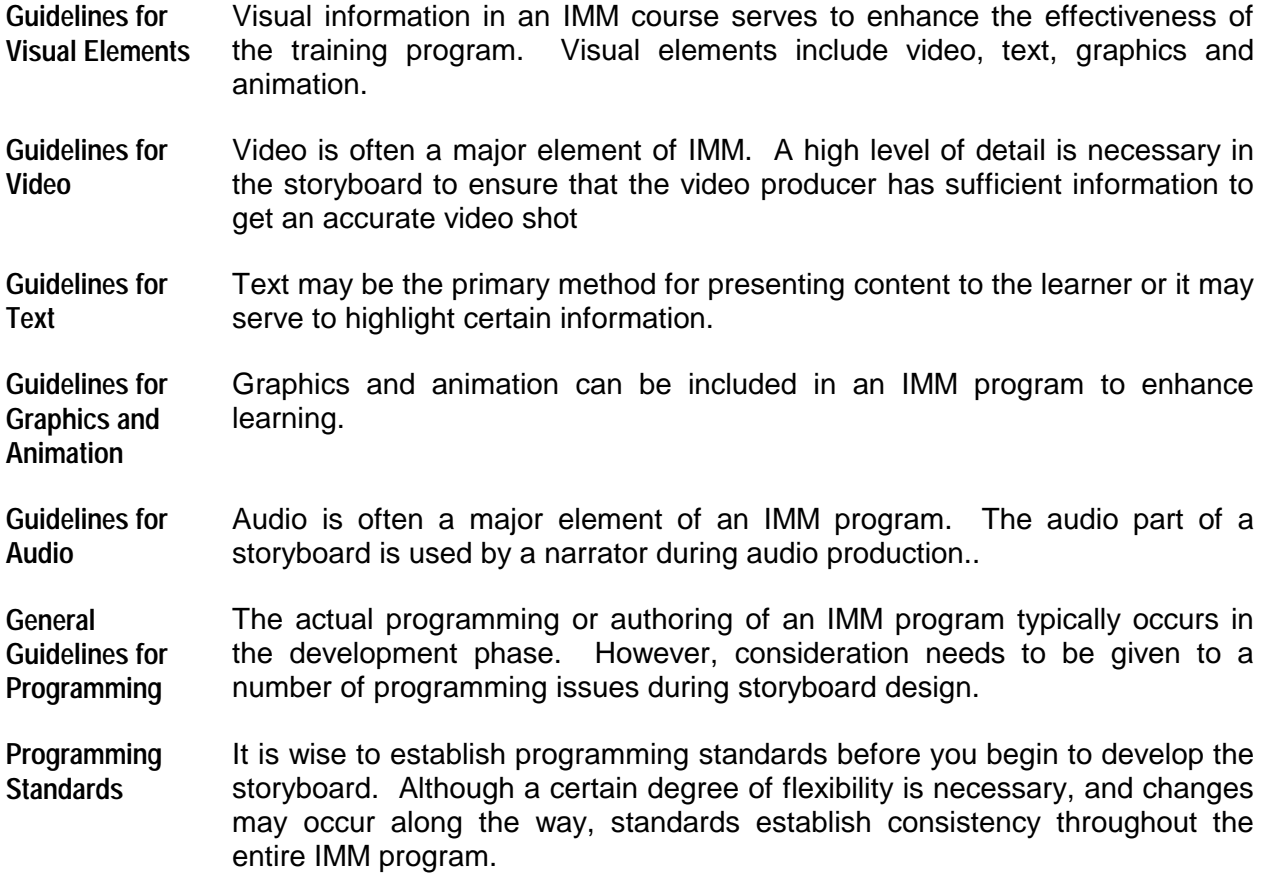

# **5.3.1 Guidelines for Visual Elements in a Storyboard**

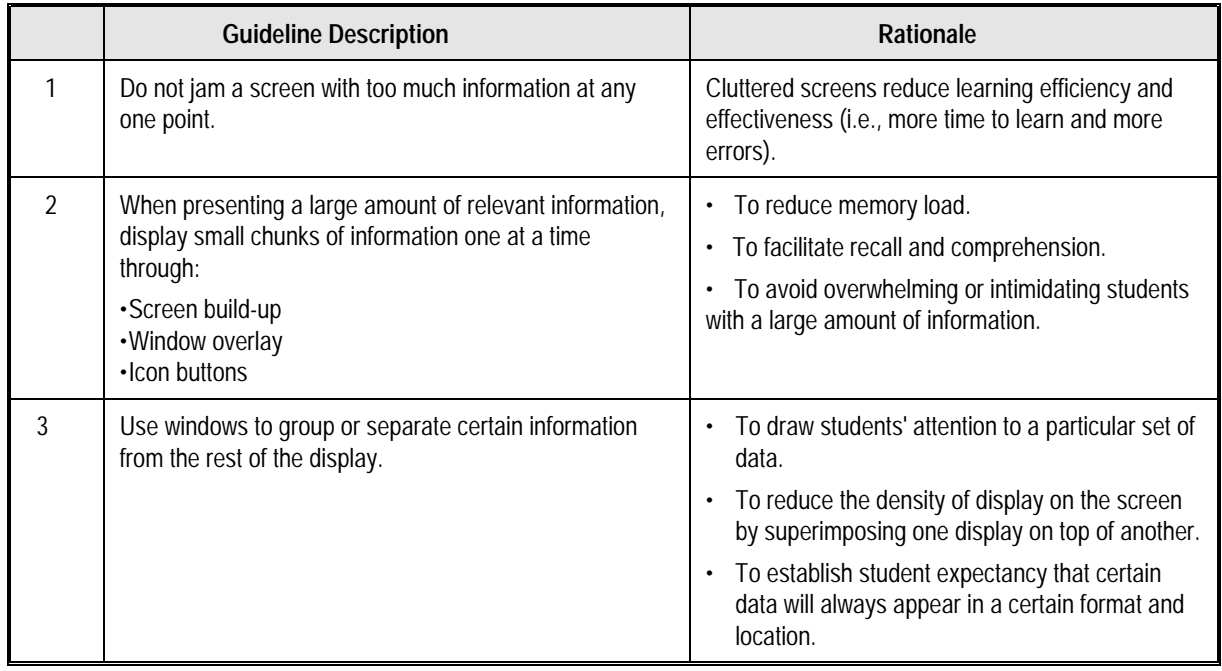

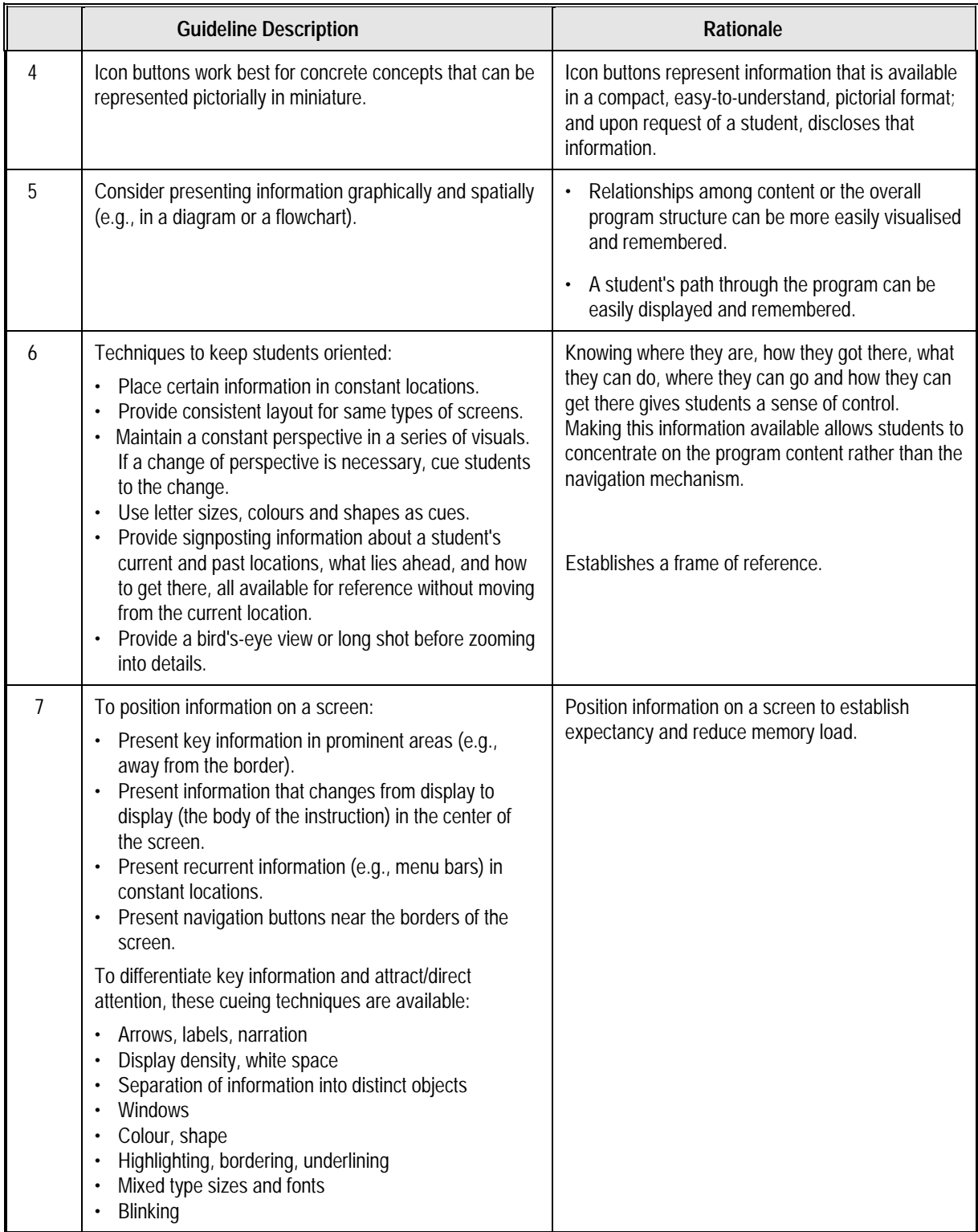

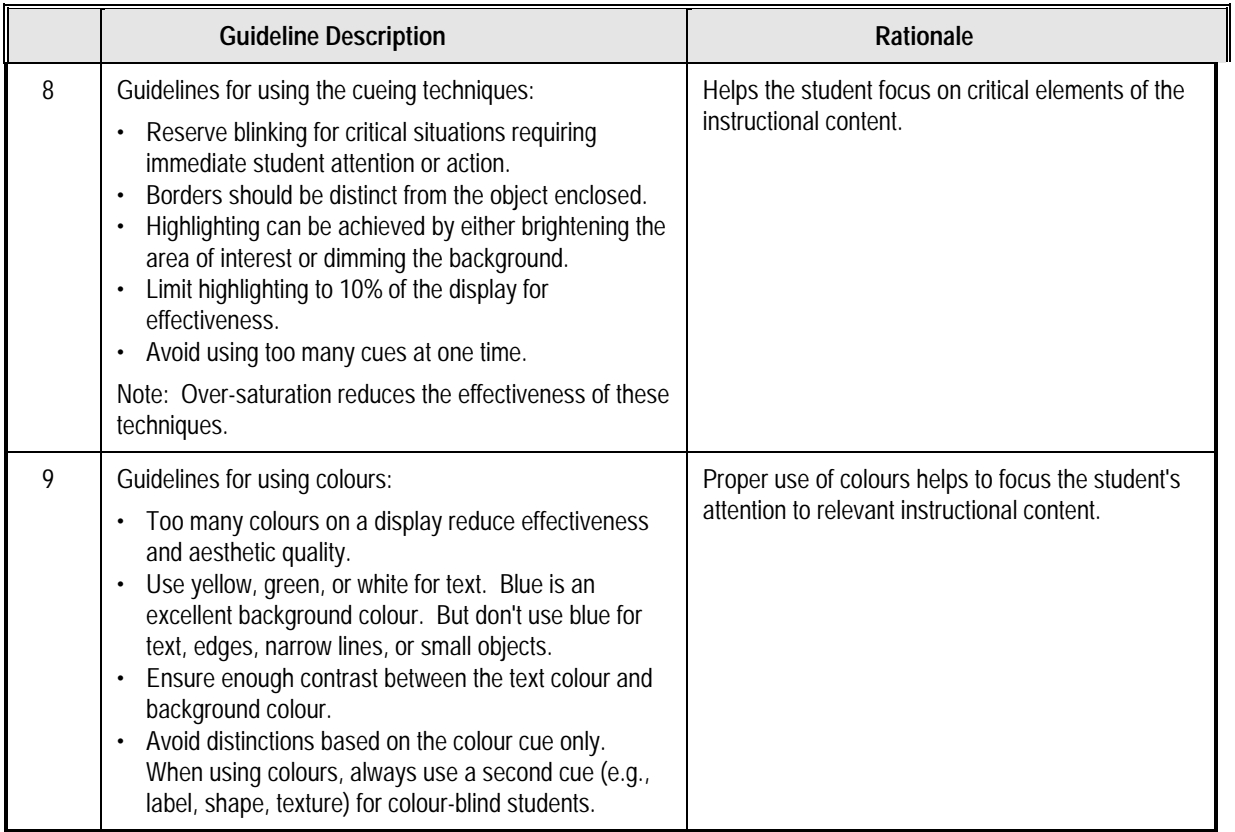

### **5.3.2 The Video Storyboard**

**Video Storyboard Guidelines**  A video storyboard usually includes sketches of the shots and camera lenses, angles, and movements. Sample standard shot abbreviations are:

> CU = Close-up MS = Medium Shot

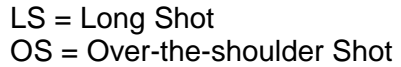

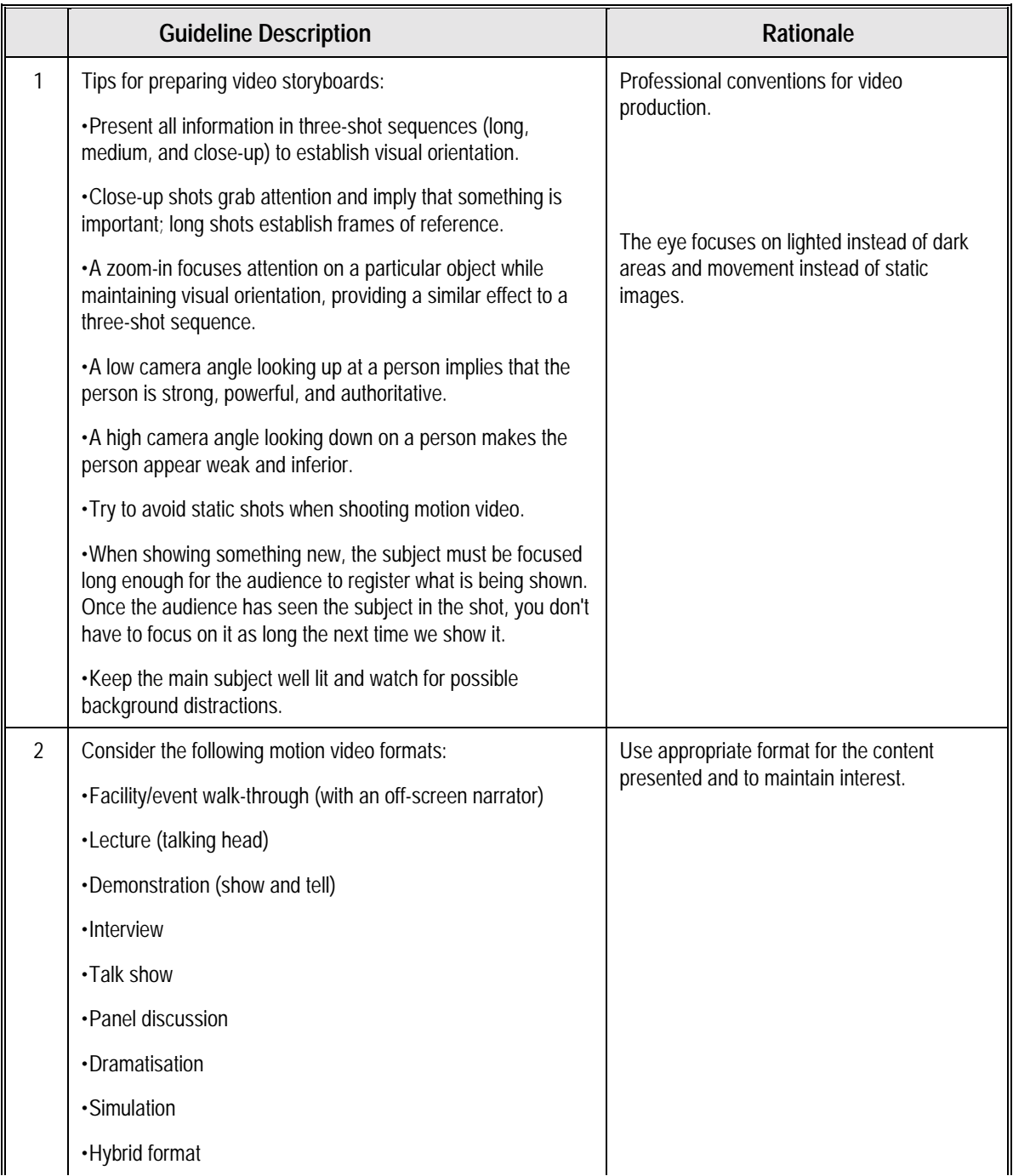

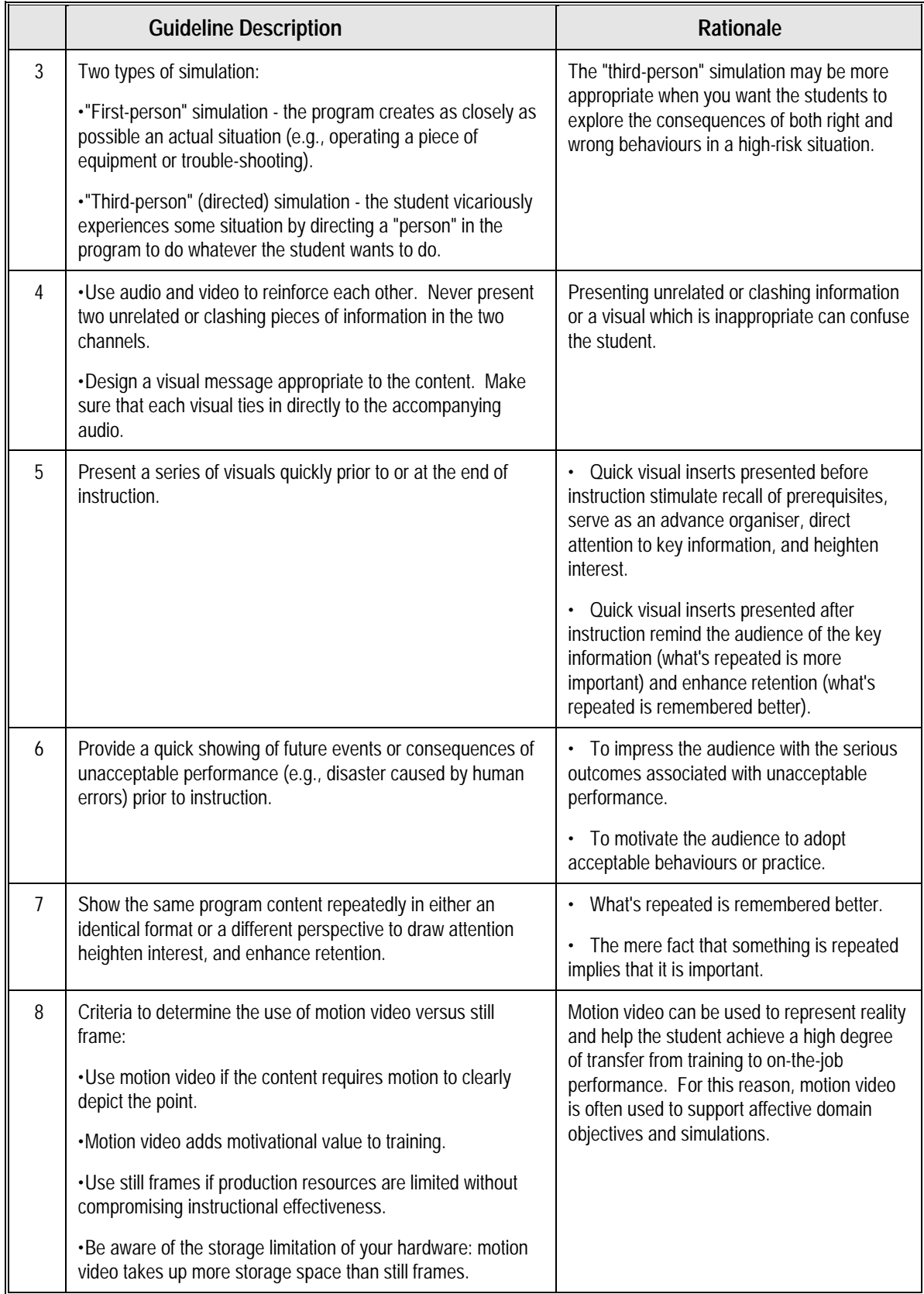

# **5.3.3 Guidelines for Text Elements of a Storyboard**

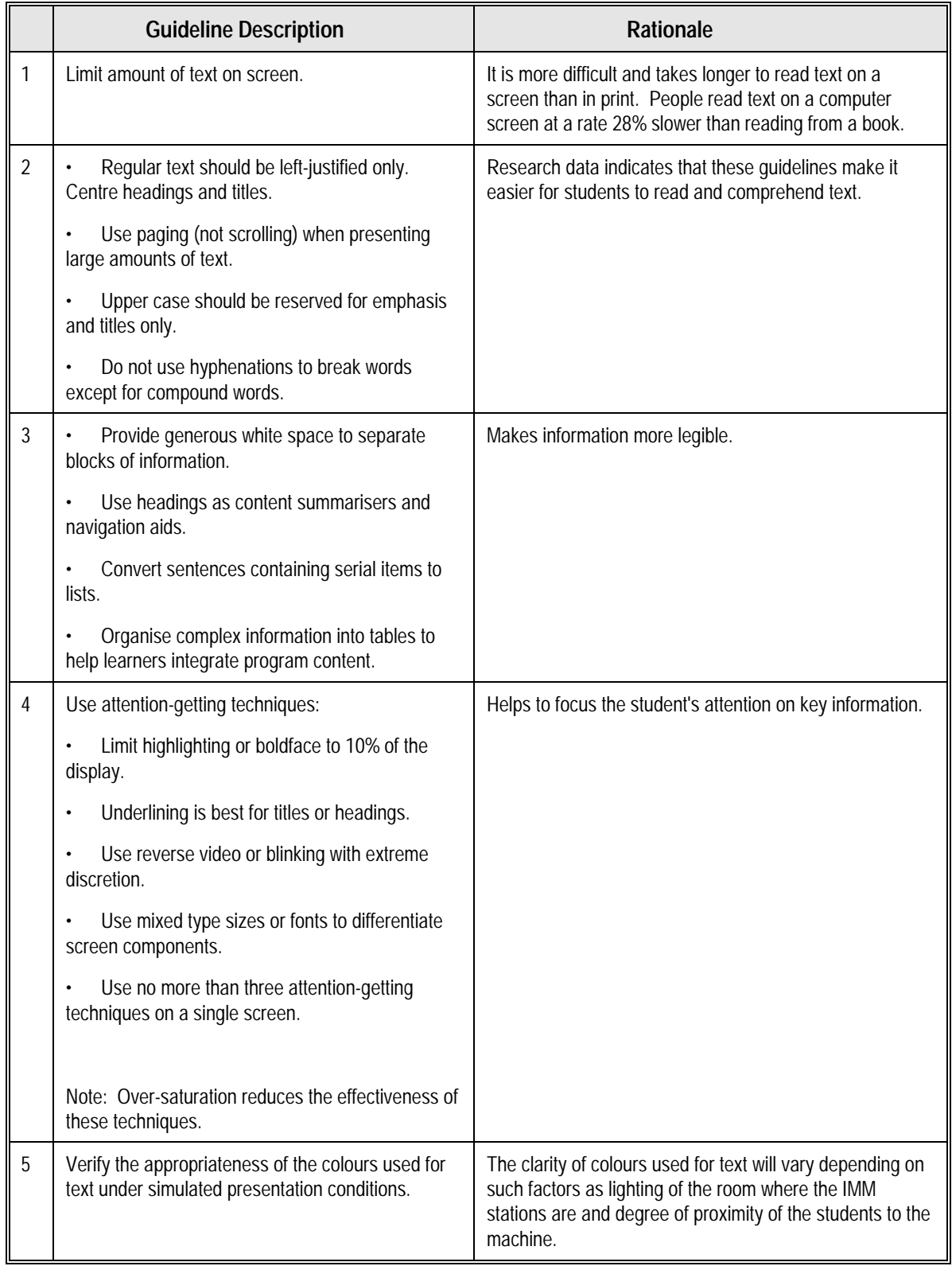

## **5.3.4 Guidelines for Graphics and Animation Elements of Storyboard**

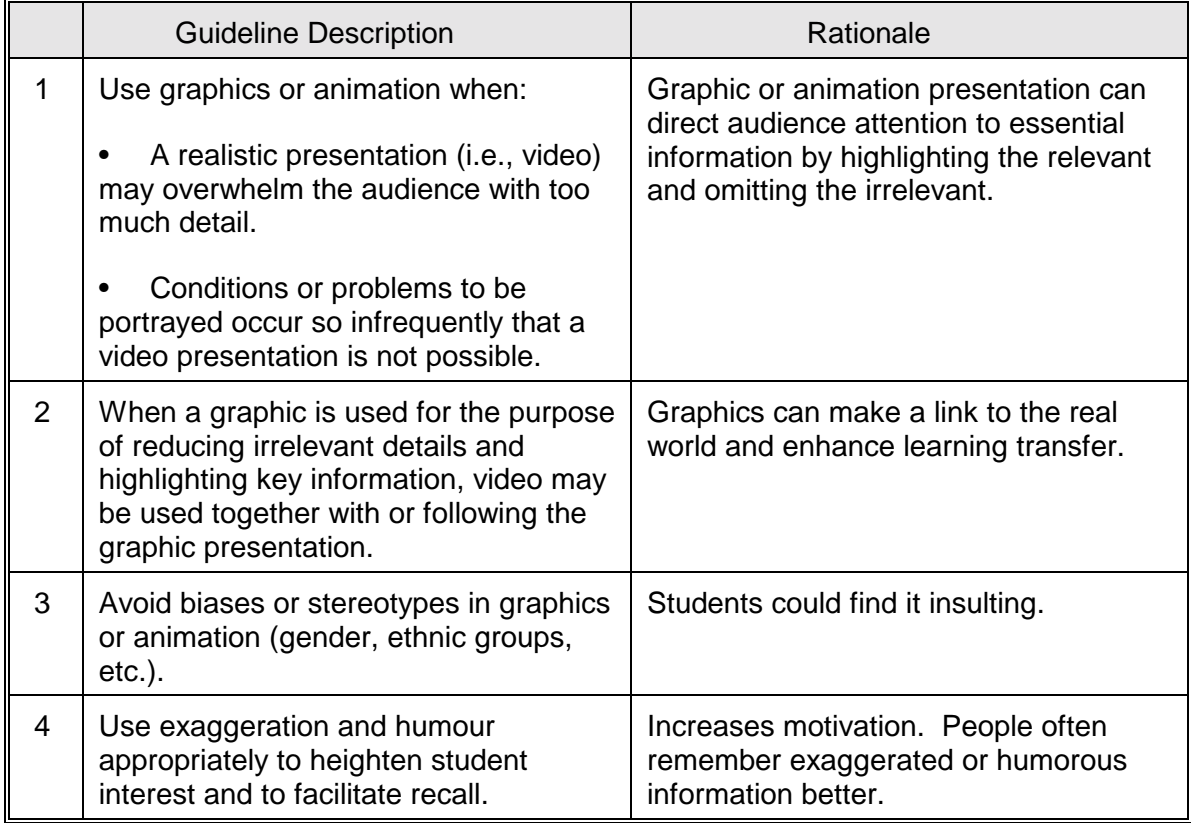

### **5.3.5 Guidelines for Audio**

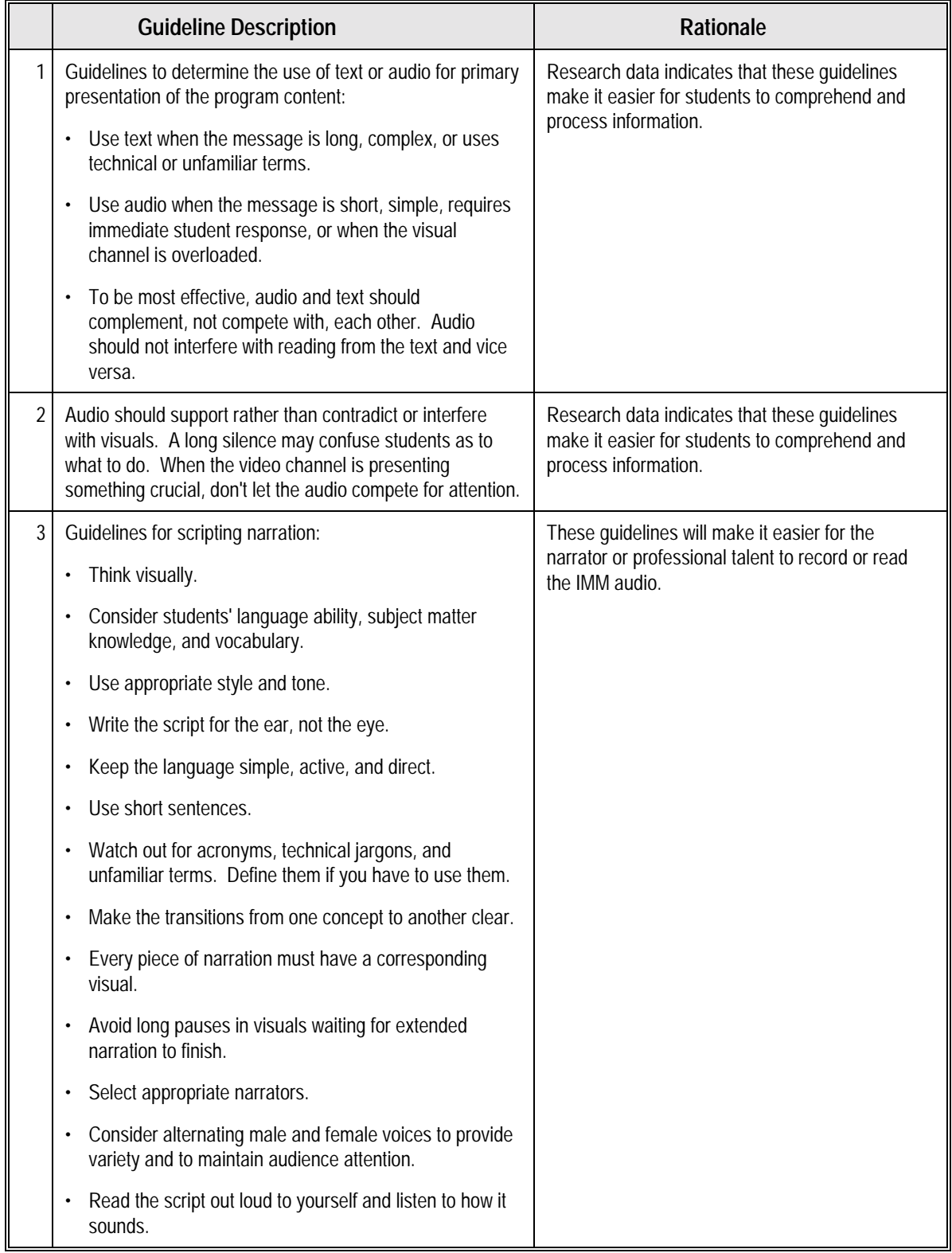

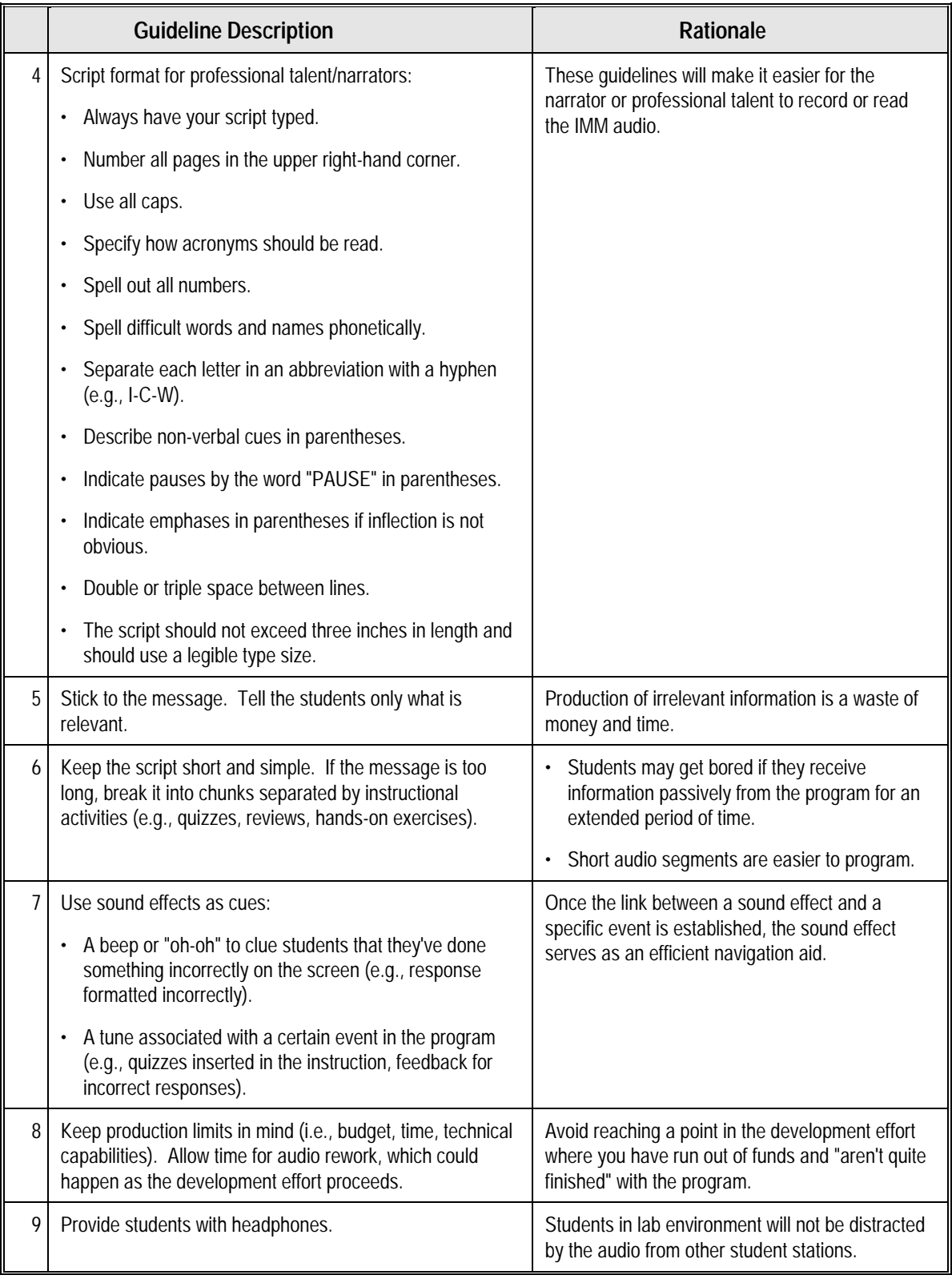

## **5.3.6 Programming Standards Considerations**

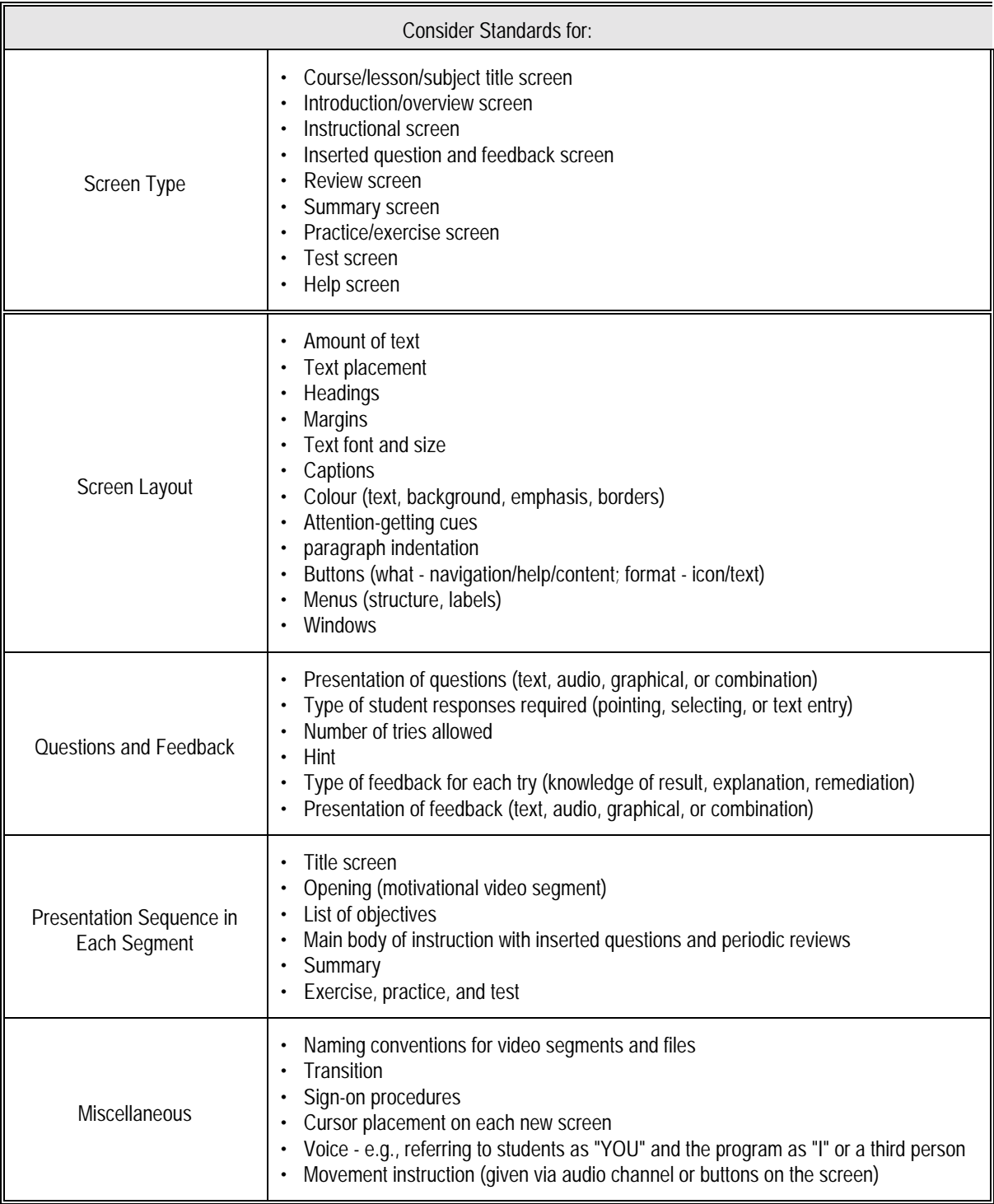

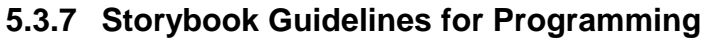

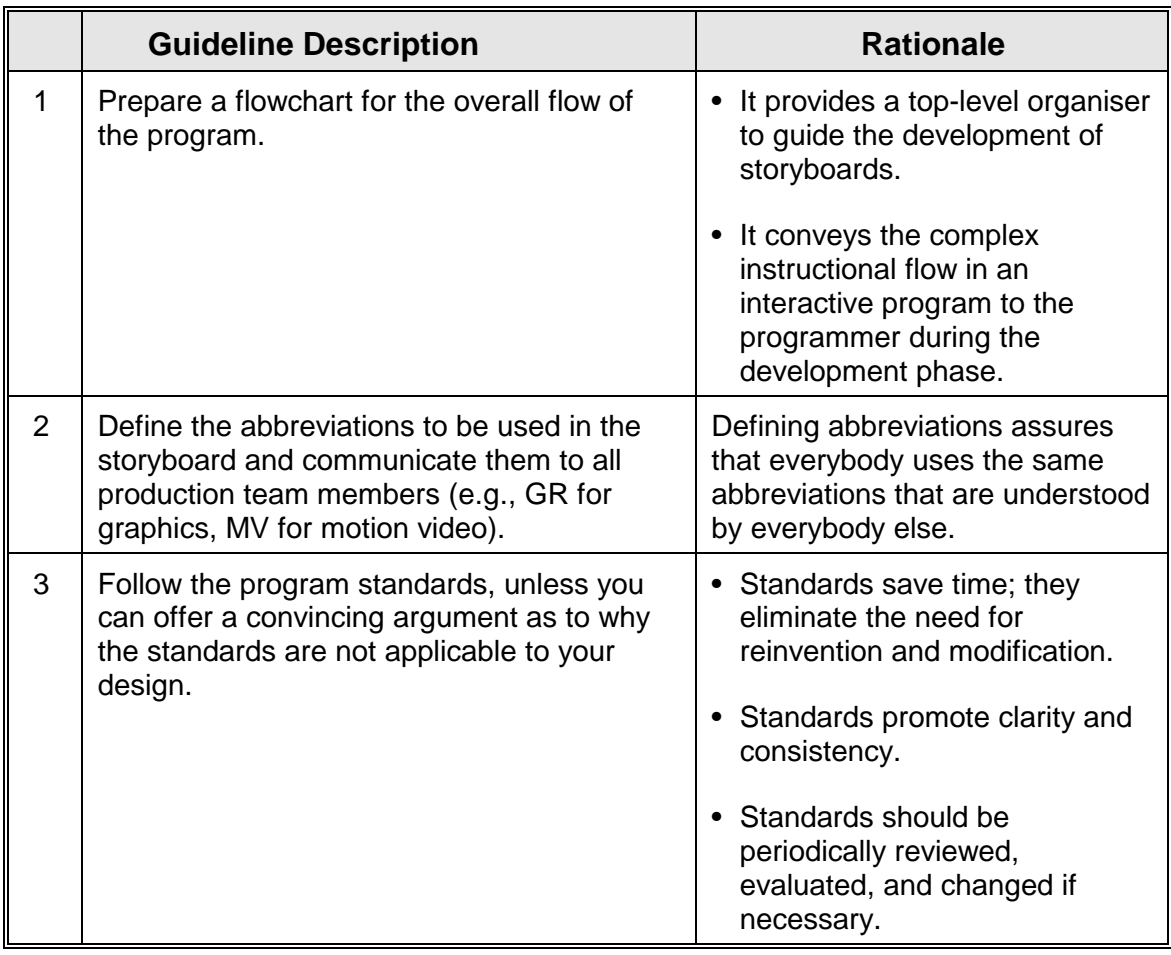

### **5.3.8 A Checklist for Storyboarding**

Directions: Place a check in the middle column if the corresponding guideline is included in your program. If a guideline does not apply, indicate so with "N/A" for not applicable. Document with comments where appropriate.

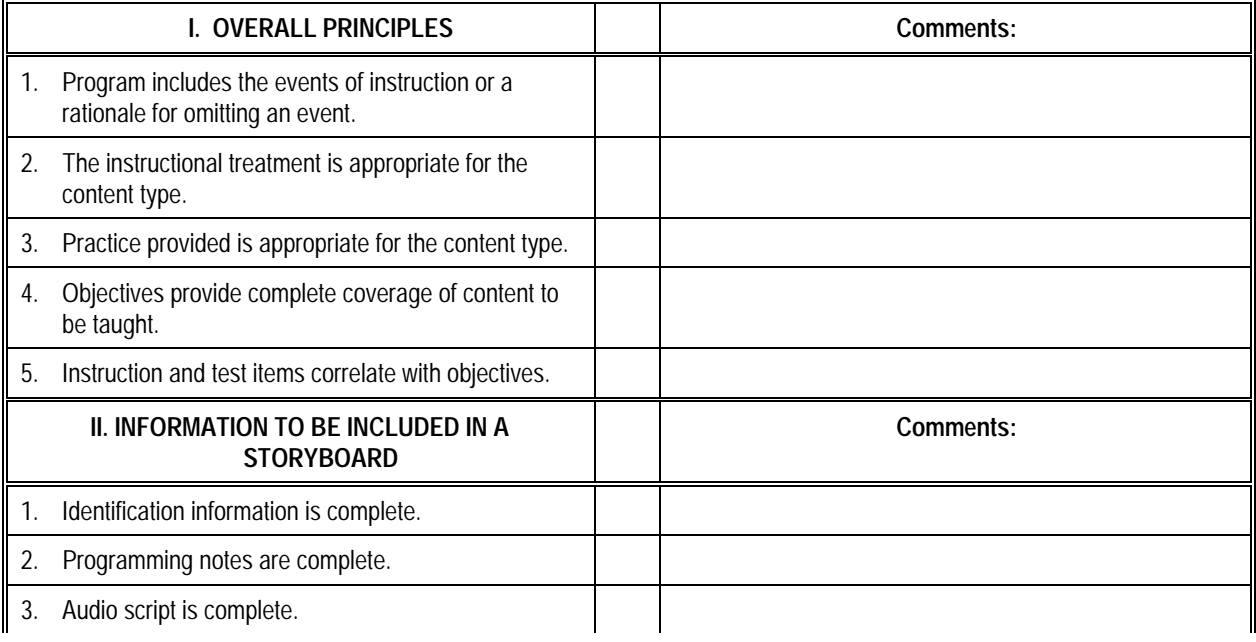

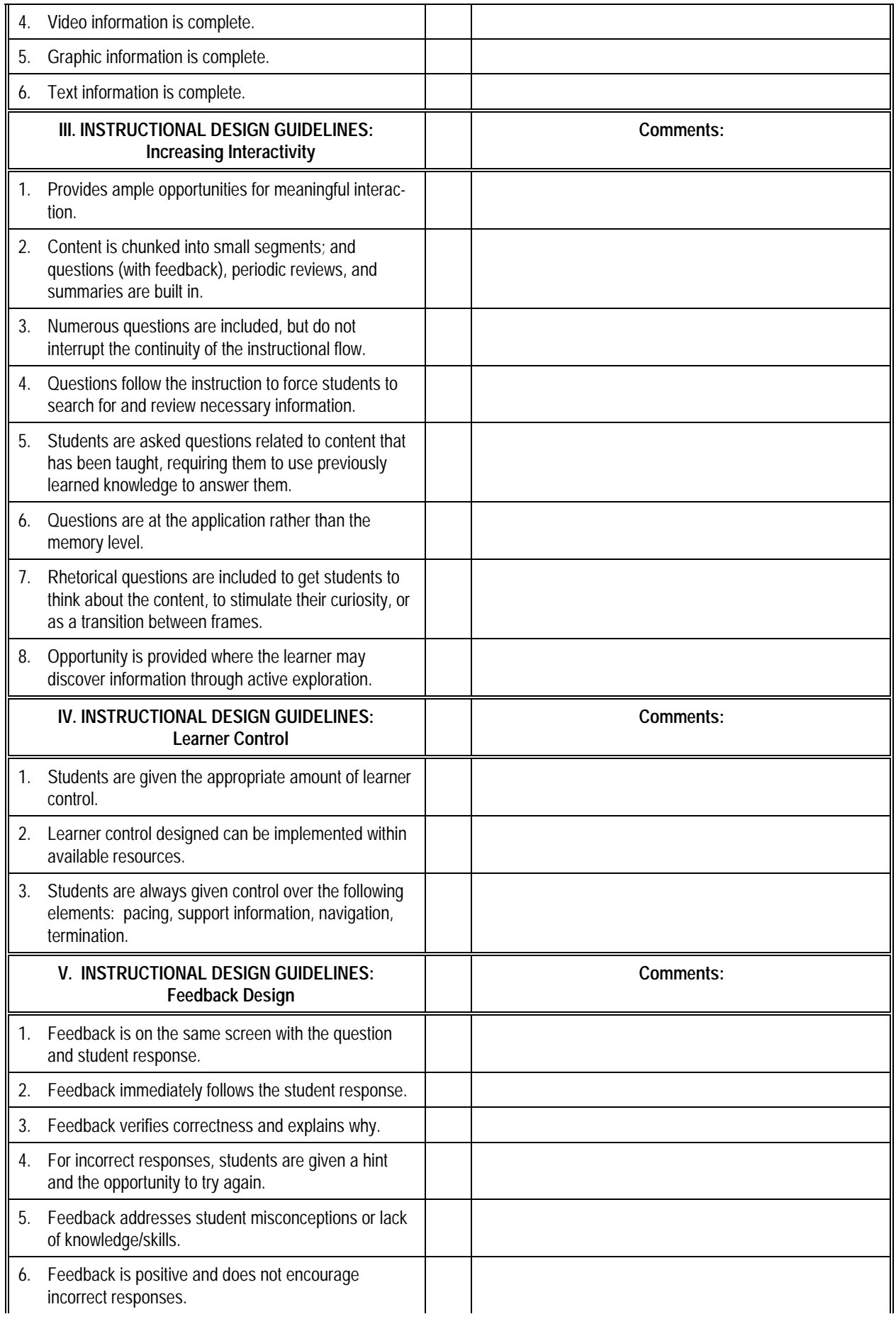

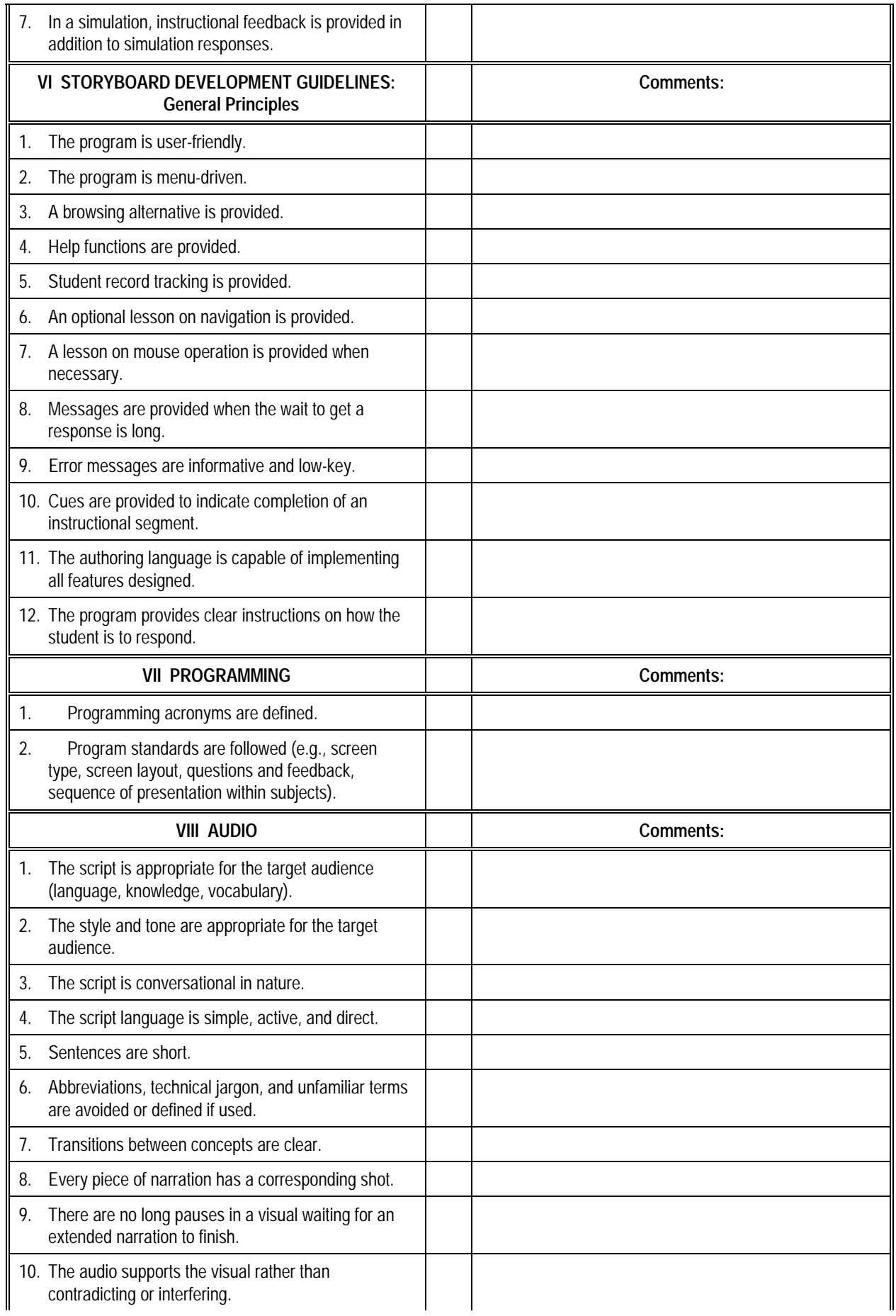

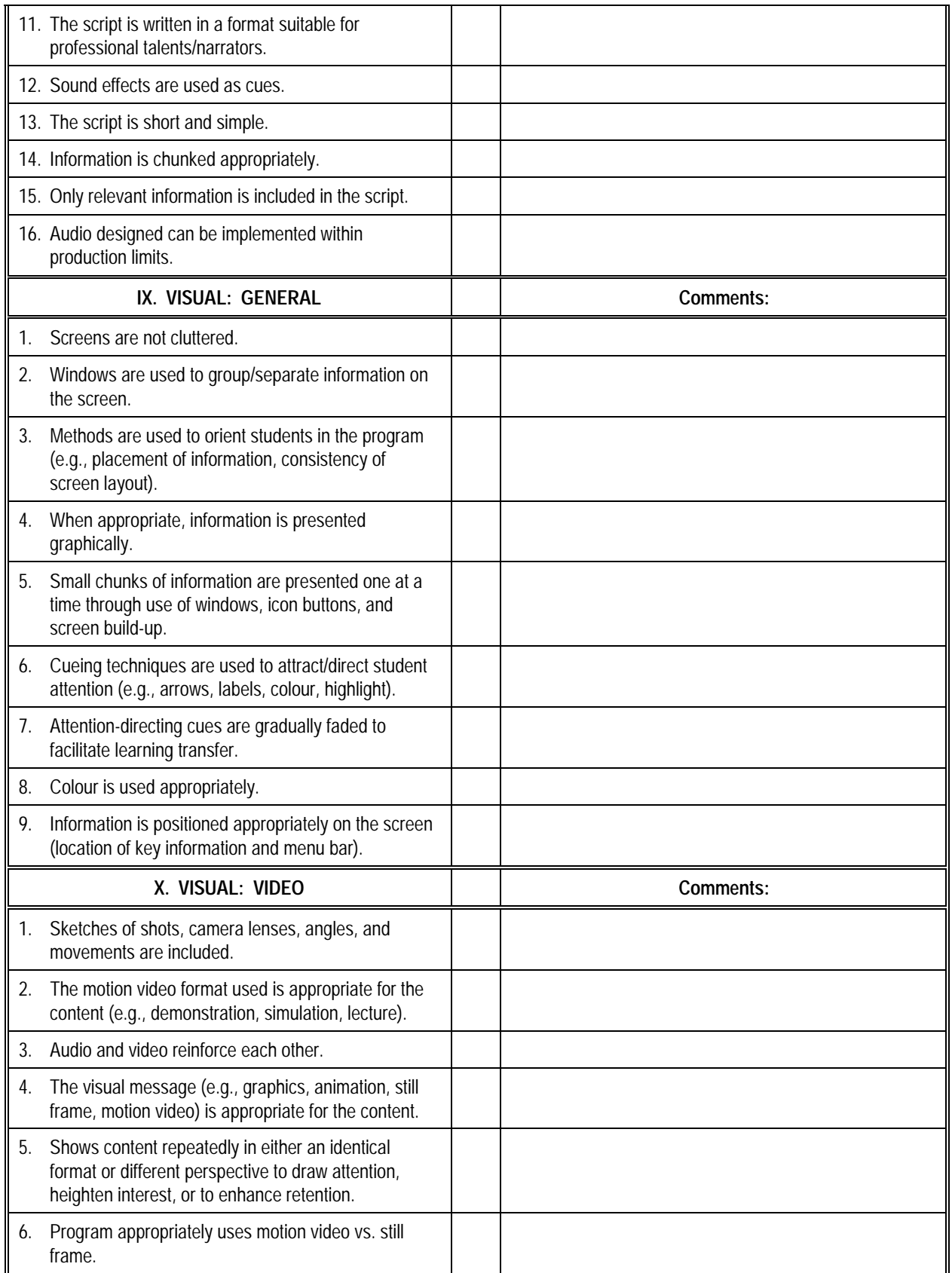

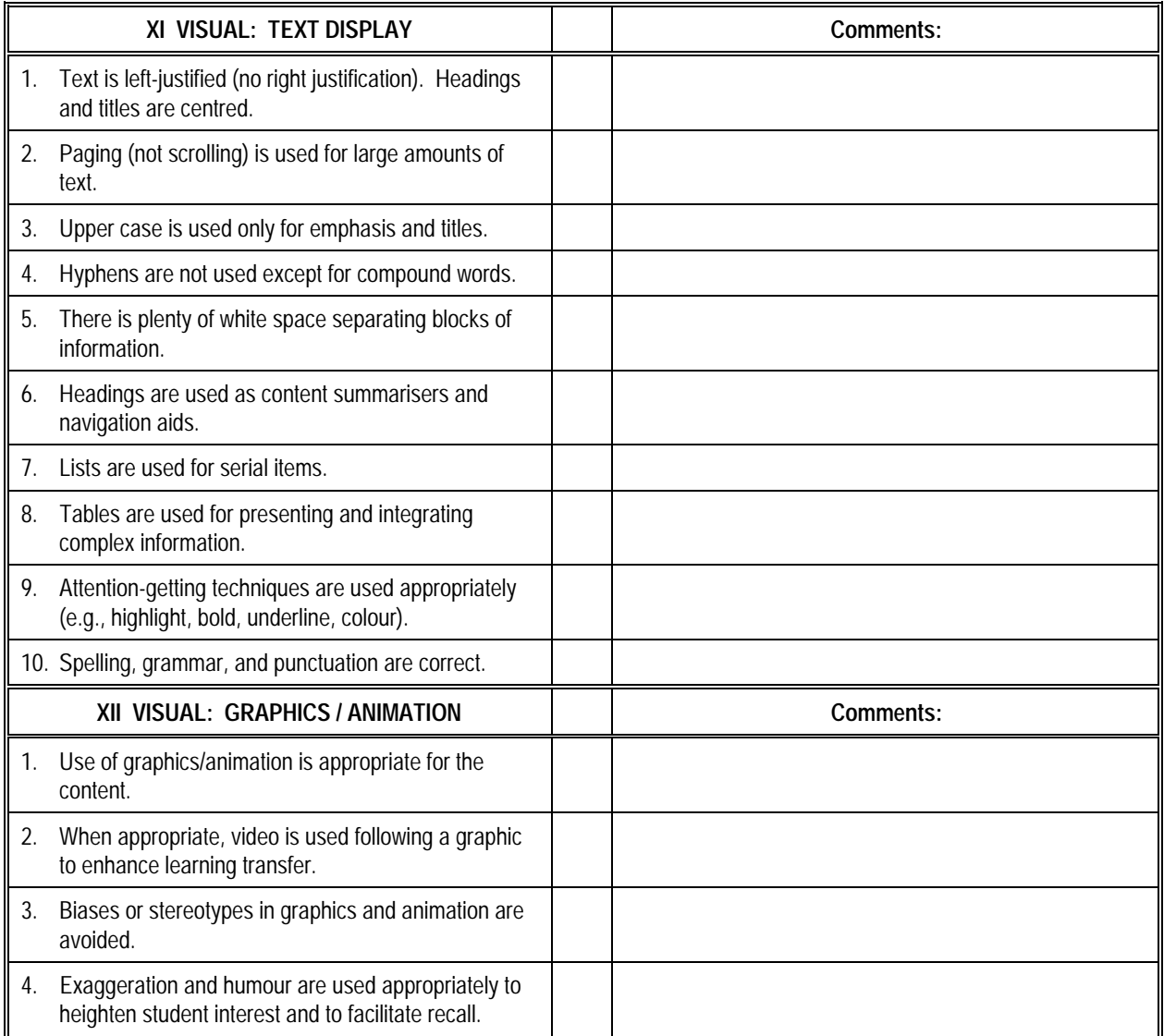

### **6 HOW TO DEVELOP IMM**

**Introduction** This chapter addresses how to develop and produce an IMM course as specified in the IMM storyboards. When you develop IMM you will be concerned with all production requirements, such as programming, producing video and recording audio, developing graphics and animation sequences, pressing laser discs or digitising video, and preparing support materials such as student workbooks.

#### **6.1 Program the Lessons**

**Introduction** This section presents guidelines on IMM programming. Quality programming is a key element to maintaining the courseware. The guidelines presented here are designed to improve the supportability of IMM lessons and help decrease the amount of time required to program the lessons.

**Programming Guidelines**  The following table lists various programming guidelines, what the guidelines mean, and the rationale for implementing the guidelines.

|                | <b>Guideline</b>                                                        | <b>Rationale</b>                                                                                                    |
|----------------|-------------------------------------------------------------------------|----------------------------------------------------------------------------------------------------|
|                | 1. Develop templates for<br>recurring routines.                         | Many IMM lessons will follow the same structure and will function in a similar manner. Try to<br>reuse as much code as you can to reduce time. Develop template or shell screens and copy<br>them as needed.                                                                                                    |
| 2.             | Develop object libraries.                                               | Group recurring screen elements (such as graphics which will appear in many lessons) into<br>object libraries for easy reuse and modification to save time.                                                                                                    |
| 3 <sub>1</sub> | Use "built-in" CMI<br>functions if possible.                            | Some IMM authoring systems have "built-in" computer-managed instruction (CMI) functions<br>and routines to track data. Use these features to save time.                                                                                                    |
| $\overline{4}$ | Avoid excess use of CMI<br>capabilities.                                | If your authoring system does not have built-in CMI features and you have to develop your<br>own routines for record keeping and data analysis, you may find that you are using excessive<br>capabilities. Develop CMI to meet the requirements in the storyboard and tailor back the<br>design if your programming system will not easily support it. The minimum data you should<br>collect is test result data, total score, percent score, and whether the student passed or failed<br>according to the training standards.                                                        |
| 5.             | Standardise the file<br>names for all CMI data.                         | This allows easy data consolidation and analysis across students and classes.                                                                                                    |
|                | 6. Keep track of the size<br>and storage requirements<br>for CMI files. | This is especially important for floppy-disk-based lessons. If you don't keep track of file sizes,<br>you may run out of room and either lock up the lesson or lose some of the data you need.                                                                                                    |
| 7.             | Keep good software<br>documentation.                                    | One of the most important and costly aspects of IMM is maintenance. Detailed and accurate<br>program documentation is critical to lesson maintenance. Keep lists of all program variables<br>used and indicate where they are and what they are used for. Follow standard screen-<br>naming conventions. Clearly identify any libraries used and the specific items within the<br>libraries. Establish controls to keep those items from being modified without co-ordination.<br>Assign a single person to function as librarian. Configuration management is critical to<br>success. |

#### *Programming Guidelines During Development Phase of IMM*

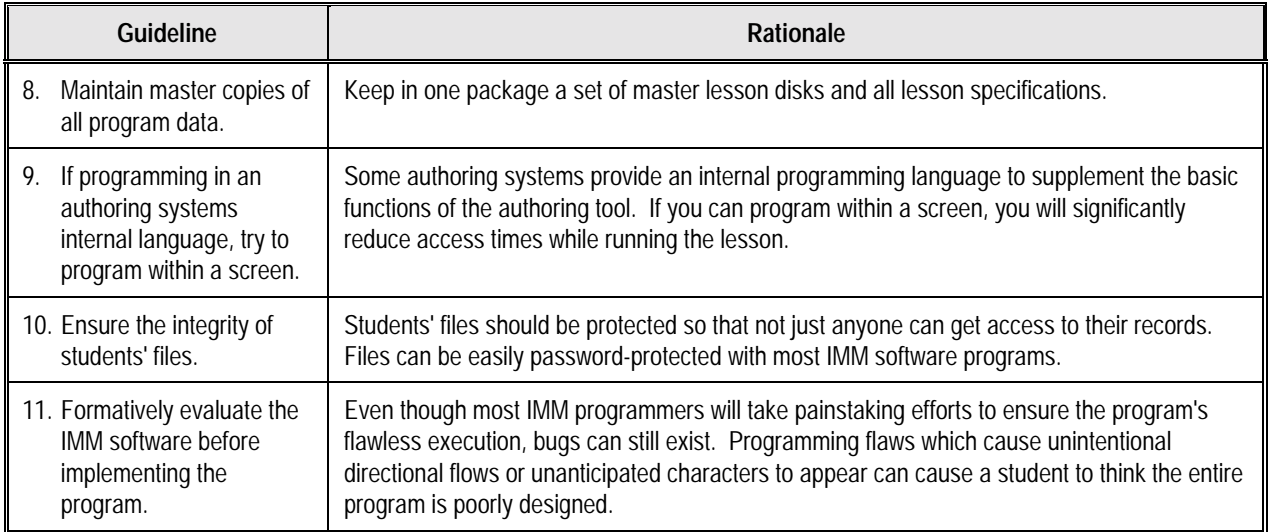

### **6.2 Produce Visual Displays and Record Audio**

- **Introduction** This section presents guidelines for producing all IMM visual displays and recording audio.
- **Definition of Visual Displays**  The visual displays include full-motion video, still-frame video or photographs. Each visual display required in the IMM will be described in detail on the storyboard.

#### **6.2.1 Guidelines for Producing Full Motion Video**

**Guidelines for Producing Full-Motion Video**  Using full-motion video in IMM is a very effective way to present information. Motion sequences are often recommended for demonstrating operational procedures. Producing full-motion video can be expensive, especially if professional talent is used, crews need to tape on location, special effects are used, and post-video production (editing) is extensive.

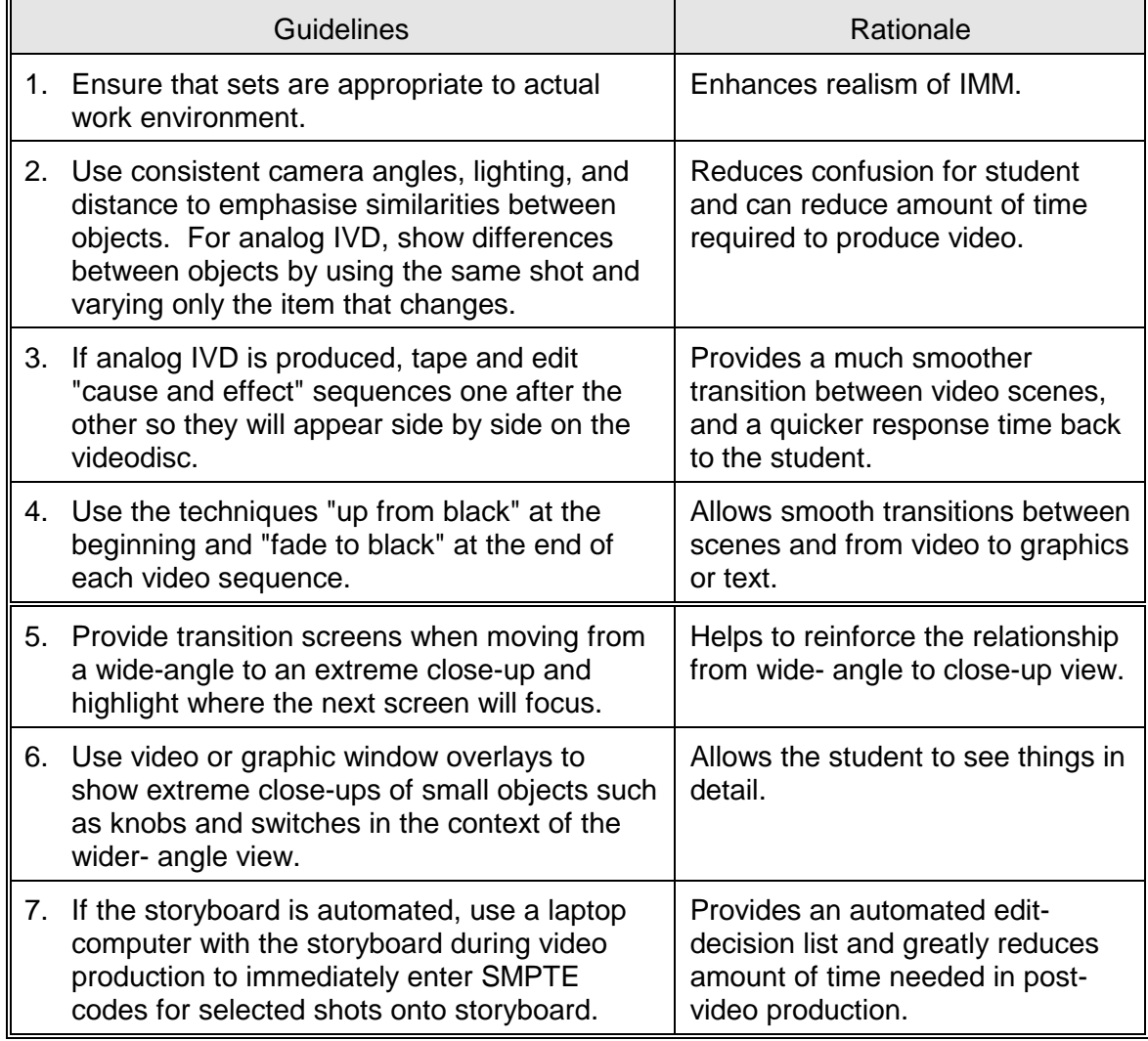

## **6.2.2 Guidelines for Recording Audio**

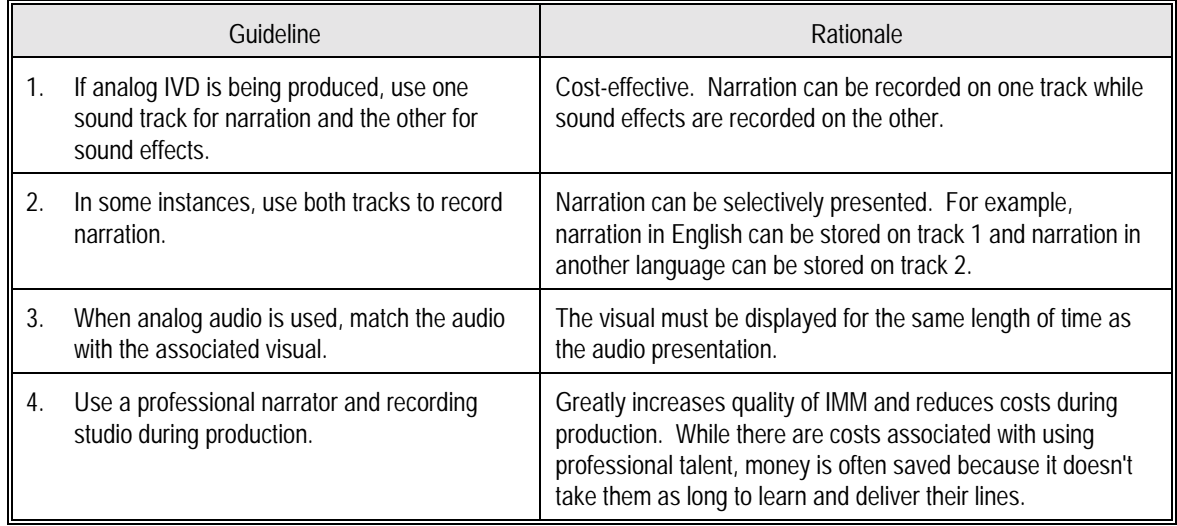

## **6.2.3 Guidelines for Displays in an IMM Program**

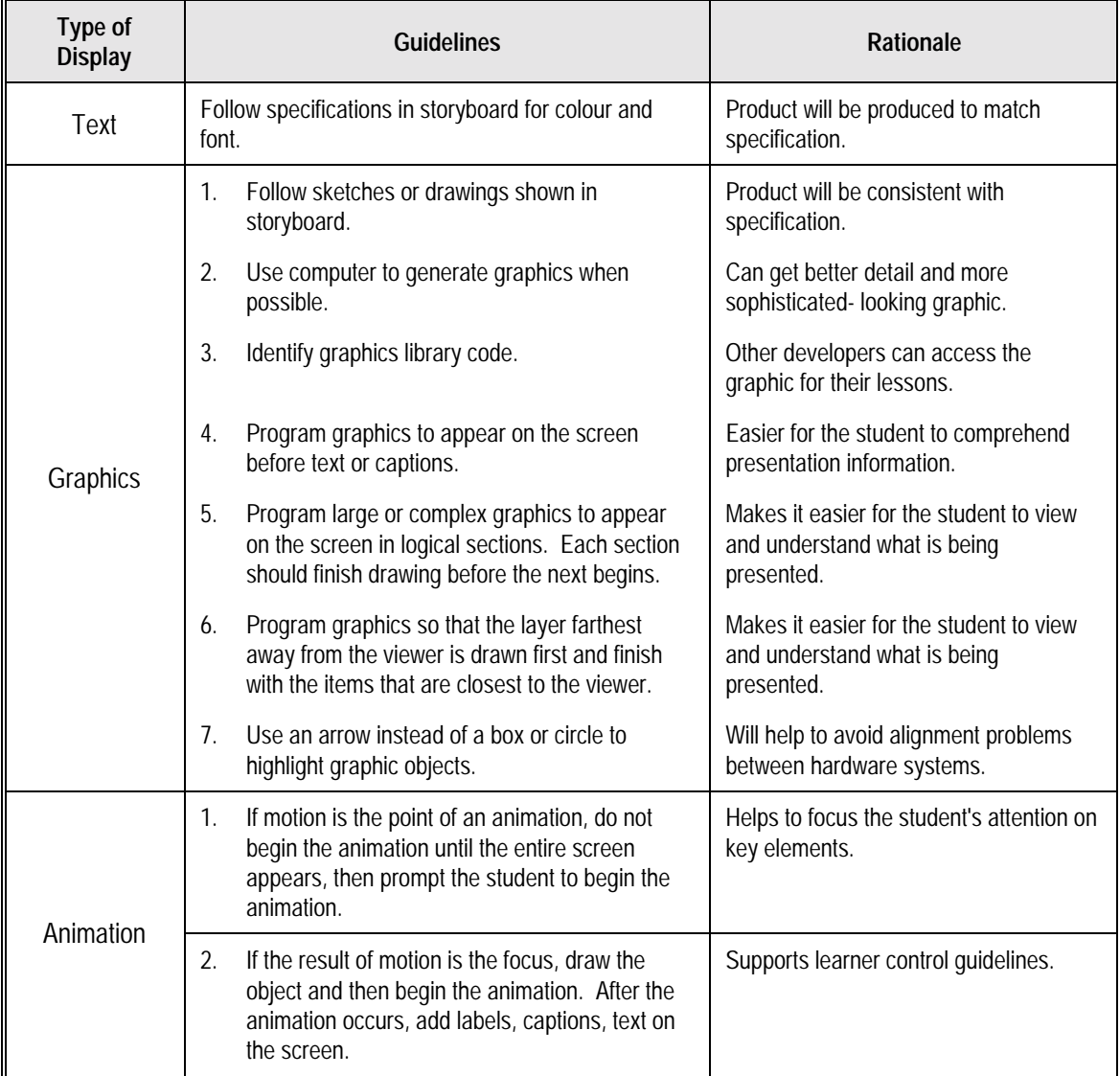

#### **6.3 Develop Supporting Materials**

**Introduction** Instructor and user guides are often developed to support an IMM program. This section explains the purpose of supporting materials.

**Purpose of Supporting Materials**  Supporting materials should outline and describe all manual procedures required to load, start and complete the IMM program. The guides should also spell out procedures for managing the IMM program.

## **7 Bibliography**

- 1. Allen, B. S. (1986). A Theoretical Framework for Interactivating Linear Video. Journal of Computer-Based Instruction, 13, 107-112.
- 2. Allessi, S. M. and Trollip, S. R. (1985). Computer-based Instruction Methods and Development. Englewood Cliffs, New Jersey: Prentice-Hall, Inc.
- 3. Anglin, G. J. and Kwak, E. (1991). Research on Pictures: Knowledge Acquisition, Visual Thinking, and Cognitive Skill Acquisition: A Guide to the Literature, 1986-1990. Paper presented at the Annual Convention of the Association for Educational Communications and Technology, Orlando, Florida, February
- 4. Apple Computer, Inc. (1987). Human Interface Guidelines: The Apple Desktop Interface. Reading, Massachusetts: Addison-Wesley Publishing Company.
- 5. Arnone, M. P. and Grabowski, B. L. (1991). Effect of Variations in Learner Control on Children's Curiosity and Learning from Interactive Video. In M. R. Simonson and C. Hargrave (Eds.), Proceedings of the 1991 Convention of the Association for Educational Communications and Technology (45-67). Orlando, Florida: Association for Educational Communications and Technology.
- 6. Arwady, J. and Gayeski, D. M. (1989). Using Video: Interactive and Linear Designs. Englewood Cliffs, New Jersey: Educational Technology Publications.
- 7. Aspillaga, M. (1991a). Implications of Screen Design Upon Learning. Journal of Educational Technology Systems, 20(1), 53-58.
- 8. Aspillaga, M. (1991b). Screen Design: Location of Information and its Effects on Learning. Journal of Computer-Based Instruction, 18(3), 89-92.
- 9. Barker, P. G. (1984a). MUMEDALA3/4An Approach to Multi-media Authoring. British Journal of Educational Technology, 15(1), 4-13.
- 10. Barker, P. G. (1984b). MUMEDALA: An Approach to Multi-media Authoring. Computers and Education, 8(4), 463-469.
- 11. Berry, L. (1991). Visual Complexity and Pictorial Memory: A Fifteen Year Research Perspective. In M. R. Simonson and M. Treimer (Eds.), Proceedings of Selected Research Paper Presentations at the 1985 Annual Convention of the Association for Educational Communications and Technology (92-102). Ames, Iowa: Iowa State University Press.
- 12. Bork, A. (1990). Practical Techniques Useful in Authoring Technology-based Learning Material. Journal of Computer-Based Instruction, 17(2), 53-60.
- 13. Borsook, T. (1991). Harnessing the Power of Interactivity for Instruction. In M. R. Simonson and C. Hargrave (Eds.), Proceedings of the 1991 Convention of the Association for Educational Communications and Technology (103-117). Orlando, Florida: Association for Educational Communications and Technology.
- 14. Braden, R. (1986). Visuals for Interactive Video: Images for a New Technology. Educational Technology, 26(5), 18-23.
- 15. Brandt, R. H. (1987). Videodisc Training: A Cost Analysis. Falls Church, Virginia: Future Systems Inc.
- 16. Brozo, W. G., Schmelzer, R. V. and Spires, H. A. (1983). The Beneficial Effect of Chunking on Good Readers' Comprehension of Expository Prose. Journal of Reading, 26, 442-445.
- 17. Bunzel, M. J. and Morns, S. K. (1992). Multimedia Applications Development Using DVI(r) Technology. New York, New York: McGraw-Hill, Inc.
- 18. Buxton, W. (1989). Introduction to This Special Issue on Nonspeech Audio. Human-Computer Interaction, 4, 1-9.
- 19. Card, S. K., Pavel, M. and Farell, J. E. (1984). Window-based Computer Dialogues. In B. Shackel (Ed.), Human-Computer Interaction3/4INTERACT '84. Amsterdam: Elsevier.
- 20. Carrier, C. A. and Jonassen, D. H. (1988). Adapting Courseware to Accommodate Individual Differences. In D. H. Jonassen (Ed.), Instructional Designs for Microcomputer Courseware. Hillsdale, New Jersey: Lawrence Erlbaum Associates.
- 21. Carver, R. P. (1970). Effect of "Chunked" Typography on Reading Rate and Comprehension. Journal of Applied Psychology, 54, 288-296.
- 22. Chung, J. and Reigeluth, C. M. (1992). Instructional Prescriptions for Learner Control. Educational Technology. October, 14-19.
- 23. Clark, R. C. (1989). Developing Technical Training (A Structured Approach for the Development of Classroom and Computer-Based Instructional Materials). Reading, Massachusetts: Addison-Wesley Publishing.
- 24. Cook, E. K. (1990). The Use of Macintosh Authoring Languages in Effective Computer-Assisted Instruction. Journal of Educational Technology Systems, 18(2), 109-122.
- 25. Copeland, P. (1988). Interactive Video: What the Research Says. Media in Education and Development, 2(2), 60-63.
- 26. Dalton, D. W. and Hannafin, M. J. (1987). Examining the Effects of Varied Computer-Based Reinforcement on Self-Esteem and Achievement: An Exploratory Study. Association for Educational Data Systems Journal, 18(3), 172-182.
- 27. Dean, C. T. (1988). Storyboarding for Computer-Based Training: A Technique in Transition. Performance and Instruction, 27(5), 8-14.
- 28. DeBloois, M. L. (1982). Videodisc/Microcomputer Courseware Design. Englewood Cliffs, New Jersey: Educational Technology Publications.
- 29. DODI 1322.20, Development and Management of Interactive Multimedia for Military Training, 14 March 1991.
- 30. Duchastel, P. C. (1986). Intelligent Computer-Assisted Instruction Systems: The Nature of Learner Control. Journal of Educational Computing Research, 2(3), 379-393.
- 31. Duchastel, P. C. (1988). Display and Interaction Features of Instructional Texts and Computers. British Journal of Educational Technology, 19(1), 58-65.
- 32. Duchnicky, R. L. and Kolers, P. A. (1983). Readability of Text Scrolled on Visual Display Terminals as a Function of Window Size. Human Factors, 25(6), 683-692.
- 33. Dwyer, F. M. (1978). Strategies for Improving Visual Learning. State College, Pennsylvania: Learning Services.
- 34. Fleming, M. and Levie, W. H. (1978). Instructional Message Design. Englewood Cliffs, New Jersey: Educational Technology Publications.
- 35. Frase, L. T. and Schwartz, B. J. (1979). Typographical Cues That Facilitate Comprehension. Journal of Educational Psychology, 71, 197-206.
- 36. Frick, T. W. (1989). Bayesian Adaptation During Computer-Based Tests and Computer-Guided Practice Exercises. Journal of Educational Computing Research, 5(1), 89-114.
- 37. Frick, T. W. (1990). A Comparison of Three Decision Models for Adapting the Length of Computer-Based Mastery Tests. Journal of Educational Computing Research, 6(4), 479-513.
- 38. Gagné, R. M. (1985). The Conditions of Learning and the Theory of Instruction (4th ed.). New York: Holt, Rinehart and Winston.
- 39. Garner, K. H. (1991). 20 Rules for Arranging Text on a Screen. In R. B. Frantzreb (Ed.), Training and Development Yearbook, 1991 Edition (4.16-4.18). Englewood Cliffs, New Jersey: Prentice-Hall.
- 40. Gaver, W. W. (1989). The SonicFinder: An Interface That Uses Auditory Icons. Human-Computer Interaction, 4, 67-94.
- 41. Gay, G. (1986). Interaction of Learner Control and Prior Understanding in Computer-Assisted Video Instruction. Journal of Educational Psychology, 78, 225-227.
- 42. Gayeski, D. (1983). Corporate and Instructional Video Design and Production. Englewood Cliffs, New Jersey: Prentice-Hall.
- 43. Gillingham, M. G. (1988). Text in Computer-Based Instruction: What the Research Says. Journal of Computer-Based Instruction, 15(1), 1-6.
- 44. Glynn, S. M., Britton, B. K. and Tillman, M. H. (1985). Typographical Cues in Text: Management of the Reader's Attention. In D. H. Jonassen (Ed.). The Technology of Text (Volume Two): Principles for Structuring, Designing and Displaying Text (192-209). Englewood Cliffs, New Jersey: Educational Technology Publications.
- 45. Grabinger, R. S. (1984). CRT Text Design: Psychological Attributes Underlying the Evaluation of Models of CRT Text Displays. Journal of Visual Verbal Languaging, 4(1), 17-39.
- 46. Grabinger, R. S. (1985). Relationships Among Text Format Variables in Computer-Generated Text. Paper presented at the Annual Conference of the Association for Educational Communications and Technology, Research and Theory Division, Las Vegas, Nevada, January.
- 47. Grabinger, R. S. (1989). Screen Layout Design: Research into the Overall Appearance of the Screen. Computers in Human Behavior, 5, 175-183.
- 48. Grabinger, R. S. and Amedeo, D. (1985). CRT Text Layout: Prominent Layout Variables. In M. R. Simonson and M. Treimer (Eds.), Proceedings of Selected Research Paper Presentations at the 1985 Annual Convention of the Association for Educational Communications and Technology. Ames, Iowa: Iowa State University Press.
- 49. Griffin, R. E. (1992). A Visual Primer: The Manager's Guide to Preparing a Visual Presentation. Manuscript submitted for publication.
- 50. Griffin, R. E., Miller, S. K., Whiteside, J. A. and Whiteside, M. F. (1985). Business People, Personal Computers and Graphics Programs Come Together; Visual Literacy Cruising into the Future. Bloomington, Indiana: Western Sun Printing Co., Inc.
- 51. Grimes, T. (1990). Audio-Video Correspondence and Its Role in Attention and Memory. Educational Technology Research and Development, 38(3), 15-26.
- 52. Hannafin, M. J. (1984). Guidelines for Determining Locus of Instructional Control in the Design of Computer-Assisted Instruction. Journal of Instructional Development, 7(3), 6-10.
- 53. Hannafin, M. J. (1989). Interaction Strategies and Emerging Instructional Technologies: Psychological Perspectives. Canadian Journal of Educational Communications,18(3), 167- 179.
- 54. Hannafin, M. J. and Colamaio, M. E. (1987). The Effects of Variations in Lesson Control and Practice on Learning from Interactive Video. Educational Communications and Technology Journal, 35(4), 203-212.
- 55. Hannafin, M. J. and Hooper, S. (1989). An Integrated Framework for CBI Screen Design and Layout. Computers in Human Behavior, 5, 155-165.
- 56. Hannafin, M. J. and Peck, K. L. (1988). The Design, Development, and Evaluation of Instructional Software. New York: Macmillan.
- 57. Hannafin, M. J. and Rieber, L. P. (1989). Psychological Foundations of Instructional Design for Emerging Computer-Based Instructional Technologies: Part I. Educational Technology Research and Development, 37(2), 91-101.
- 58. Hartley, J. (1987). Designing Electronic Text: The Role of Print-Based Research. Educational Communications and Technology Journal, 35(1), 3-17.
- 59. Hathaway, M. D. (1984). Variables of Computer Screen Design and How They Affect Learning. Educational Technology, 24(1), 7-11.
- 60. Heines, J. M. (1984). Screen Design Strategies for Computer-Assisted Instruction. Bedford, Massachusetts: Digital Press.
- 61. Higginbotham-Wheat, N. (1988). Perspectives on Implementation of Learner Control in CBI. Paper presented at the Annual Meeting of the Mid-South Educational Research Association, Lexington, Kentucky, November (ERIC Document Reproduction Service No. ED 305 898).
- 62. Higginbotham-Wheat, N. (1990). Learner Control: When Does it Work? In M. R. Simonson and C. Hargrave (Eds.), Proceedings of the 1990 Convention of the Association for Educational Communications and Technology. Anaheim, California: Association for Educational Communications and Technology (ERIC Document Reproduction Service No. ED 323 930).
- 63. Hooper, S. and Hannafin, M. J. (1986). Variables Affecting the Legibility of Computer-Generated Text. Journal of Instructional Development, 9(4), 22-28.
- 64. Huber, D. M. and Runstein, R. E. (1989). Modern Recording Techniques (3rd Ed.). Carmel, Indiana: Howard W. Sams and Company.
- 65. Hunka, S. (1989). Design Guidelines for CAI Authoring Systems. Educational Technology, 29(11), 12-17.
- 66. Isaacs, G. (1987). Text Screen Design for Computer-Assisted Learning. British Journal of Educational Technology, 1(18), 41-51.
- 67. Iuppa, N. V. (1984). A Practical Guide to Interactive Video Design. White Plains, New York: Knowledge Industry Publications, Inc.
- 68. Jonassen, D. H. (Ed.) (1982). The Technology of Text: Principles for Structuring, Designing, and Displaying Text. Englewood Cliffs, New Jersey: Educational Technology Publications.
- 69. Jonassen, D. H. (1985a). Interactive Lesson Designs: A Taxonomy. Educational Technology, 25(6), 7-17.
- 70. Jonassen, D. H. (1985b). Interactive Lesson Designs: A Taxonomy. Educational Technology, 25(7), 7-17.
- 71. Jonassen, D. H. (Ed.) (1985c). The Technology of Text (Volume Two): Principles for Structuring, Designing, and Displaying Text. Englewood Cliffs, New Jersey: Educational Technology Publications.
- 72. Jonassen, D. H. (1988). Instructional Designs for Microcomputer Courseware. Hillsdale, New Jersey: Lawrence Erlbaum Associates.
- 73. Jonassen, D. H. (1989). Functions, Applications, and Design Guidelines for Multiple Window Environments. Computers in Human Behavior, 26, 185-194.
- 74. Jonassen, D. and Hannum, W. H. (1987). Research-based Principles for Designing Computer Software. Educational Technology, 27(12), 56-62.
- 75. Jones, M. K. (1989). Human-Computer Interaction: A Design Guide. Englewood Cliffs, New Jersey: Technology Publications.
- 76. Kang, T. J. and Muter, P. (1989). Reading Dynamically Displayed Text. Behavior and Information Technology, 8(1), 33-42.
- 77. Keller, J. and Kopp, T. (1987). An Application of the ARCS Model of Motivational Design. In C. M. Reigeluth (Ed.), Instructional Theories in Action. Hillsdale, New Jersey: Lawrence Erlbaum Associates.
- 78. Kinzie, M. B., Sullivan, H. J. and Berdel, R. L. (1988). Learner Control and Achievement in Science Computer-Assisted Instruction. Journal of Educational Psychology, 80(3), 299-303.
- 79. Kolers, P. A., Duchnicky, R. L. and Ferguson, D. C. (1981). Eye Movement Measurement of Readability of C.R.T. Displays. Human Factors, 23(5), 517-527.
- 80. Kruk, R. S. and Muter, P. (1984). Reading of Continuous Text on Video Screen. Human Factors, 26(3), 339-345.
- 81. Kulhavy, R. W. (1977). Feedback in Written Instruction. Review of Educational Research, 47(1), 211-232.
- 82. Laurillard, M. (1984). Interactive Video and the Control of Learning. Educational Technology, 24(6), 7-15.
- 83. Lehrman, P. D. and Tully, T. (1991). Catch a Wave: Digital Audio. MacUser, October, 94- 103.
- 84. Litchfield, B. C. (1990). Criteria for Evaluating Videodisc Interactivity. Performance and Instruction, 29(6), 23-26.
- 85. Lucas, L. (1991). Visually Designing the Computer-Learner Interface. Educational Technology, July, 56-58
- 86. Lucas, L. (1992). Interactivity: What Is It and How Do You Use It? Journal of Educational Multimedia and Hypermedia, 1(1), 7-10.
- 87. Mager, R. (1961). On Sequencing of Instructional Content. Psychological Reports, 9, 405- 413.
- 88. Marchionini, G. (1988). Hypermedia and Learning: Freedom and Chaos. Educational Technology, 28(11). 8-12.
- 89. Mason, J. M. and Kendall, J. R. (1979). Facilitating Reading Comprehension Through Text Structure Manipulation. The Alberta Journal of Educational Research, 25, 68-76. Cited in O'Shea, L. J., and Sindelar, P. T. (1983). The Effects of Segmenting Written Discourse on the Reading Comprehension of Low- and High-Performance Readers. Reading Research Quarterly, 18, 458-465.
- 90. Mattoon, J. S., Klein, J. D. and Thurman, R. A. (1991). Learner Control Versus Computer Control in Instructional Simulation. In M. R. Simonson and C. Hargrave (Eds.), Proceedings of the 1991 Convention of the Association for Educational Communications and Technology (481-498). Orlando, Florida: Association for Educational Communications and Technology.
- 91. Merrill, M. D. (1983). Component Display Theory. In C. M. Reigeluth (Ed.), Instructional-Design Theories and Models: An Overview of Their Current Status. Hillsdale, New Jersey: Lawrence Erlbaum Associates. 279-333.
- 92. Merrill, M. D. (1984). What is Learner Control? In R. K. Bass and C. D. Dills (Eds.), Instructional Development: The State of the Art II. Dubuque, Iowa: Kendall/Hunt.
- 93. Merrill, M. D. (1985). Where is the Authoring in Authoring Systems? Journal of Computer-Based Instruction, 12(4), 90-96.
- 94. Merrill, P. F. and Bunderson, C. V. (1981). Preliminary Guidelines for Employing Graphics in Instruction. Journal of Instructional Development, 4(4), 2-9.
- 95. MIL-HDBK-284, Interactive Multimedia for Military Training, Parts 1-3, 22 July 1992.
- 96. Milheim, W. D. (1990). The Effects of Pacing and Sequence Control in an Interactive Video Lesson. Educational and Training Technology International, 27(1), 7-19.
- 97. Milheim, W. D. and Azbell, J. W. (1988). How Past Research on Learner Control Can Aid in the Design of Interactive Video Materials. In M. R. Simonson and J. K. Frederick (Eds.), Proceedings of the 1988 Convention of the Association for Educational Communications and Technology (459-472). New Orleans, Louisiana: Association for Educational Communications and Technology (ERIC Document Reproduction Service No. ED 295 652).
- 98. Miller, R. L. (1990). Ten Good Reasons: Learning Benefits of Interactive Technologies. The Videodisc Monitor, February, 15-17.
- 99. MIL-STD-1379D, Military Training Programs, 5 December 1990.
- 100. Misanchuk, E. R. (1989a). Learner Preferences for Screen Text Attributes in a Macintosh Microcomputer Learning Environment. In Transitions: Proceedings of the AMTEC '89 Conference. Edmonton, AB: Association for Media and Technology in Education in Canada.
- 101. Misanchuk, E. R. (1989b). Learner/User Preferences for Fonts in Microcomputer Screen Displays. Canadian Journal of Educational Communication, 18(3), 193-205.
- 102. Misanchuk, E. R. (1990). Learner/User Preferences for Leading (Vertical Spacing) in Microcomputer Screen Displays. Unpublished manuscript, University of Saskatchewan, Extension Division, Saskatoon, Saskatchewan.
- 103. Morariu, J. (1988). Hypermedia in Instruction and Training: The Power and the Promise. Educational Technology, 28(11), 17-19.
- 104. Morrison, G. R., Ross, S. M. and O'Dell, J. K. (1988). Text Density Level as a Design Variable in Instructional Displays. Educational Communications and Technology Journal, 36(1), 103- 115.
- 105. Morrison, G. R., Ross, S. M., Schultz, C. W. and O'Dell, J. K. (1989). Learner Preferences for Varying Screen Densities Using Realistic Stimulus Materials with Single and Multiple Designs. Educational Technology Research and Development, 37(3), 53-60.
- 106. Muter, P., Kruk, R. S., Buttigieg, M. A. and Kang, T. J. (1988). Reader-Controlled Computerized Presentation of Text. Human Factors, 30(4), 473-486.
- 107. Novick, M. R. and Lewis, C. (1974). Prescribing Test Length for Criterion-Referenced Measurement (Tech Bull. No 18). Iowa City, Iowa: American College Testing Program.
- 108. Olsen, S. L. and Huckin, T. H. (1983). Principles of Communication for Science and Technology. New York: McGraw-Hill Book Company. 129-130.
- 109. Pettersson, R. (1989). Visuals for Information: Research and Practice. Englewood Cliffs, New Jersey: Educational Technology Publications.
- 110. Pioneer Video. (1984). Post-Production and Formatting Information. Montvale, Jew Jersey: Pioneer Video, Inc.
- 111. Rattanapian, V. (1992). The Effects of Learner Characteristics and an Evaluation Override Option on Achievement, Attitude, and Pattern of Program Use in Computerized Drill and Practice. Ph.D. dissertation, The Pennsylvania State University.
- 112. Reigeluth, C. M. (1979). TICCIT to the Future: Advances in Instructional Theory for CAI. Journal of Computer-Based Instruction, 6(2), 40-46.
- 113. Reigeluth, C. M. (Ed.) (1983). Instructional-Design Theories and Models: An Overview of Their Current Status. Hillsdale, New Jersey: Lawrence Erlbaum Associates.
- 114. Ross, S. M., Morrison, G. R. and O'Dell, J. K. (1988). Obtaining More Out of Less Text in CBI: Effects of Varied Text Density Levels as a Function of Learner Characteristics and Control Strategy. Educational Communications and Technology Journal, 36(3), 131-142.
- 115. Ross, S., Morrison, G. and O'Dell, J. (1990). Uses and Effects of Learner Control of Context and Instructional Support in Computer-Based Instruction. Paper presented at the Annual Meeting of the Association of Educational Communications and Technology, Anaheim, California, February.
- 116. Salisbury, D. F., Richards, B. F. and Klein, J. D. (1985). Designing Practice: A Review of Prescriptions and Recommendations from Instructional Design Theories. Journal of Instructional Development, 8(4), 9-19.
- 117. Santiago, R. S. and Okey, J. R. (1990). Sorting Out Learner Control Research: Implications for Instructional Design and Development. Paper presented at the Annual Conference of the Association for Educational Communications and Technology, Anaheim, California, February.
- 118. Schaffer, L. C. and Hannafin, M. J. (1986). The Effects of Progressive Interactivity on Learning from Interactive Video. Educational Communications and Technology Journal, 34, 89-96.
- 119. Schloss, P. J., Wisniewski, L. A. and Cartwright, G. O. (1988). The Differential Effect of Learner Control and Feedback in College Students' Performance on CAI Modules. Journal of Educational Computing Research, 4(2), 141-149.
- 120. Schneiderman, B. (1987). Designing the User Interface: Strategies for Effective Human-Computer Interaction. Reading, Massachusetts: Addison-Wesley Publishing.
- 121. Schwier, R. A. and Misanchuk, E. R. (1988). The Effect of Interaction and Perceived Need for Training on Learning from Computer-Based Instruction. Canadian Journal of Educational Communication, 17(3), 147-158.
- 122. Schwier, R. A. and Misanchuk, E. R. (1993). Interactive Multimedia Instruction. Englewood Cliffs, New Jersey: Educational Technology Publications.
- 123. Seidel, R., Wagner, H., Rosenblaff, R., Hillelsohn, M. and Stelzer, J. (1978). Learner Control of Instructional Sequencing Within an Adaptive Tutorial CAI Environment. Instructional Science, 7, 37-80.
- 124. Shapiro, A. F. and Gibbs, W. J. (1993). Design Considerations When Building Multimedia Instructional Systems. Multimedia and Videodisc Monitor, March, 17-21.
- 125. Smith, S. L. and Mosler, J. N. (1984). Design Guidelines for the User Interface for Computer-Based Information Systems. The MITRE Corporation, Bedford, Massachusetts, 01730, Electronic Systems Division. (Available from the National Technical Information Service, Springfield, Virginia.) Cited in Schneiderman, B. (1987). Designing the User Interface: Strategies for Effective Human-Computer Interaction. Reading, Massachusetts: Addison-Wesley Publishing.
- 126. Steinberg, E. R. (1977). Review of Student Control in Computer-Assisted Instruction. Journal of Computer-Based Instruction, 3(3), 84-90.
- 127. Tennyson, R. D. (1980). Instructional Control Strategies and Content-Structure as Design Variables in Concept Acquisition Using Computer-Based Instruction. Journal of Educational Psychology, 72(4), 525-532.
- 128. Tennyson, R. D., Park, O. and Christensen, D. (1985). Adaptive Control of Learning Time and Content Sequence in Concept Learning Using Computer-Based Instruction. Journal of Educational Psychology, 77(4), 481-491.
- 129. Thompson, J. G. and Jorgensen, S. (1989). How Interactive is Instructional Technology? Alternative Models for Looking at Interactions Between Learners and Media. Educational Technology, 29(2), 24-26.
- 130. Wager, W. and Wager, S. (1985). Presenting Questions, Processing Responses, and Providing Feedback in CAI. Journal of Instructional Development, 8(4), 2-8.
- 131. Walklin, L. (1982). Instructional Techniques and Practice. ST(P) Handbooks for Further Education. Cheltenham, England: Stanley Thornes Ltd.
- 132. Watkinson, J. (1988). The Art of Digital Audio. London: Focal Press.
- 133. White, J. V. (1983). Mastering Graphics. New York: Bowker.